# **МИНИСТЕРСТВО ПРОСВЕЩЕНИЯ РОССИЙСКОЙ ФЕДЕРАЦИИ**

**Министерство образования и науки Алтайского края Комитет Администрации Мамонтовского района по образованию МКОУ "Комсомольская СОШ "**

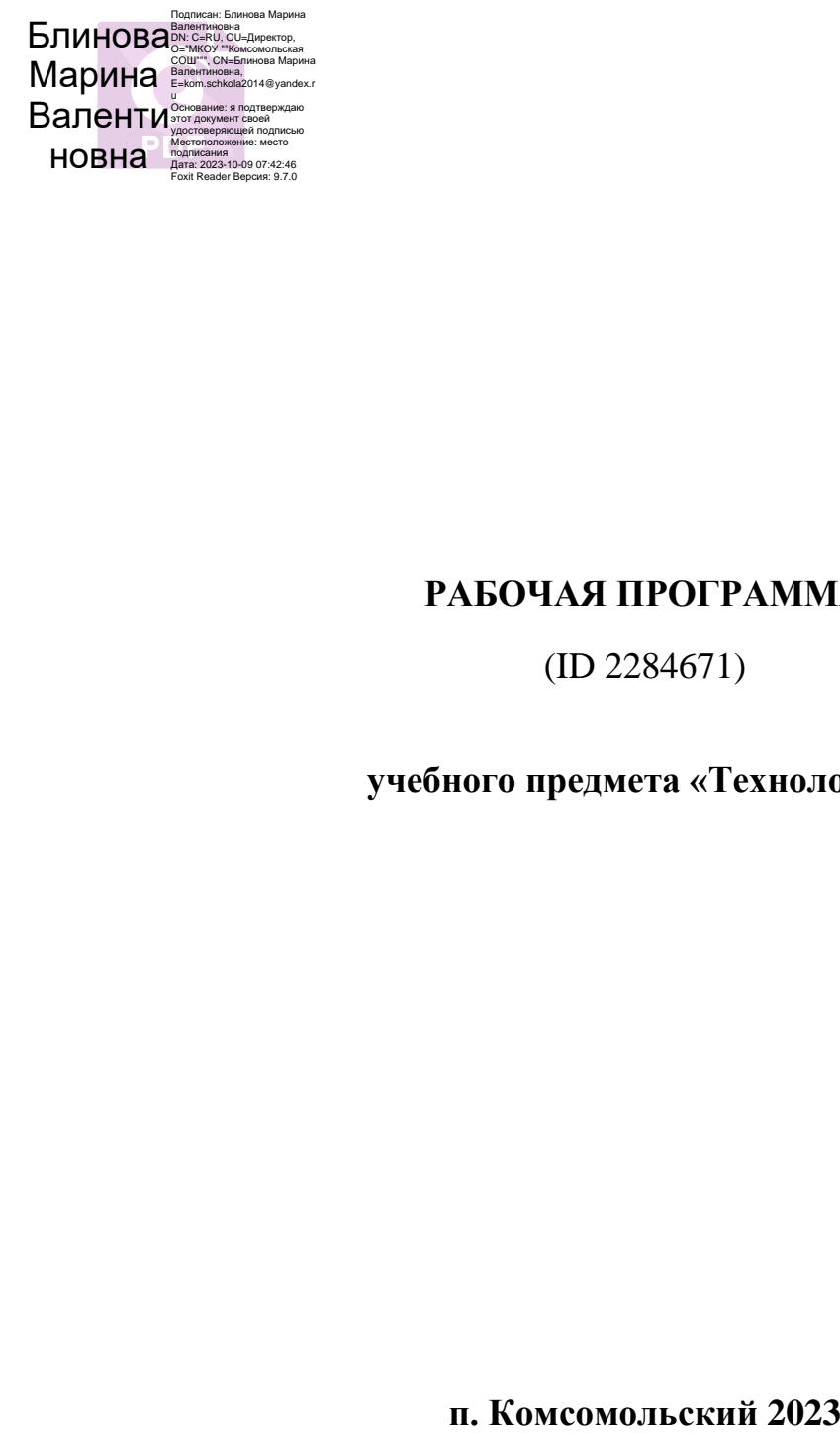

28 2023

\_\_\_\_\_\_\_\_\_\_\_\_\_\_\_\_\_\_\_\_\_\_\_\_

#### **РАБОЧАЯ ПРОГРАММА**

(ID 2284671)

#### **учебного предмета «Технология»**

# **ПОЯСНИТЕЛЬНАЯ ЗАПИСКА**

функциональной грамотности, технико-технологического, проектного, креативного и критического и критического и критического мышления на основе практикоориентированного обучения и системно-деятельностного подхода в системно-деятельностного подхода в системно-дея<br>Подхода в системно-деятельности

электроники и электроники, строительство, транспорт, агро- и электроэнергетики, строительство, транспорт, агро

 $D-$ 

**ИНВАРИАНТНЫЕ МОДУЛИ ПРОГРАММЫ ПО ТЕХНОЛОГИИ Модуль «Производство и технологии»**

создаёт возможность применения научно-теоретических знаний в

**Модуль «Технологии обработки материалов и пищевых продуктов»**

обработки материалов по единой схеме: историко-культурное значение

результатом которого будет продукт-изделие, изготовленный

**Модуль «Компьютерная графика. Черчение»**

**Модуль «Робототехника»**

**Модуль «3D-моделирование, прототипирование, макетирование»**

## **ВАРИАТИВНЫЕ МОДУЛИ ПРОГРАММЫ ПО ТЕХНОЛОГИИ Модуль «Автоматизированные системы»**

**Модули «Животноводство» и «Растениеводство»**

 $D-$ 

с информатикой и информационно-коммуникационными технологиями

 $D-$ 

неделю), в 9 классе 68 часов (2 часа в неделю).

 $\overline{272}$ 

### **СОДЕРЖАНИЕ ОБУЧЕНИЯ ИНВАРИАНТНЫЕ МОДУЛИ Модуль «Производство и технологии» 5 КЛАСС**

Когнитивные технологии: мозговой штурм, метод интеллект-карт, метод

Производственно-технологические задачи и способы их решения.

**6 КЛАСС**

**9 КЛАСС**

**Модуль «Технологии обработки материалов и пищевых продуктов» 5 КЛАСС**

экономической деятельности. Модель реализации бизнес-идеи. Этапы бизнес-идеи. Этапы бизнес-идеи. Этапы бизнесразработки бизнес-проекта: анализ выбранного направления экономической

деятельности, создание логотипа фирмы, разработка бизнес-плана.

Технологии обработки конструкционных материалов.

.

Технологии обработки конструкционных материалов.

сталь. Токарно-винторезный станок. Изделия из металлопроката. Резьба и

**Модуль «Робототехника» 5 КЛАСС**

**6 КЛАСС**

**7 КЛАСС**

**Модуль «3D-моделирование, прототипирование, макетирование» 7 КЛАСС**

Научно-практический проект по робототехнике.

 $3D-$ 

#### $D-$

**Модуль «Компьютерная графика. Черчение» 5 КЛАСС**

 $D-$ 

**8 КЛАСС**

 $3D-$ 

 $D-$ 

Система автоматизации проектно-конструкторских работ САПР.

использованием систем автоматизированного проектирования (САПР).

# **ВАРИАТИВНЫЕ МОДУЛИ**

**Модуль «Автоматизированные системы» 8–9 КЛАССЫ**

**Модуль «Животноводство» 7–8 КЛАССЫ**

**Модуль «Растениеводство» 7–8 КЛАССЫ**

применение роботов-манипуляторов для уборки урожая;

природно-климатические условия, слабая прогнозируемость показателей.

внесение удобрения на основе данных от азотно-спектральных Генно-модифицированные растения: положительные и отрицательные тракторист-машинист с

#### **ЛИЧНОСТНЫЕ РЕЗУЛЬТАТЫ**

**1) патриотического воспитания**:

**2) гражданского и духовно-нравственного воспитания**:

**3) эстетического воспитания**:

**4) ценности научного познания и практической деятельности**:

традиций и народного творчества в декоративно-прикладном искусстве;

**5) формирования культуры здоровья и эмоционального благополучия**:

осознание важности морально-этических принципов в деятельности,

**6) трудового воспитания**:

**7) экологического воспитания**:

## **МЕТАПРЕДМЕТНЫЕ РЕЗУЛЬТАТЫ**

**Универсальные познавательные учебные действия**

выявлять причинно-следственные связи при изучении природных

**Базовые логические действия:**

**Базовые исследовательские действия**:

**Работа с информацией**:

**Регулятивные универсальные учебные действия**

**Самоорганизация:**

**Самоконтроль (рефлексия):**

**Умения принятия себя и других:**

**Коммуникативные универсальные учебные действия**

У обучающегося будут сформированы умения *общения* как часть

**Совместная деятельность:**

## **ПРЕДМЕТНЫЕ РЕЗУЛЬТАТЫ**

организовать рабочее место в соответствии с изучаемой технологией; которые соответствии с изучаемой технологие<br>В соответствии с изучаемой технологией; которые соответствии с изучаемой технологией; которые соответствии с и

соблюдать правила безопасного использования ручных использования ручных использования ручных использования руч<br>Подобных использования ручных использования ручных использованиях и продаждать продаждать продаждать продаждат

*Предметные результаты освоения содержания модуля «Производство и технологии»*

грамотно и осознанно выполнять технологические осознанно выполнять технологические операции в соответствуют по<br>Полнять технологические операции в соответствуют полнять технологические операции в соответствуют полнять техн

понимать необходимость выработки знаково-символических средств как

К концу обучения *в 5 классе:*

концу обучения *в 6 классе:*

использовать метод мозгового штурма, метод интеллект-карт, метод

К концу обучения *в 7 классе:*

К концу обучения *в 8 классе***:**

К концу обучения *в 9 классе:*

разрабатывать бизнес-проект;

*Предметные результаты освоения содержания модуля «Технологии обработки материалов и пищевых продуктов»*

перечислять и характеризовать виды современных информационно-

овладеть информационно-когнитивными технологиями преобразования

К концу обучения *в 5 классе:*

К концу обучения *в 6 классе:*

схемы; использовать средства и инструменты информационнокоммуникационных технологий для решения прикладных технологий для решения прикладных учебно-

К концу обучения *в 7 классе*:

*Предметные результаты освоения содержания модуля «Робототехника»*

управлять мобильными роботами роботами роботами в компьютерно-управляемых средах;  $\mathbf{r}_1$ 

К концу обучения *в 5 классе:*

К концу обучения *в 6 классе*:

К концу обучения *в 7 классе*:

К концу обучения *в 8 классе*:

К концу обучения *в 9 классе*:

*Предметные результаты освоения содержания модуля «Компьютерная графика. Черчение»*

К концу обучения *в 5 классе:*

К концу обучения *в 6 классе:*

К концу обучения *в 7 классе*:

К концу обучения *в 8 классе:*

создавать и редактировать сложные 3D-модели и сборочные чертежи.

К концу обучения *в 9 классе:*

# *Предметные результаты освоения содержания модуля «3Dмоделирование, прототипирование, макетирование»*

К концу обучения *в 7 классе:*

К концу обучения *в 8 классе:*

разрабатывать оригинальные констр $D$ -

 $D-$ модели, использует $D-$ 

оборудования (3D-принтер, лазерный гравёр и другие);

К концу обучения *в 9 классе*:

оборудования (3D-принтер, лазерный гравёр и другие);

 $D-$ 

 $3D-$ 

*Предметные результаты освоения содержания вариативного модуля «Автоматизированные системы»*

К концу обучения *в 8–9 классах:*

*Предметные результаты освоения содержания модуля «Животноводство»*

К концу обучения *в 7–8 классах:*

*Предметные результаты освоения содержания модуля «Растениеводство»*

в 7–8 классах:

## **ТЕМАТИЧЕСКОЕ ПЛАНИРОВАНИЕ 5 КЛАСС**

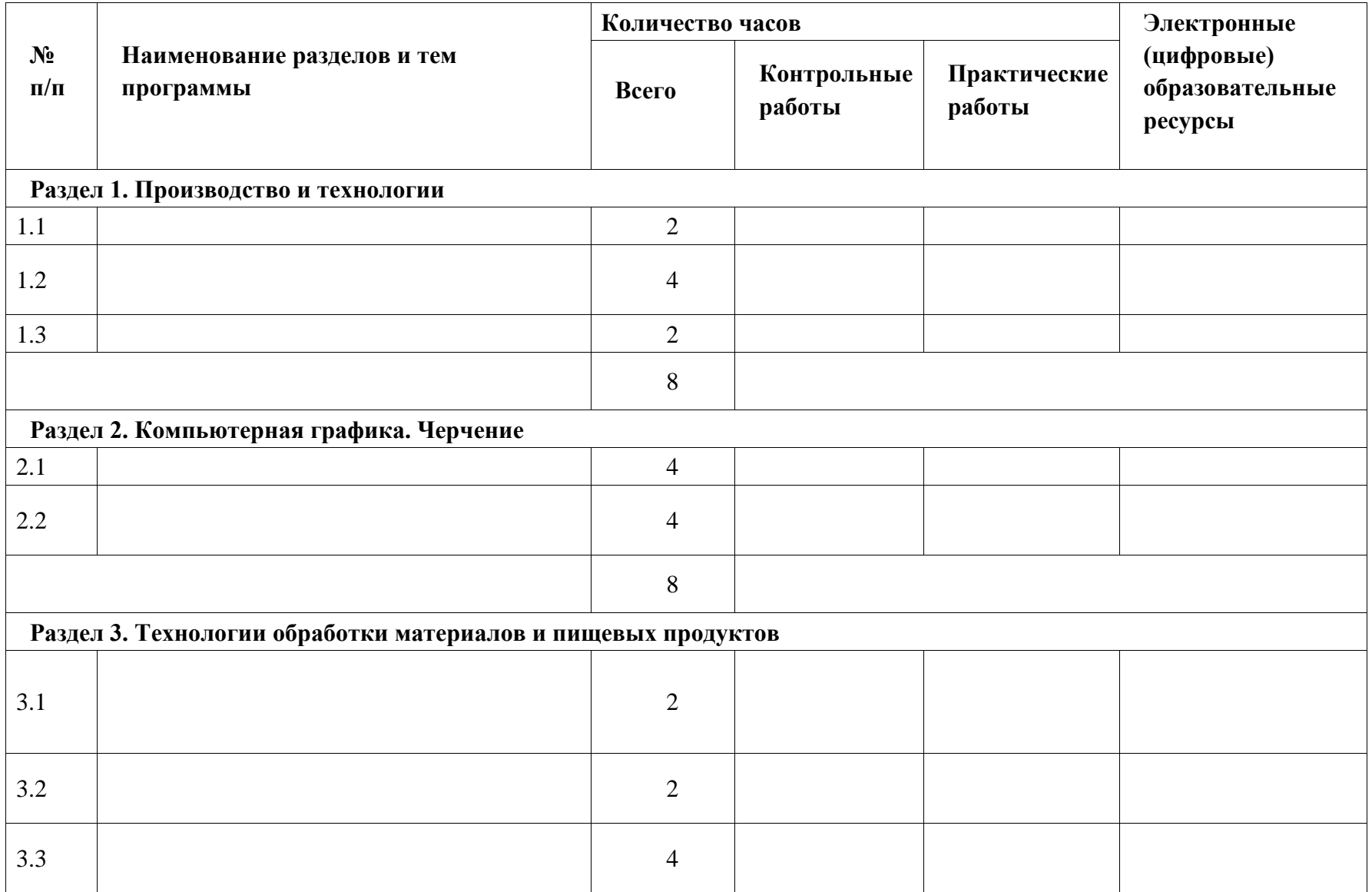

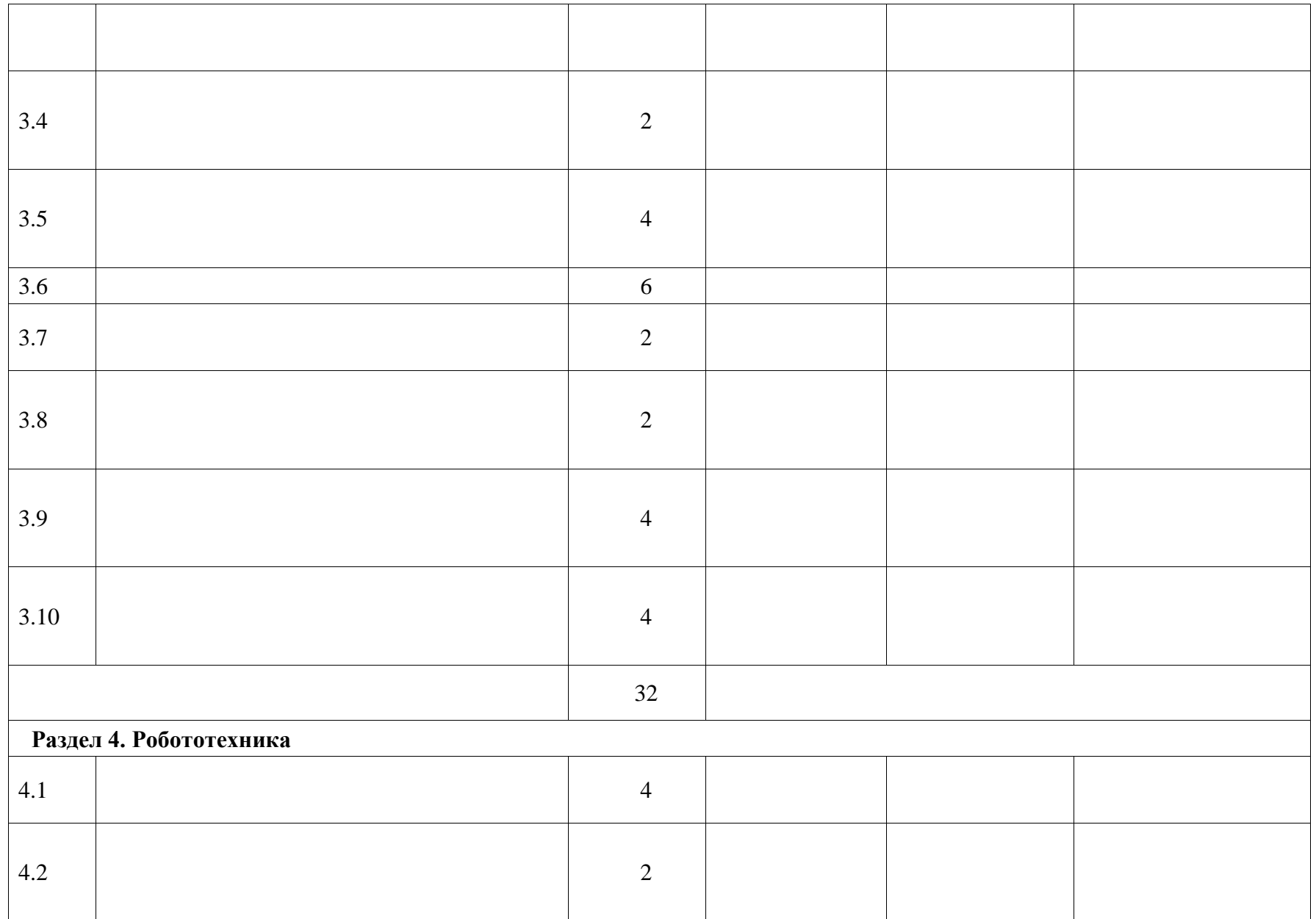

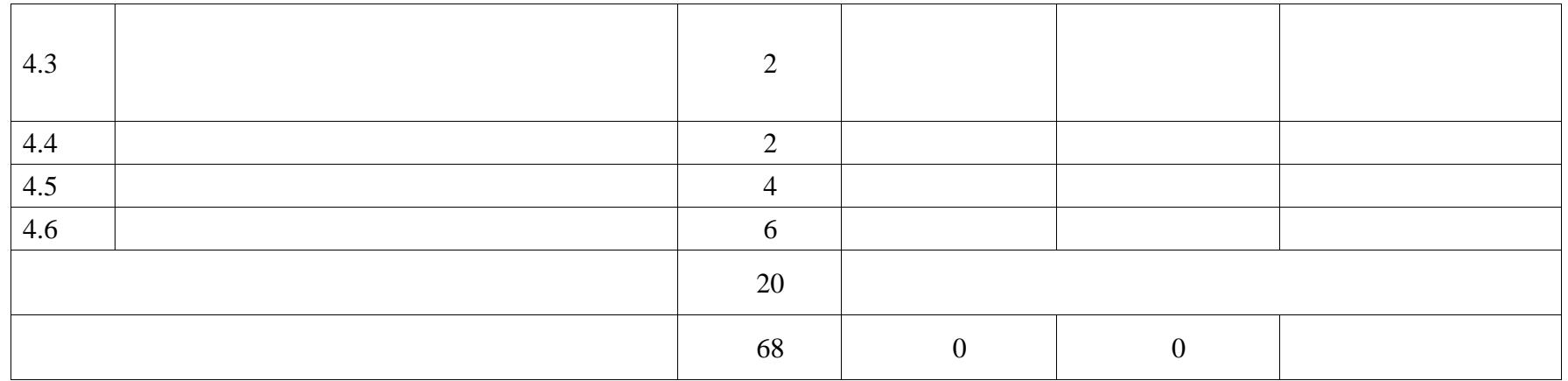
# **6 КЛАСС**

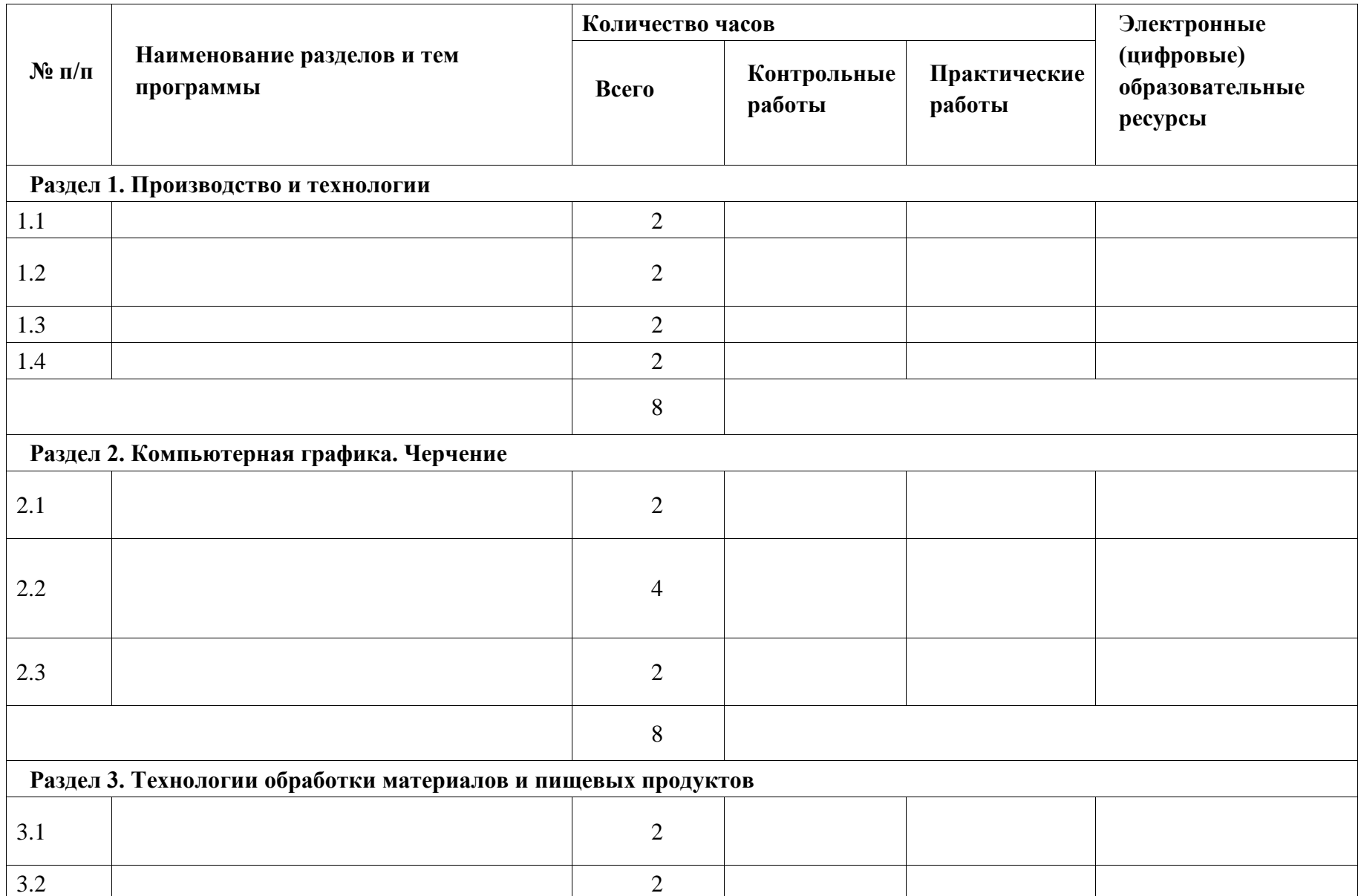

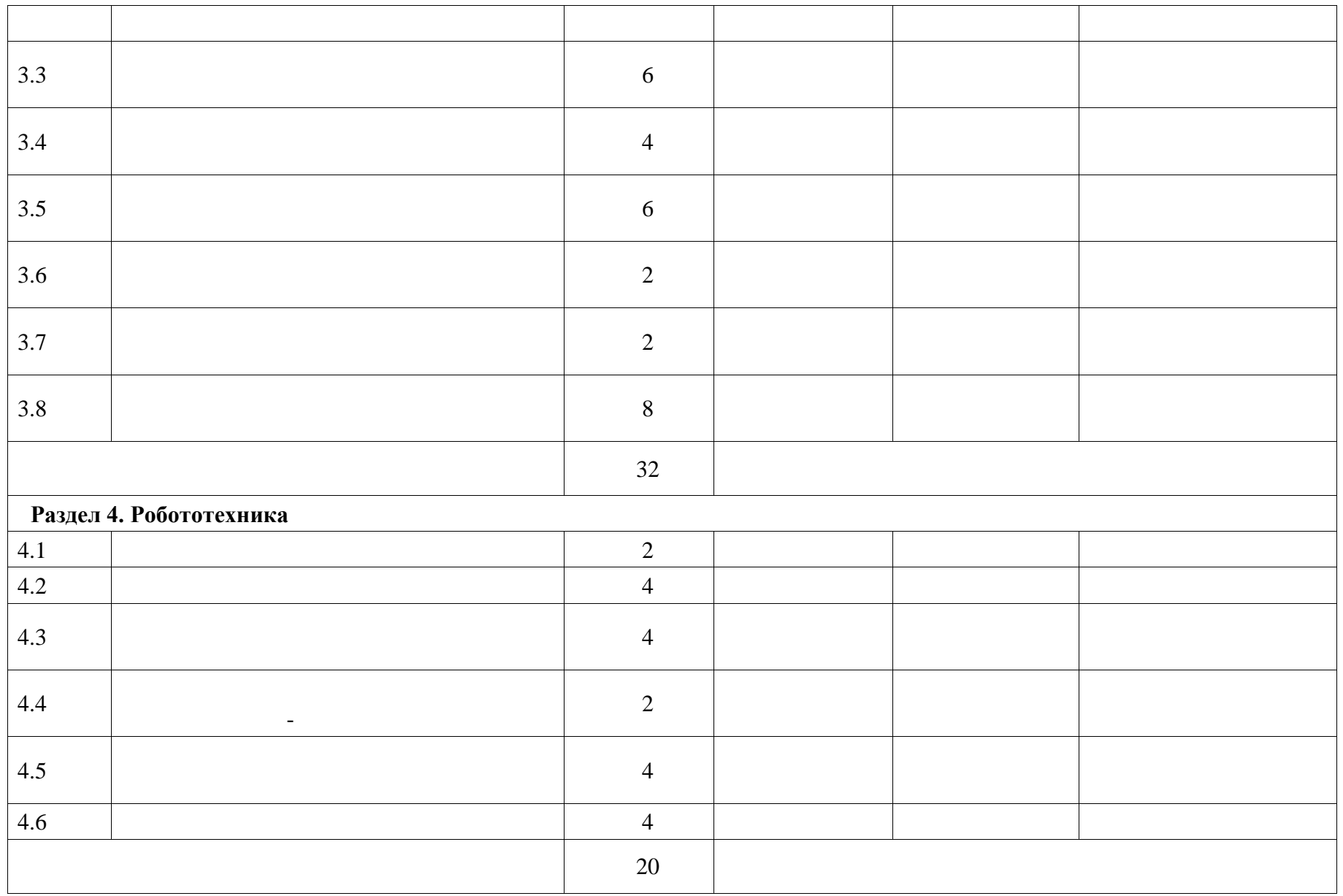

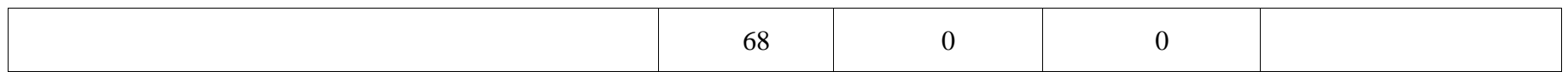

# **ТЕМАТИЧЕСКОЕ ПЛАНИРОВАНИЕ 7 КЛАСС (ИНВАРИАНТНЫЕ МОДУЛИ)**

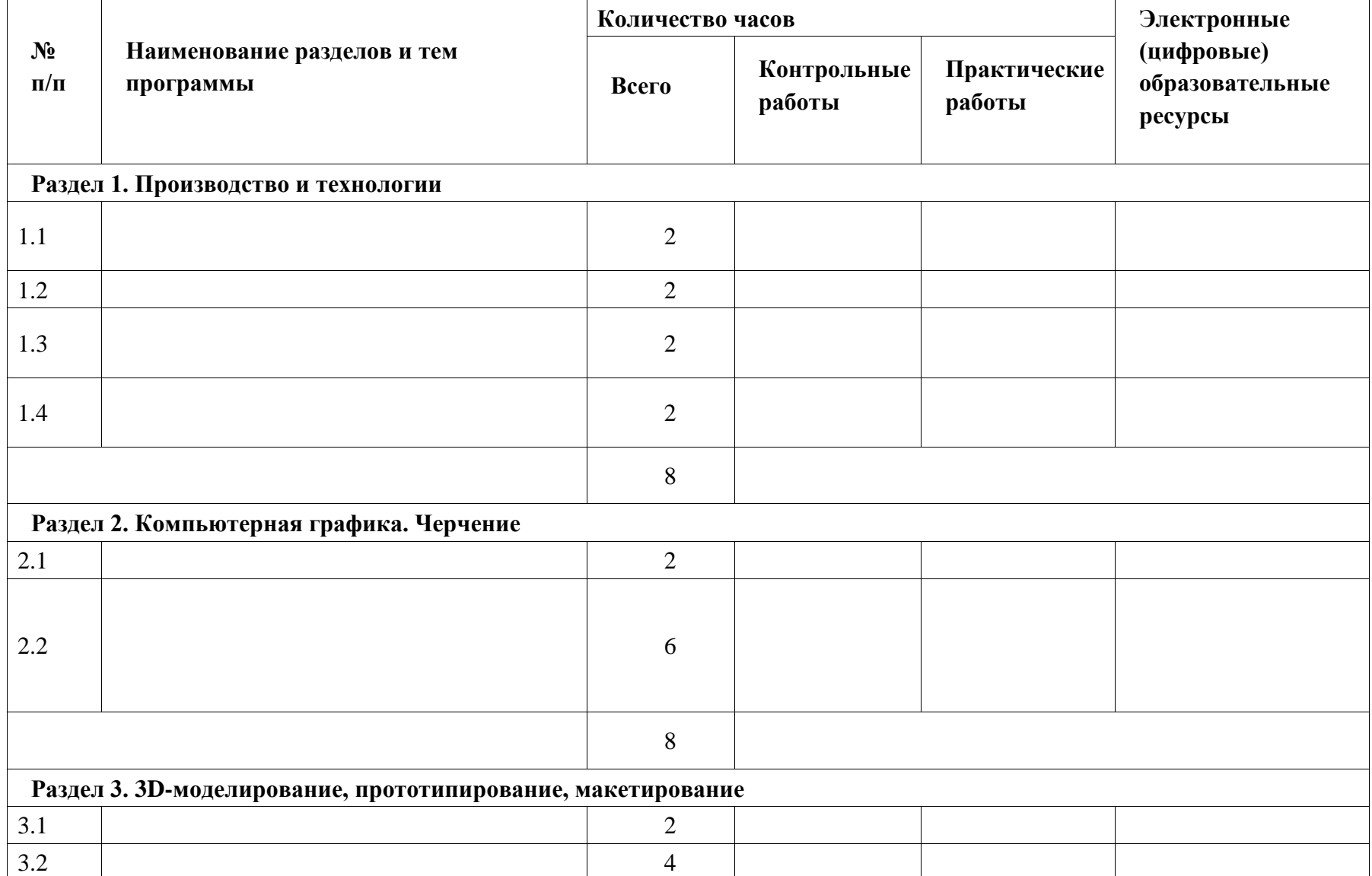

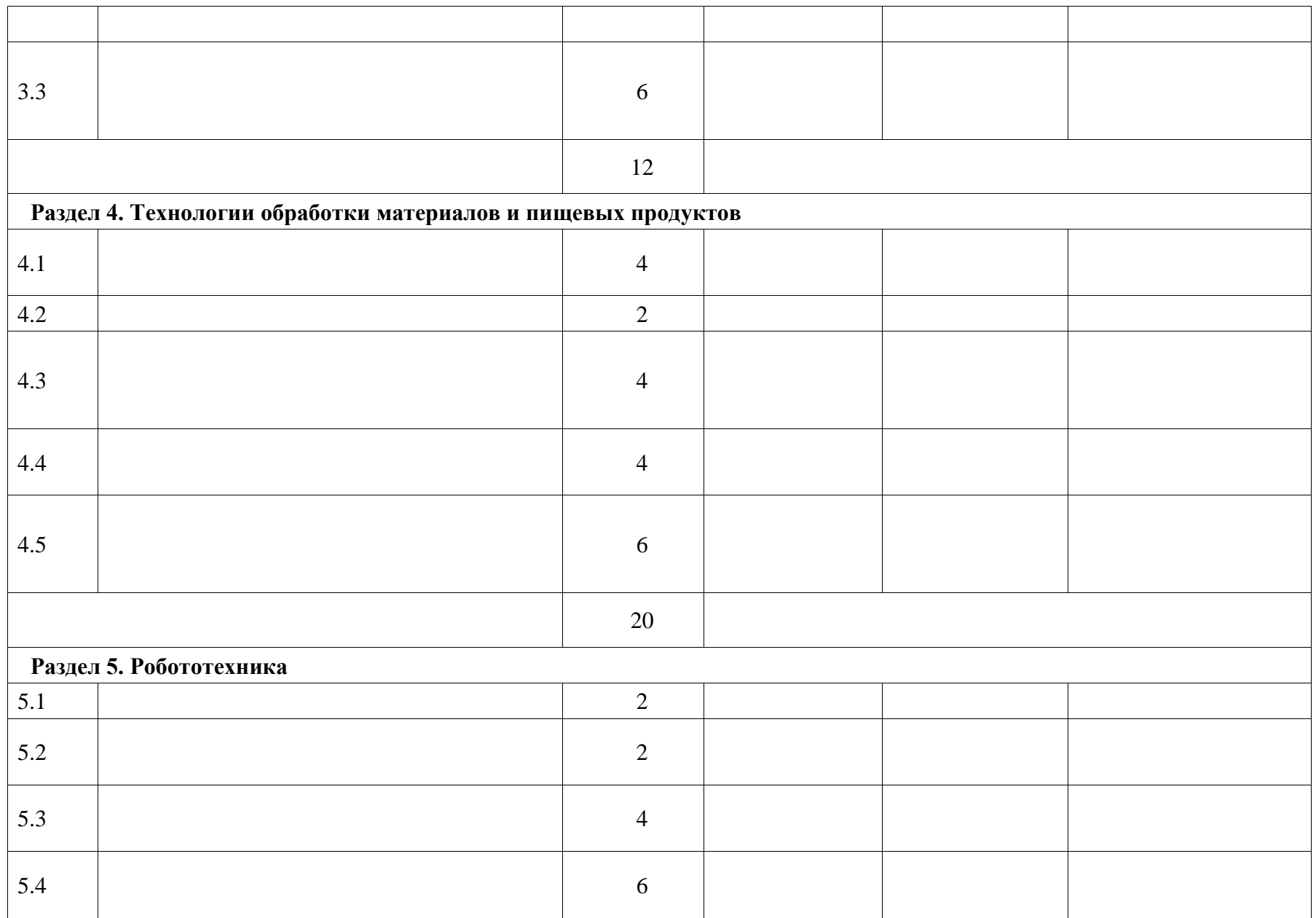

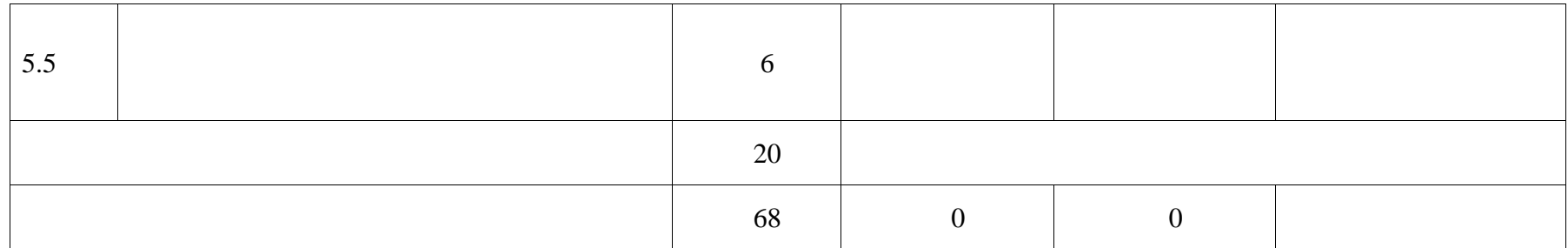

#### **ТЕМАТИЧЕСКОЕ ПЛАНИРОВАНИЕ 7 КЛАСС (ИНВАРИАНТНЫЕ + ВАРИАТИВНЫЕ МОДУЛИ «РАСТЕНИЕВОДСТВО», «ЖИВОТНОВОДСТВО»)**

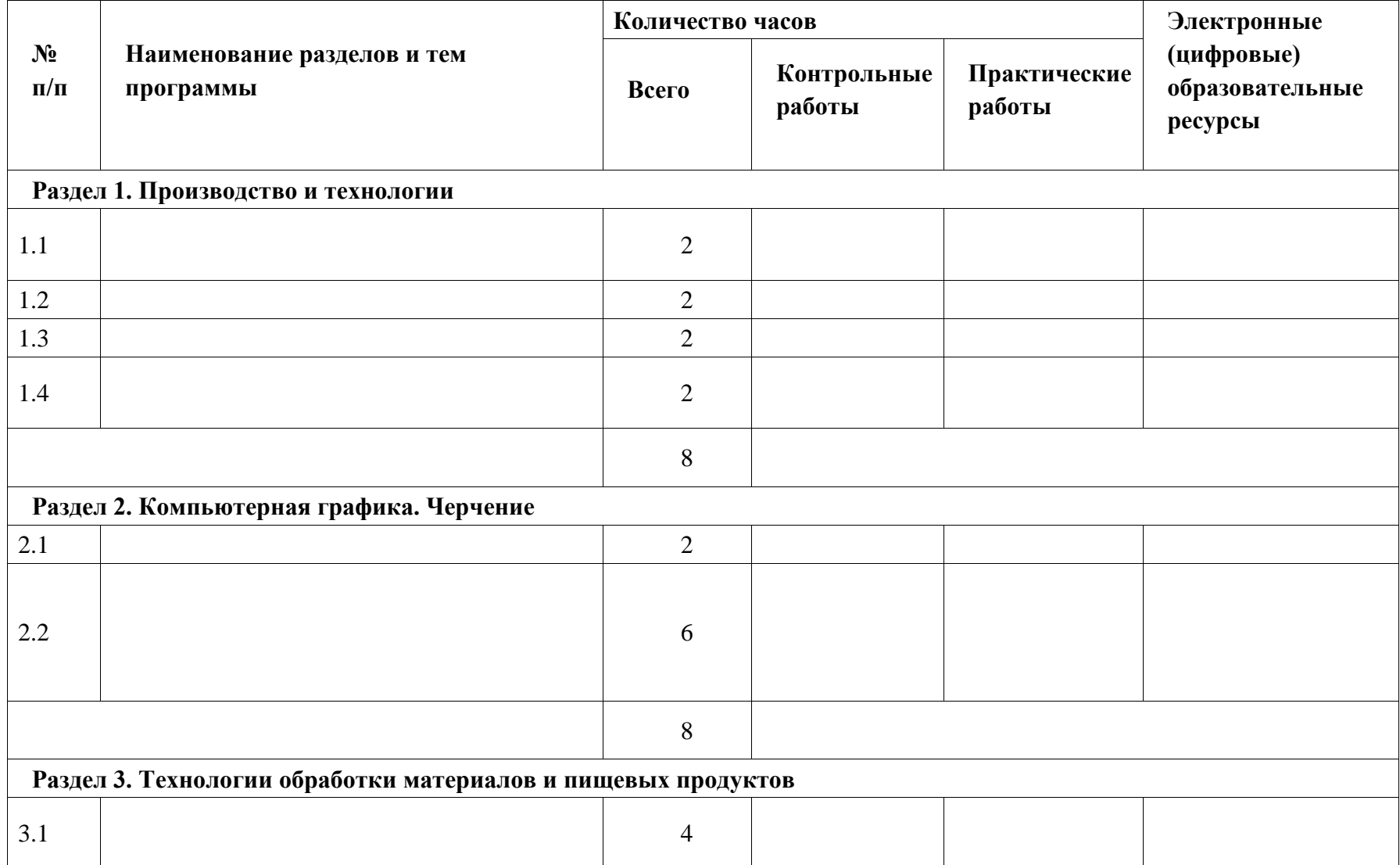

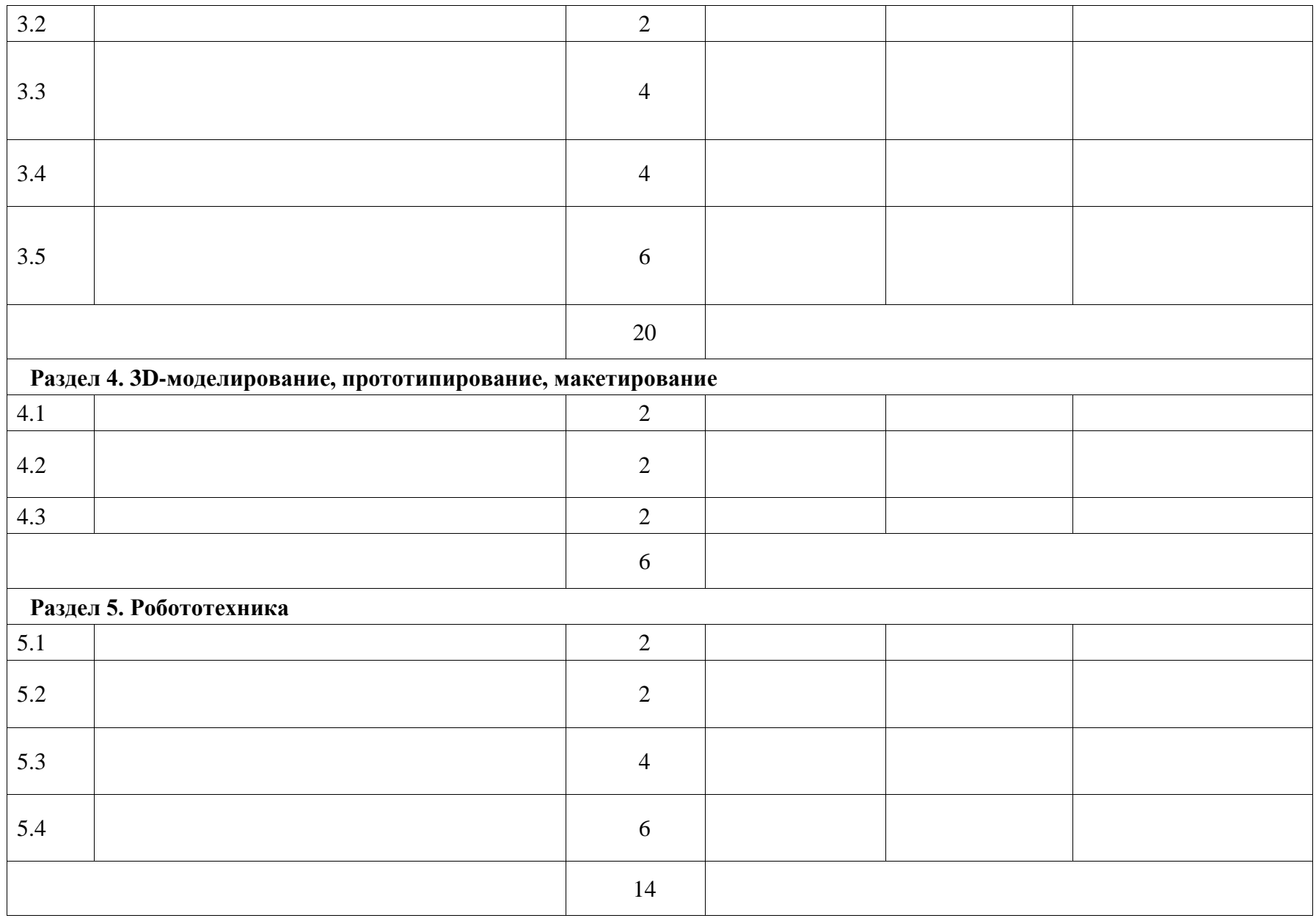

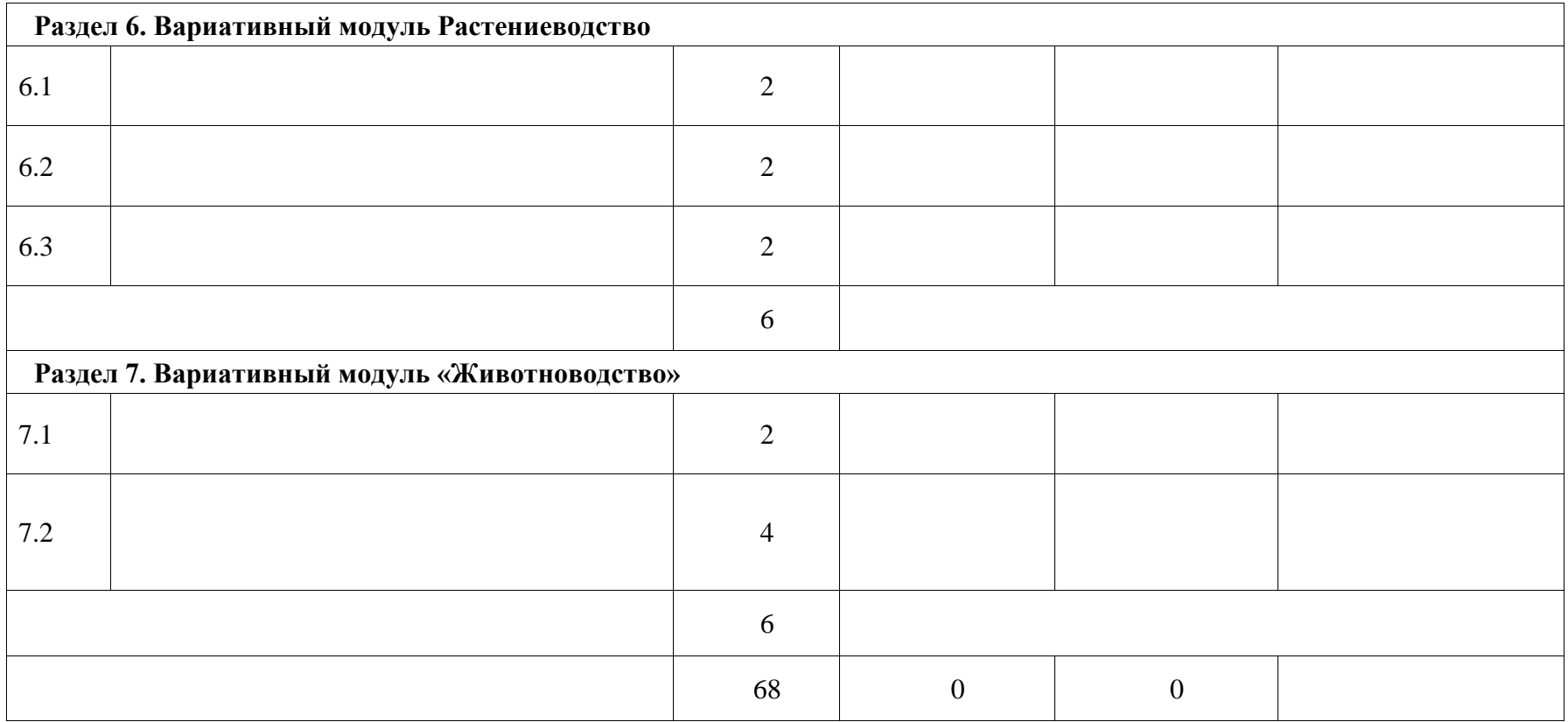

### **ТЕМАТИЧЕСКОЕ ПЛАНИРОВАНИЕ 8 КЛАСС (ИНВАРИАНТНЫЕ МОДУЛИ)**

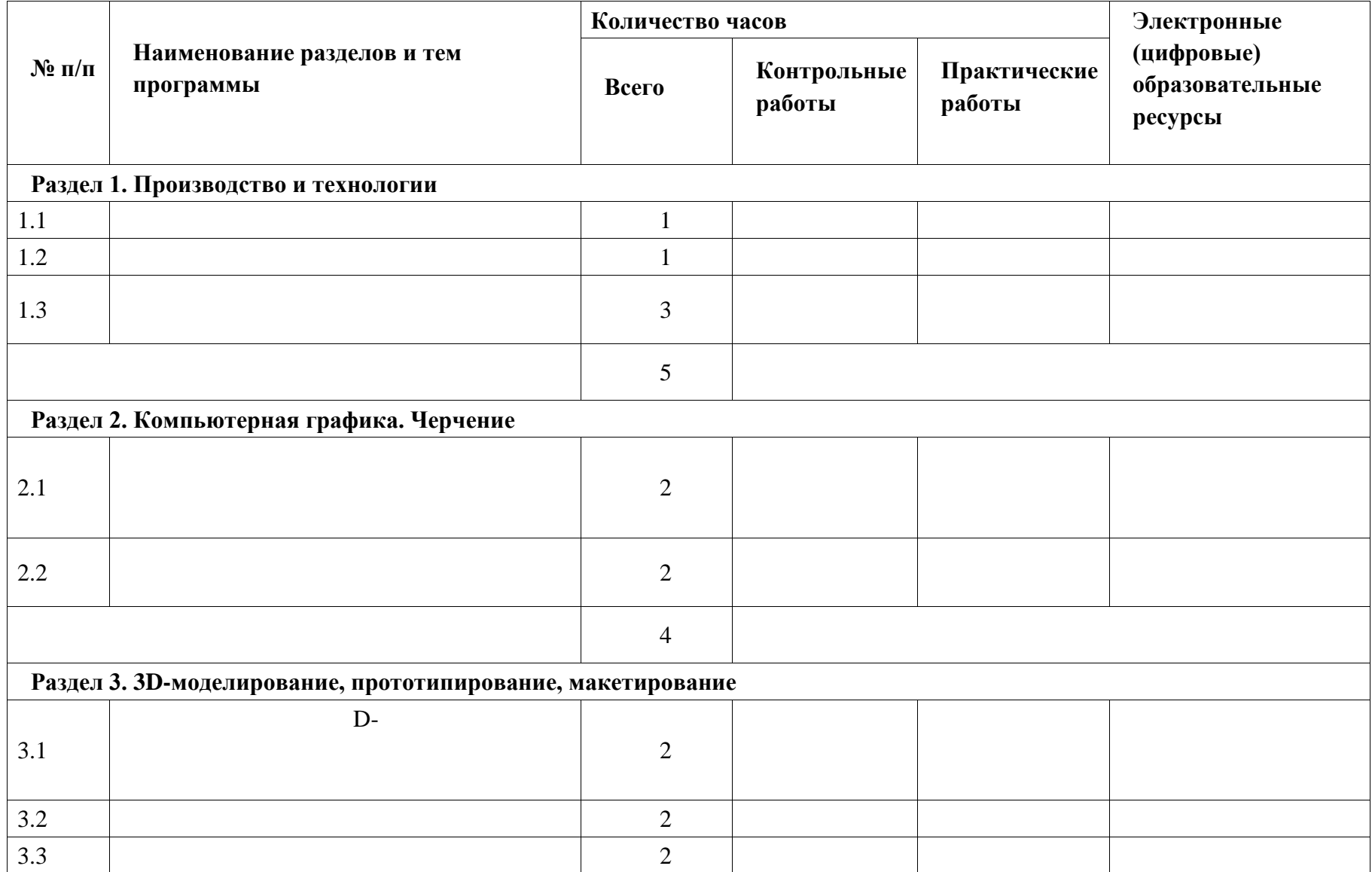

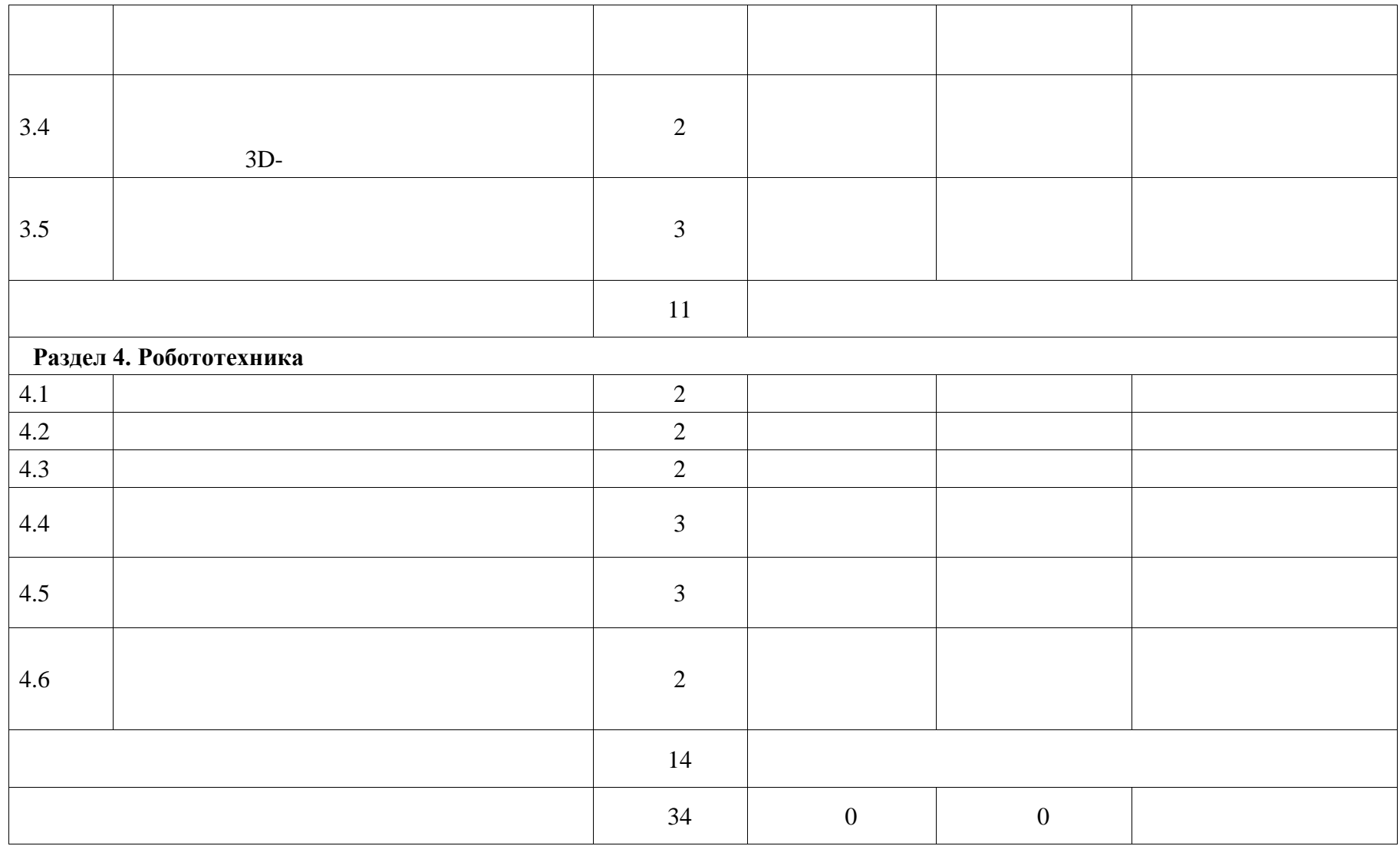

#### **ТЕМАТИЧЕСКОЕ ПЛАНИРОВАНИЕ 8 КЛАСС (ИНВАРИАНТНЫЕ + ВАРИАТИВНЫЕ МОДУЛИ «РАСТЕНИЕВОДСТВО», «ЖИВОТНОВОДСТВО»)**

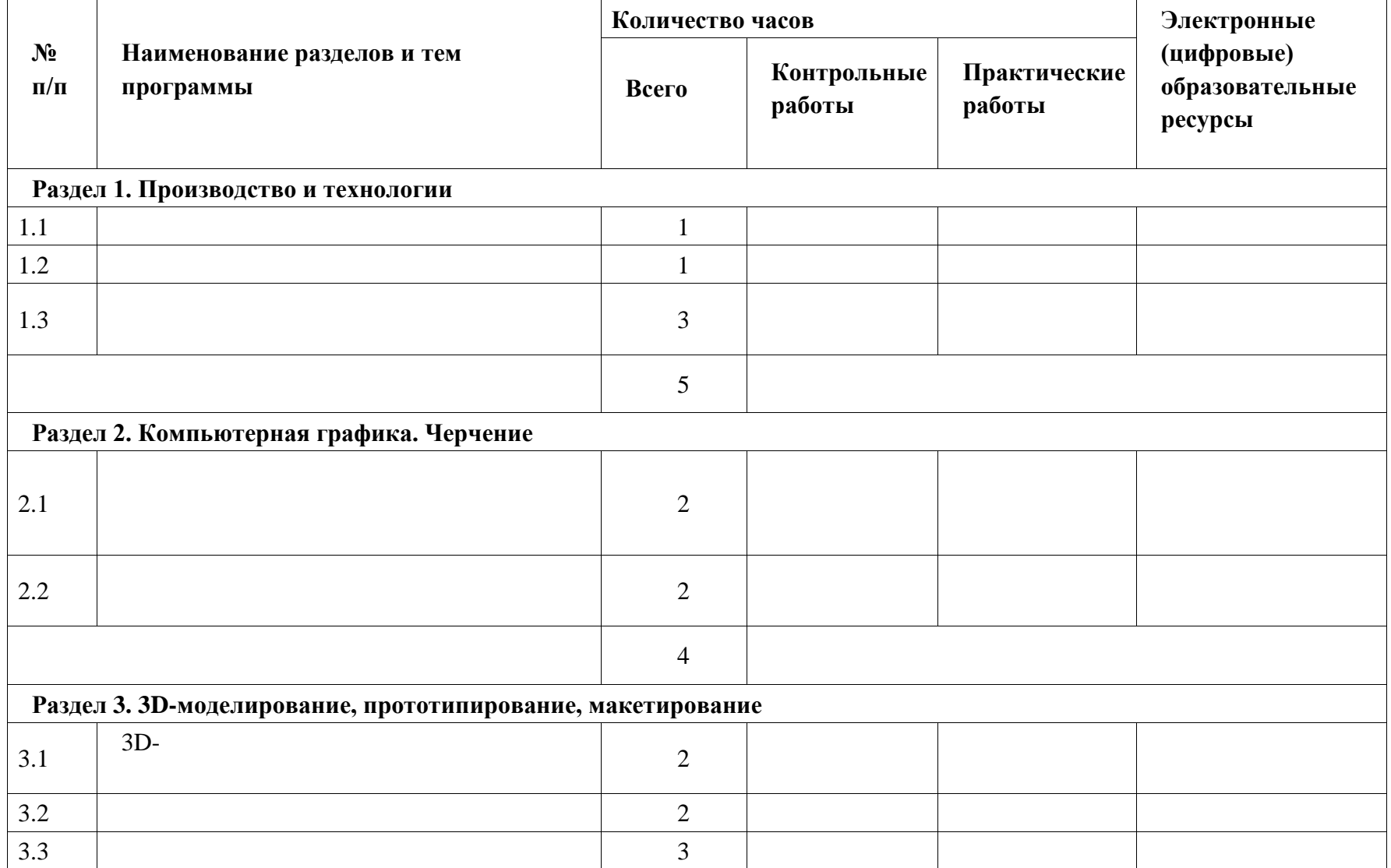

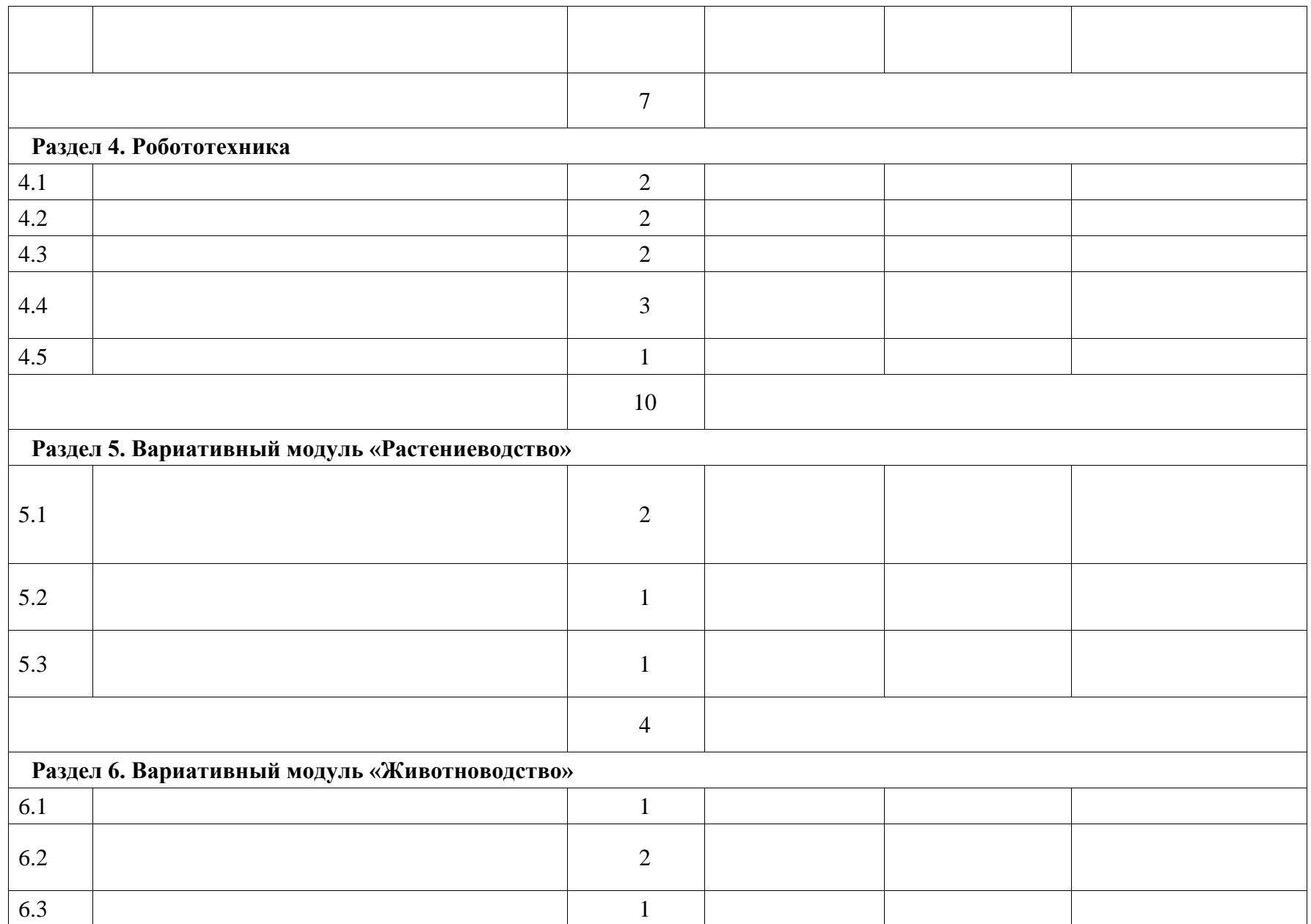

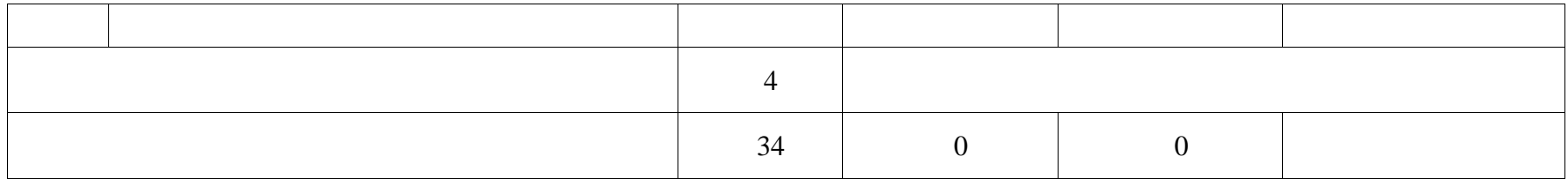

### **ТЕМАТИЧЕСКОЕ ПЛАНИРОВАНИЕ 8 КЛАСС (ИНВАРИАНТНЫЕ + ВАРИАТИВНЫЙ МОДУЛЬ «АВТОМАТИЗИРОВАННЫЕ СИСТЕМЫ»)**

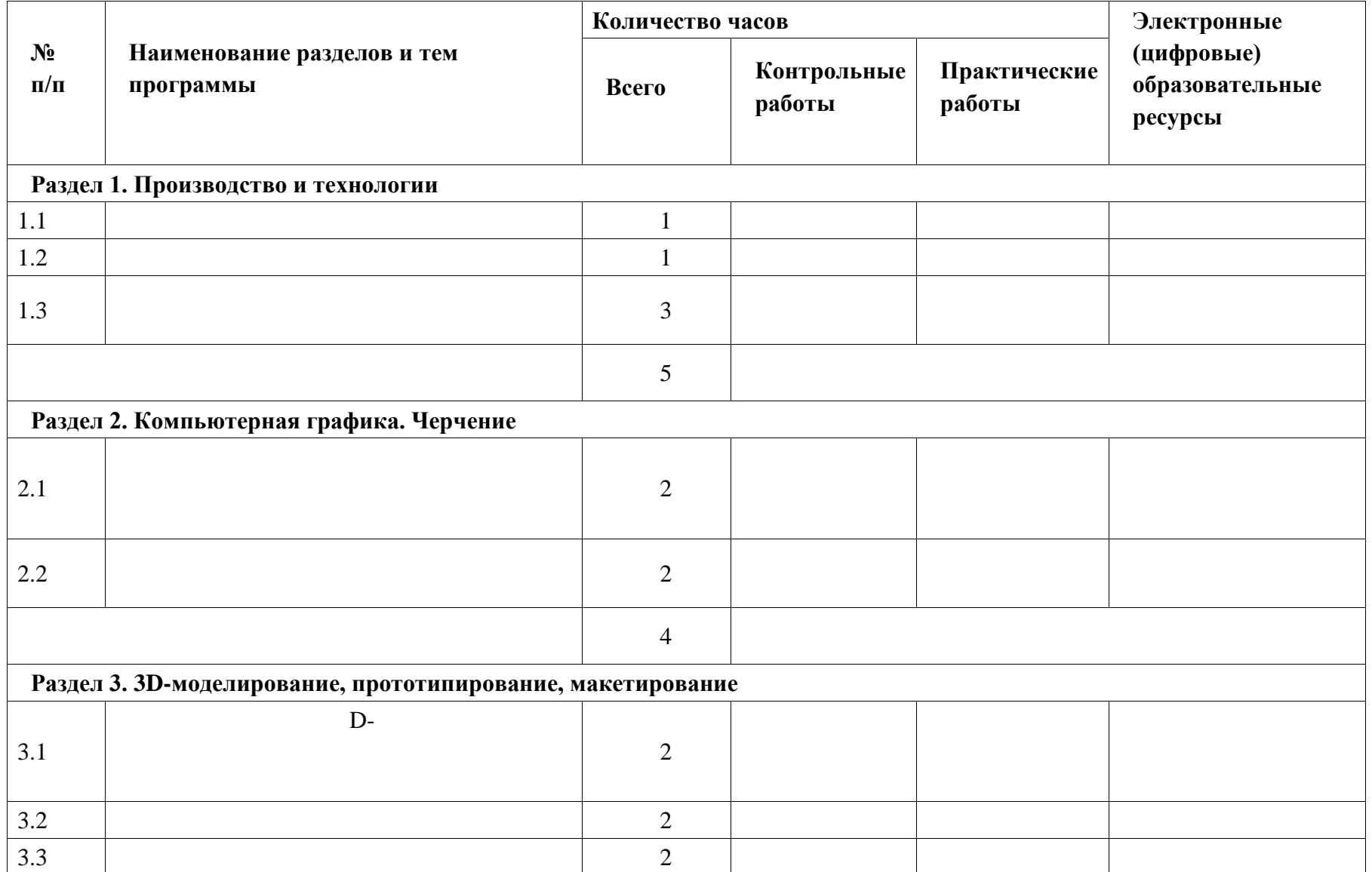

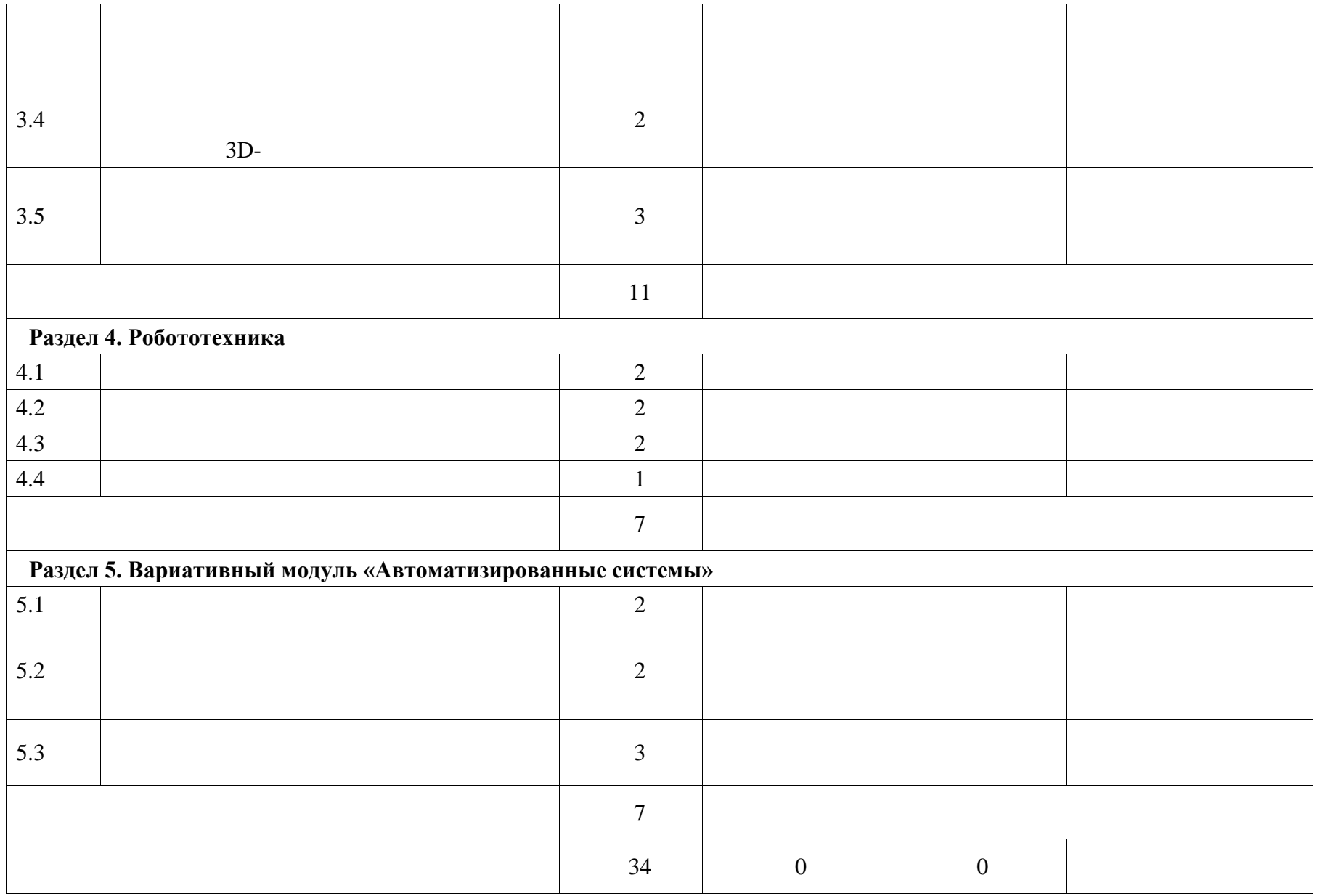

### **ТЕМАТИЧЕСКОЕ ПЛАНИРОВАНИЕ 9 КЛАСС (ИНВАРИАНТНЫЕ МОДУЛИ)**

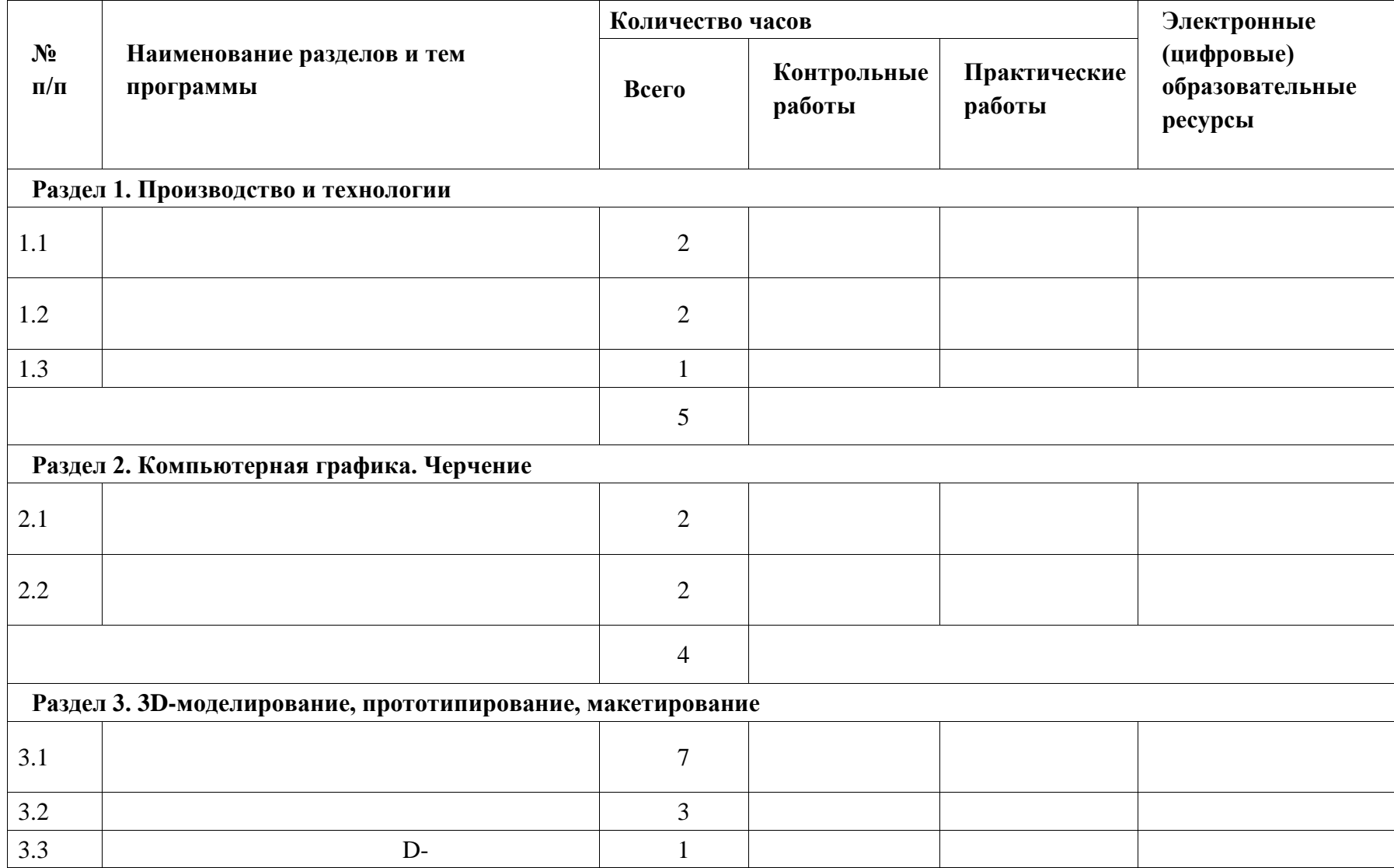

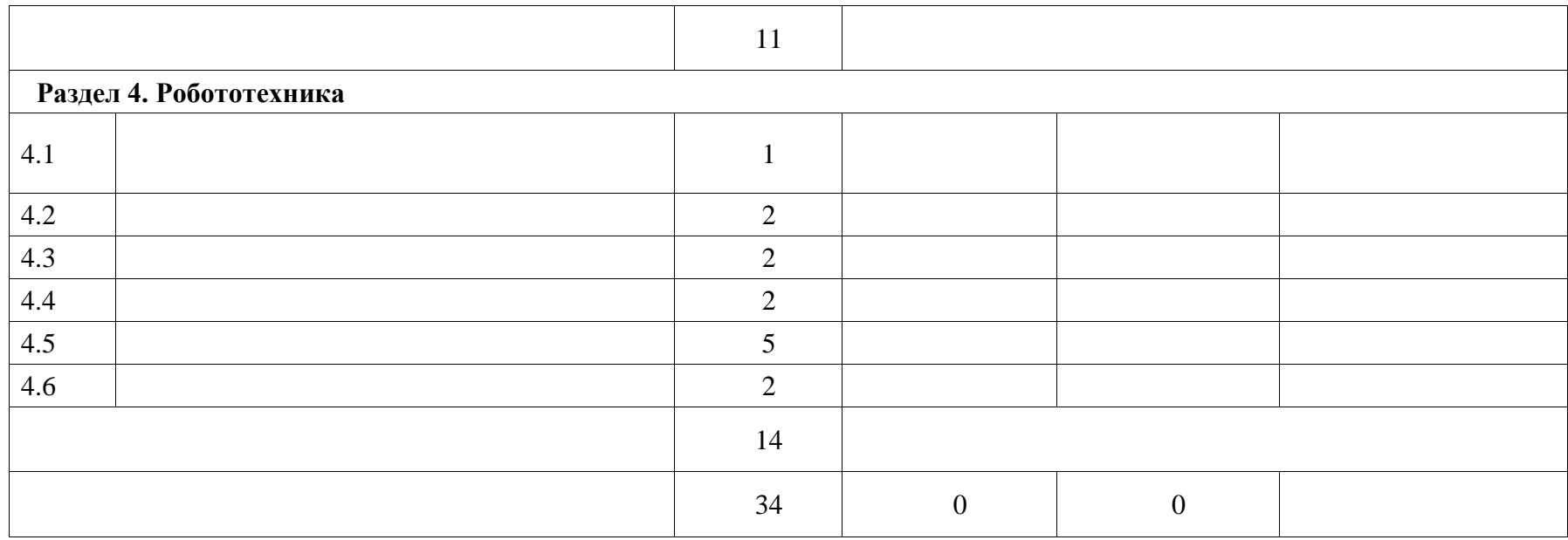

### **ТЕМАТИЧЕСКОЕ ПЛАНИРОВАНИЕ 9 КЛАСС (ИНВАРИАНТНЫЕ + ВАРИАТИВНЫЙ МОДУЛЬ «АВТОМАТИЗИРОВАННЫЕ СИСТЕМЫ»)**

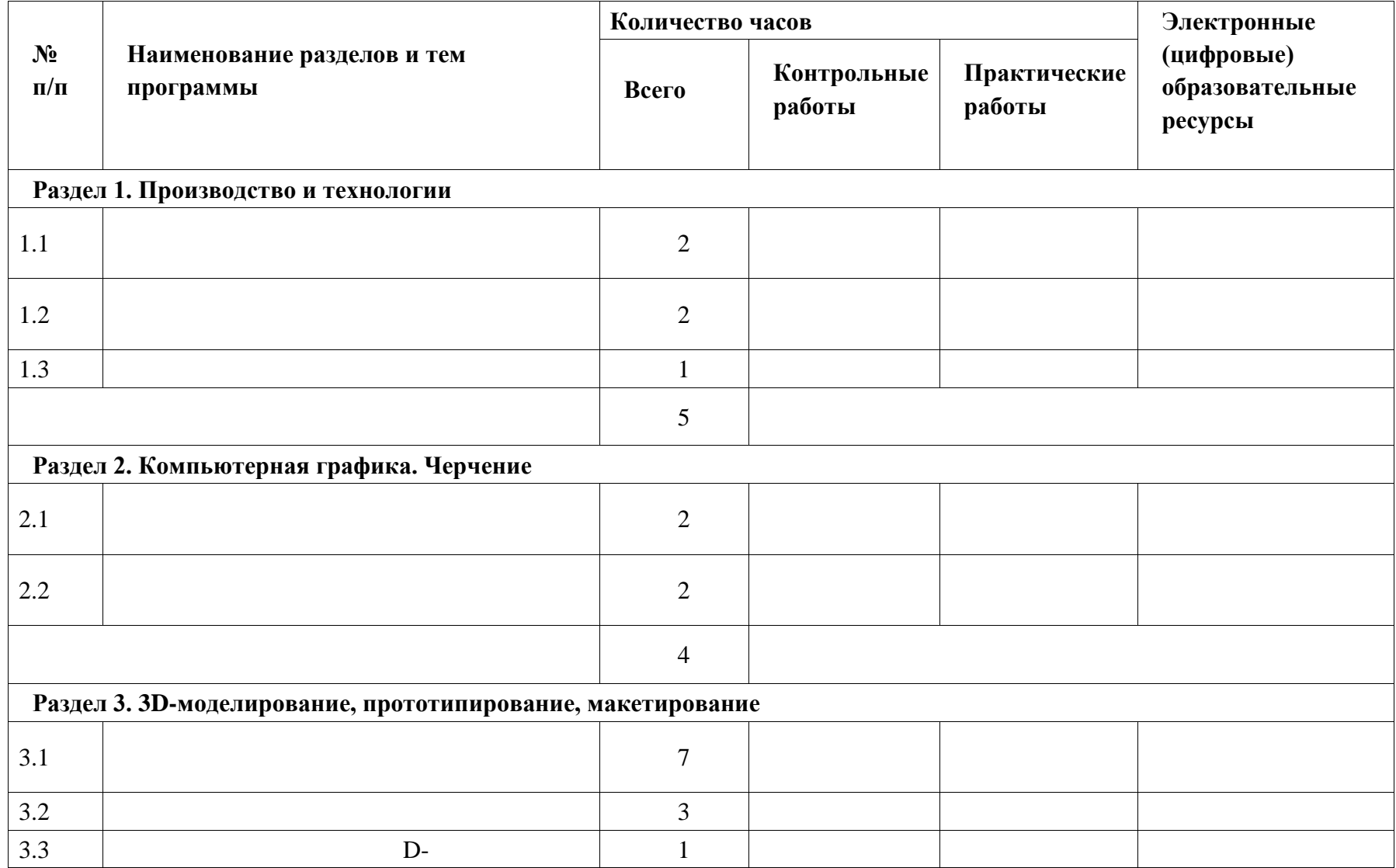

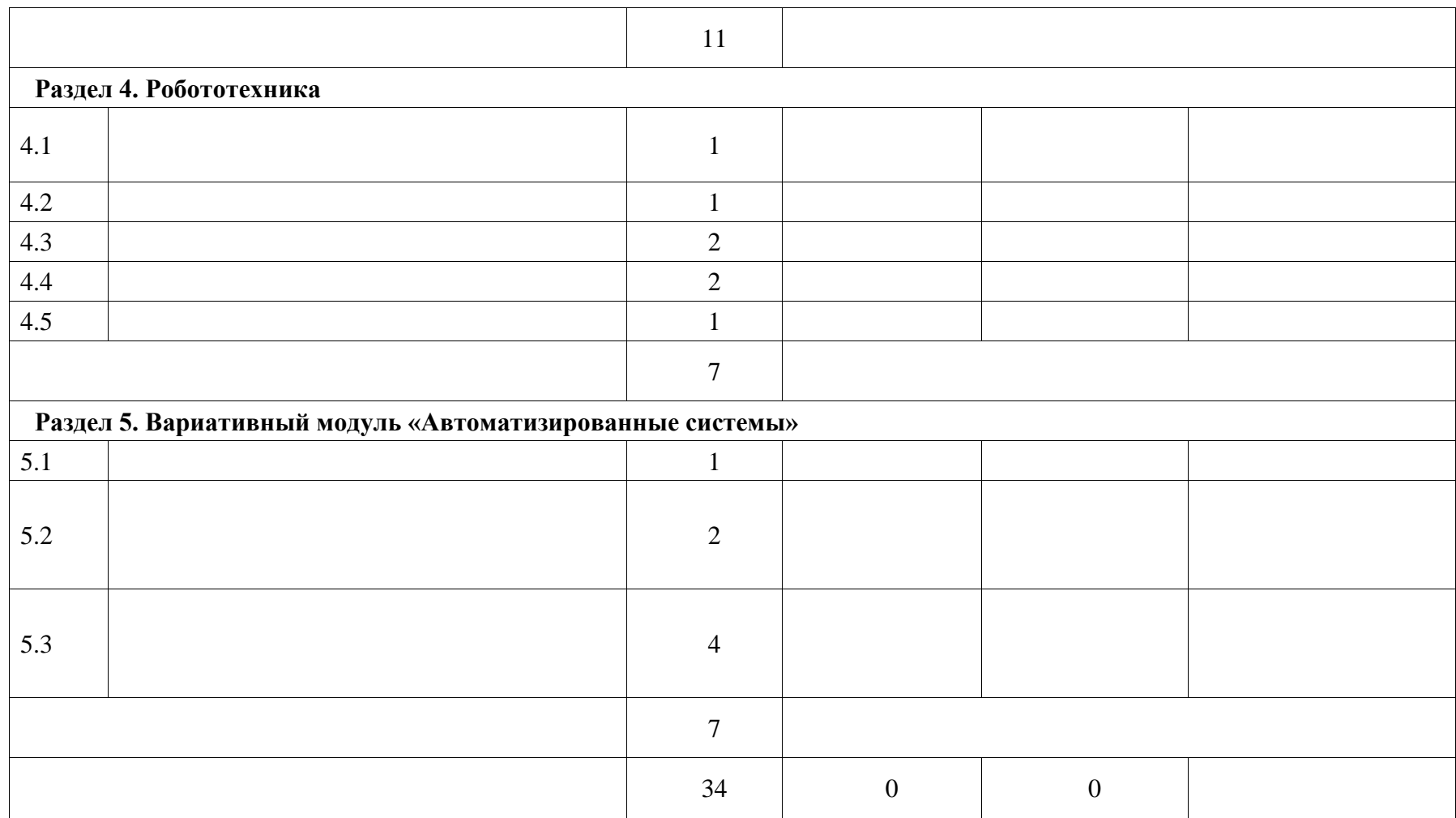

# **ПОУРОЧНОЕ ПЛАНИРОВАНИЕ**

#### **5 КЛАСС**

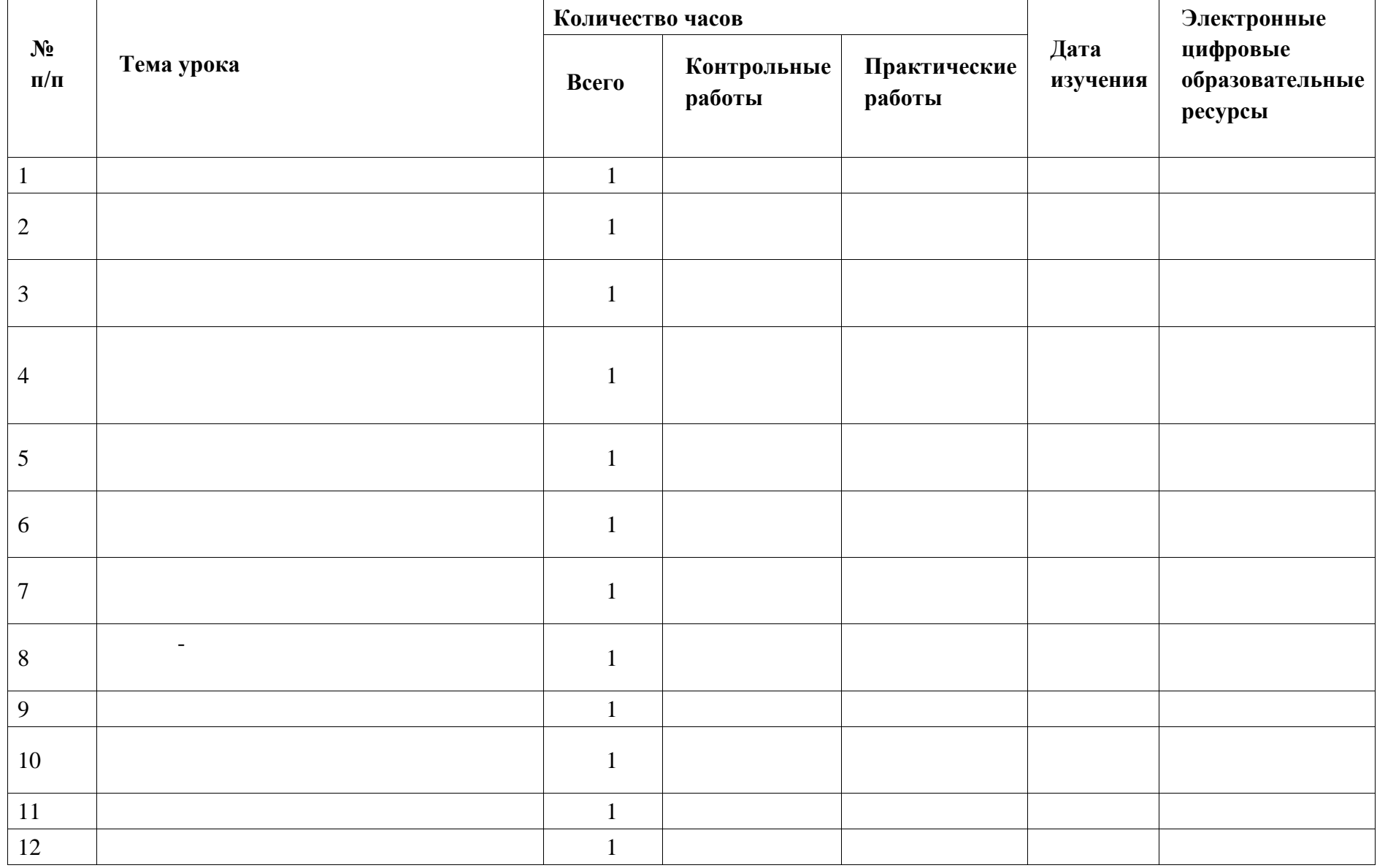

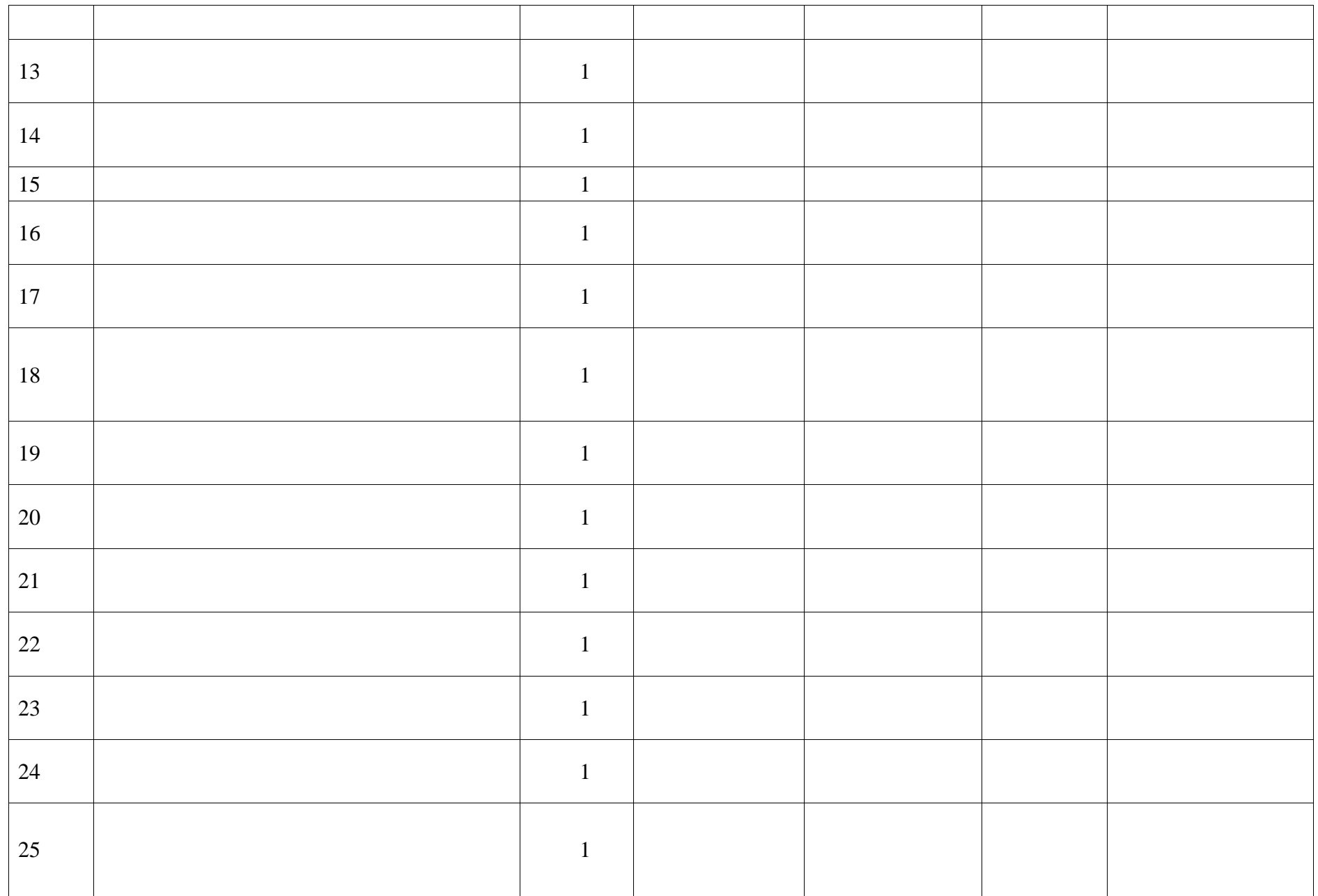

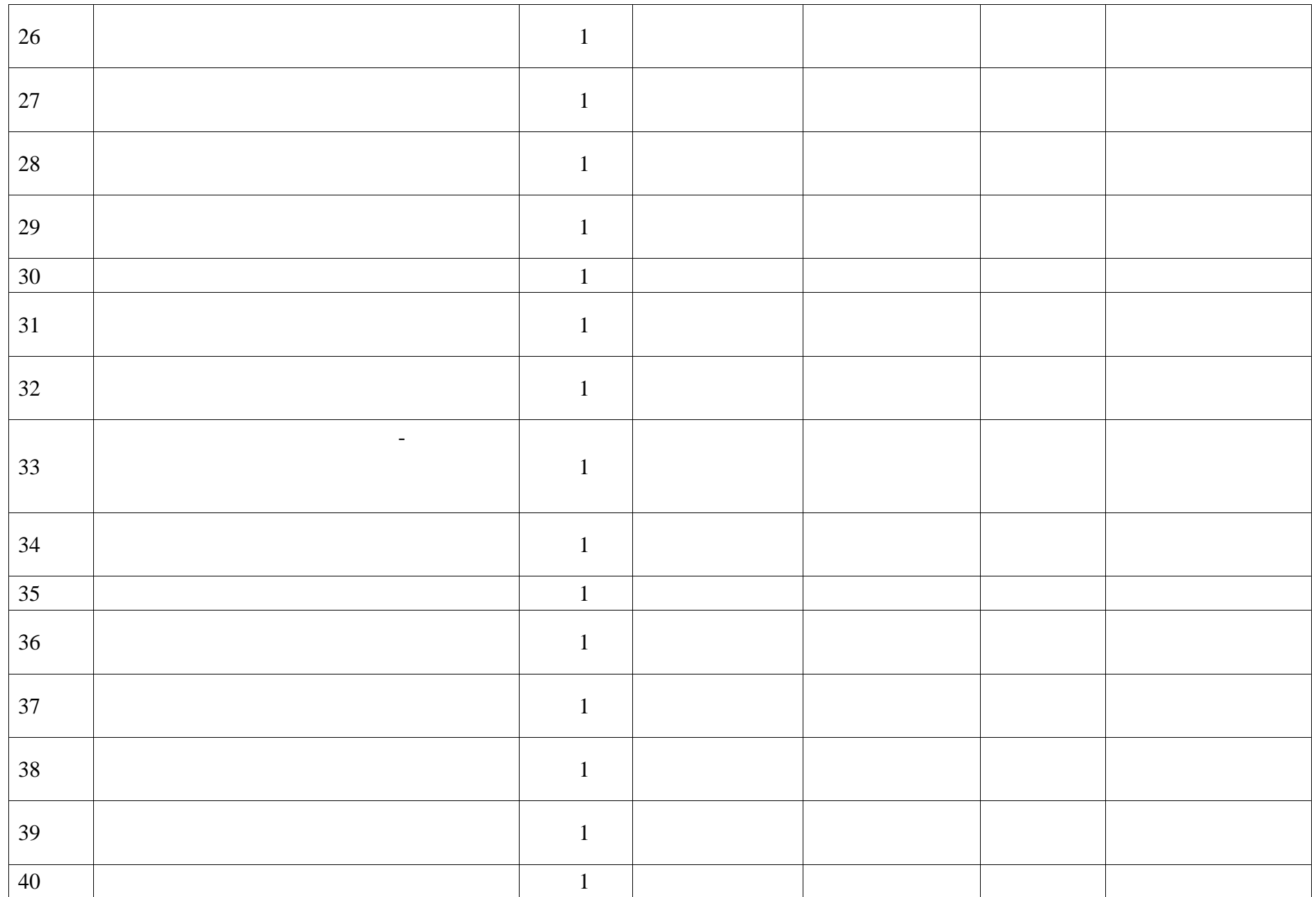

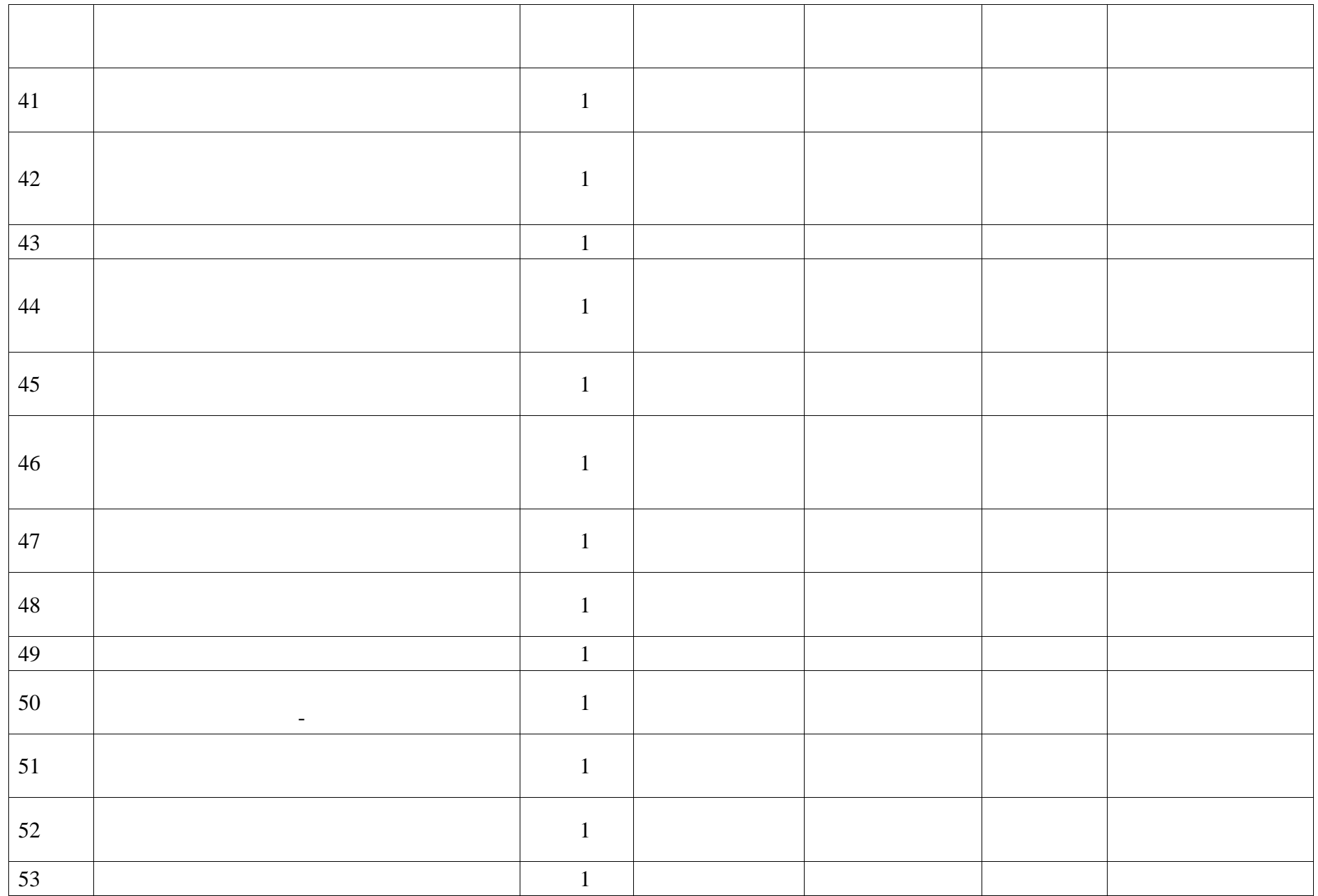

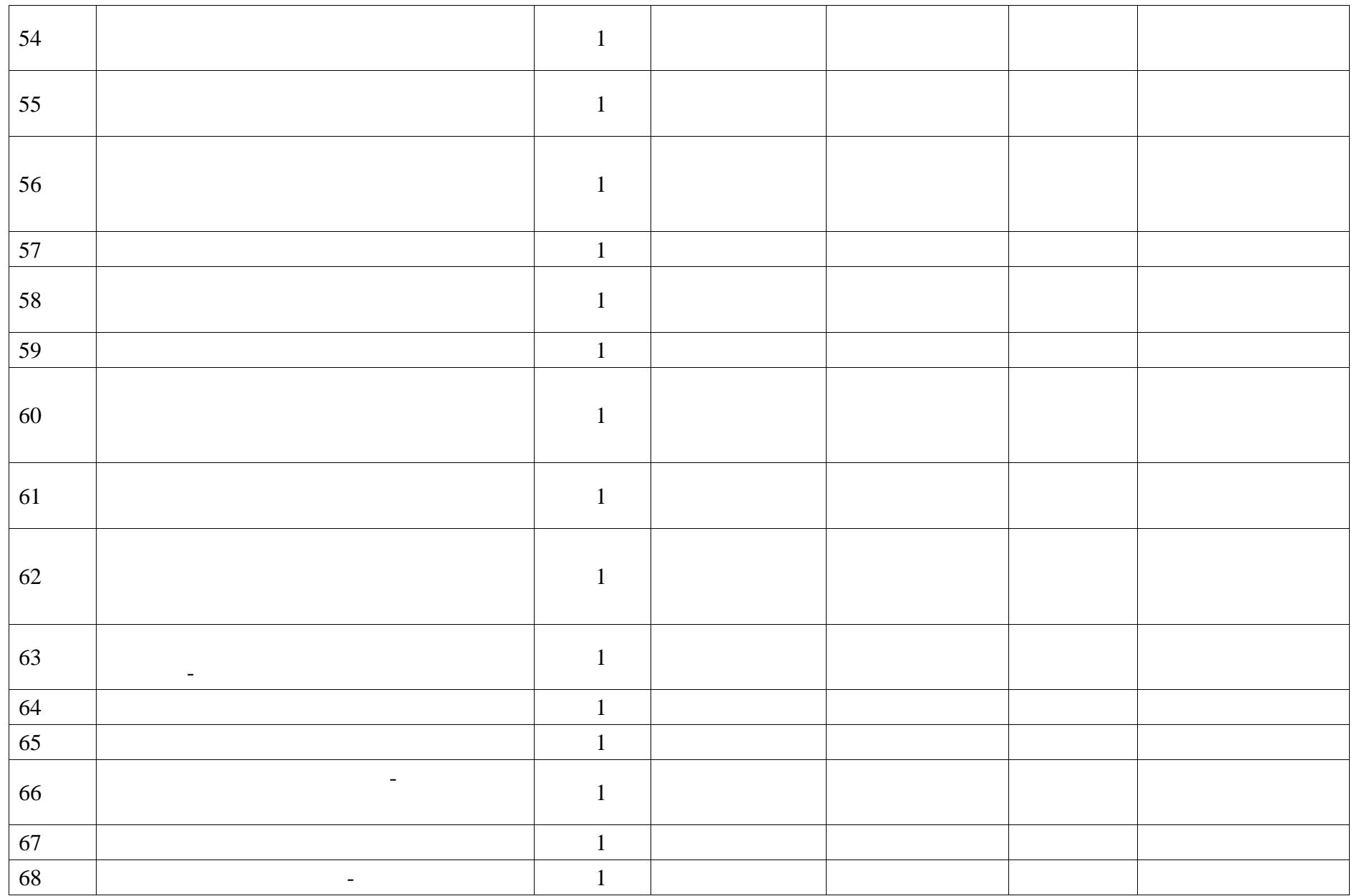

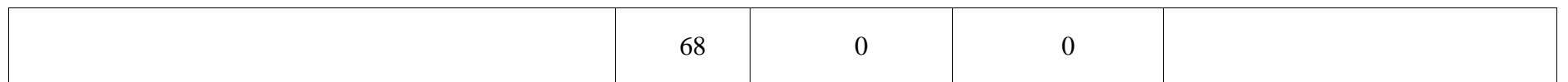

# **6 КЛАСС**

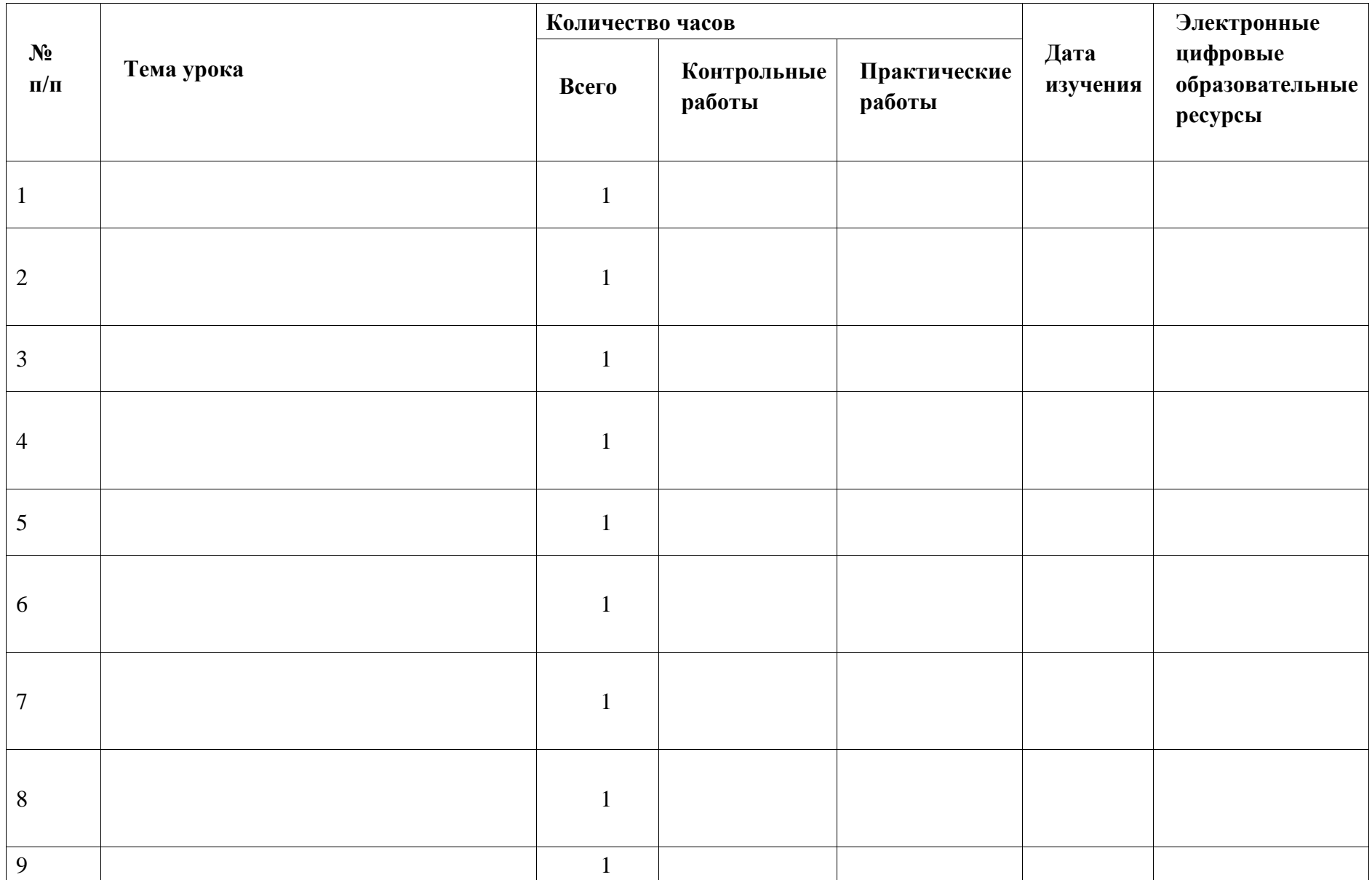

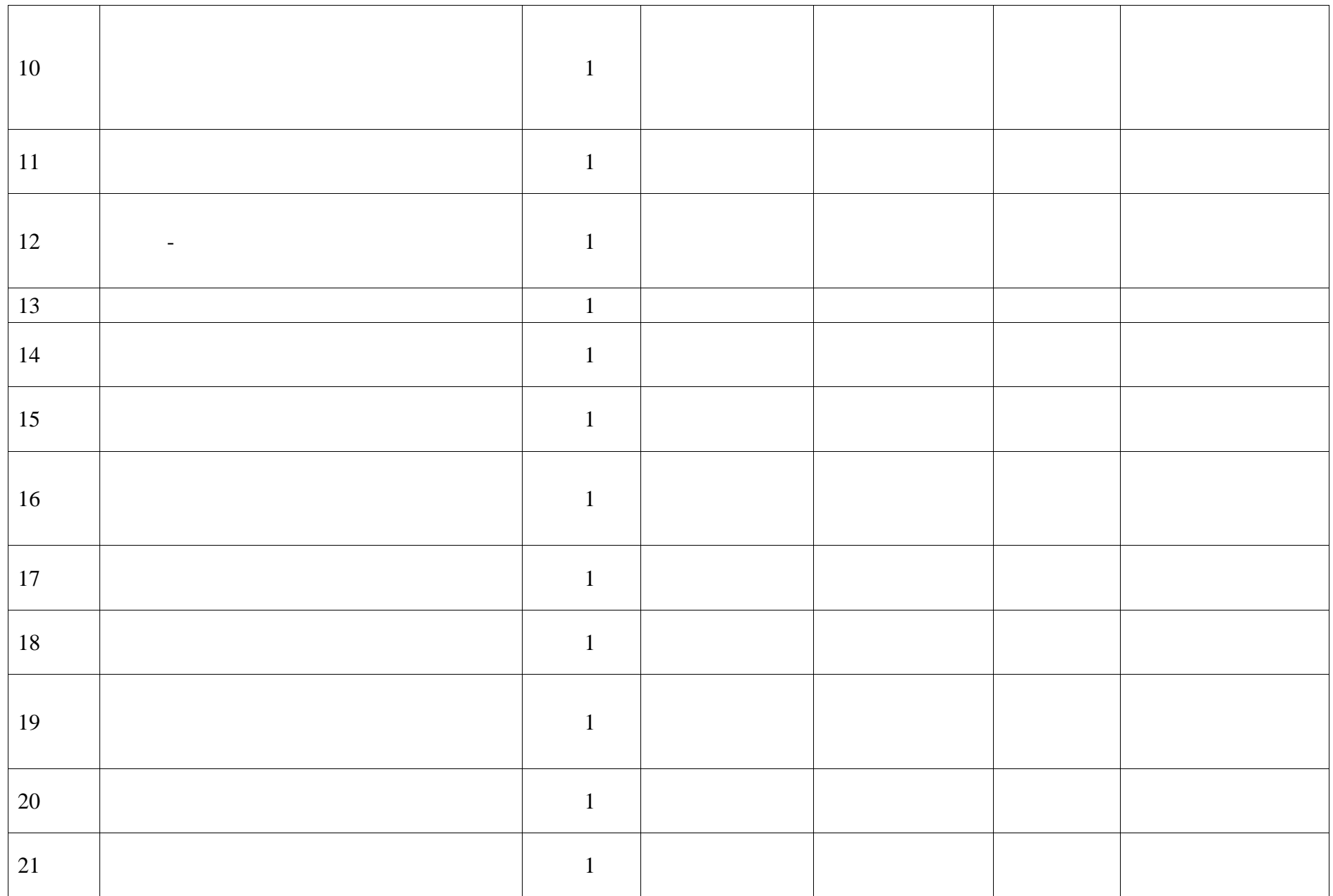
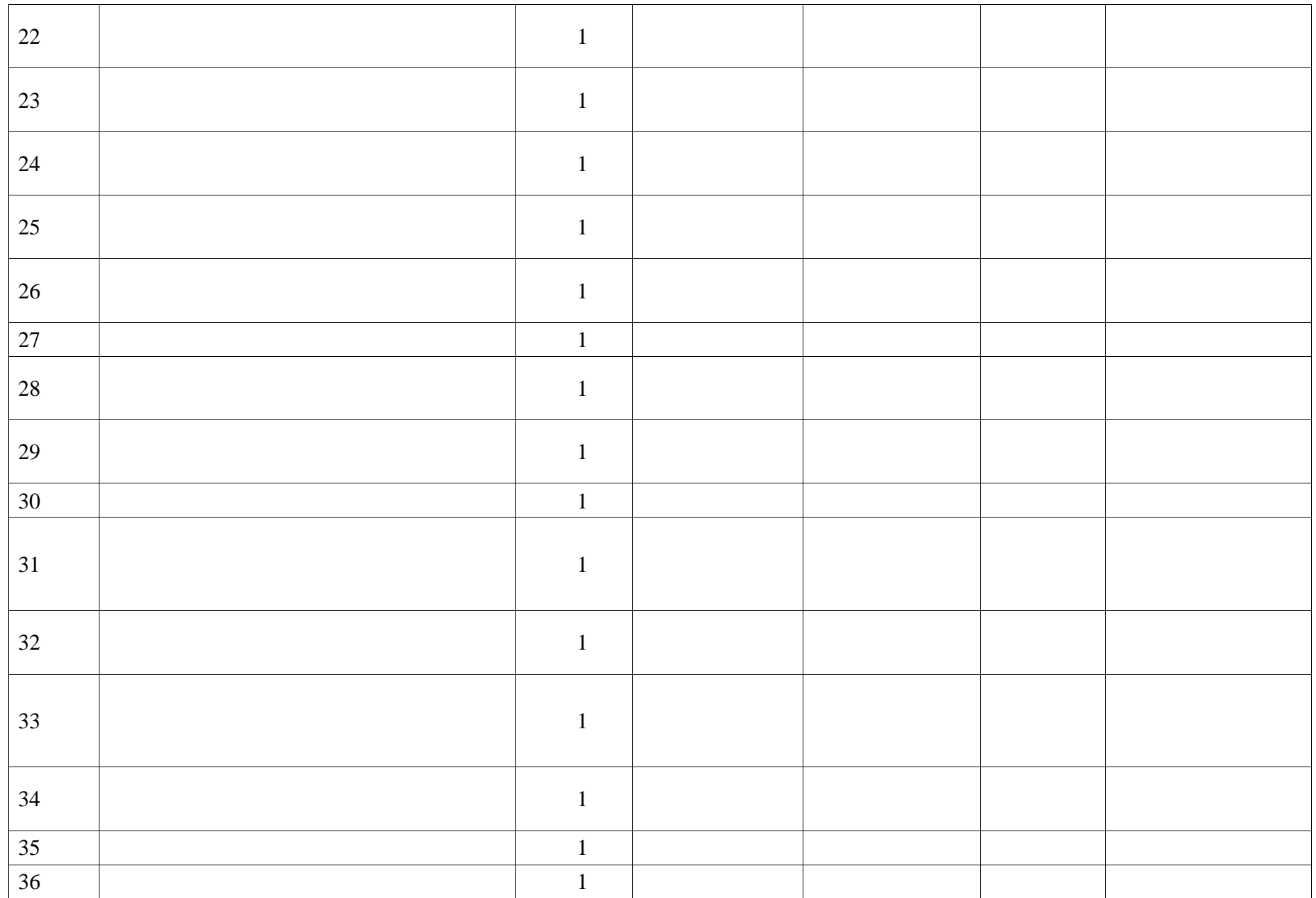

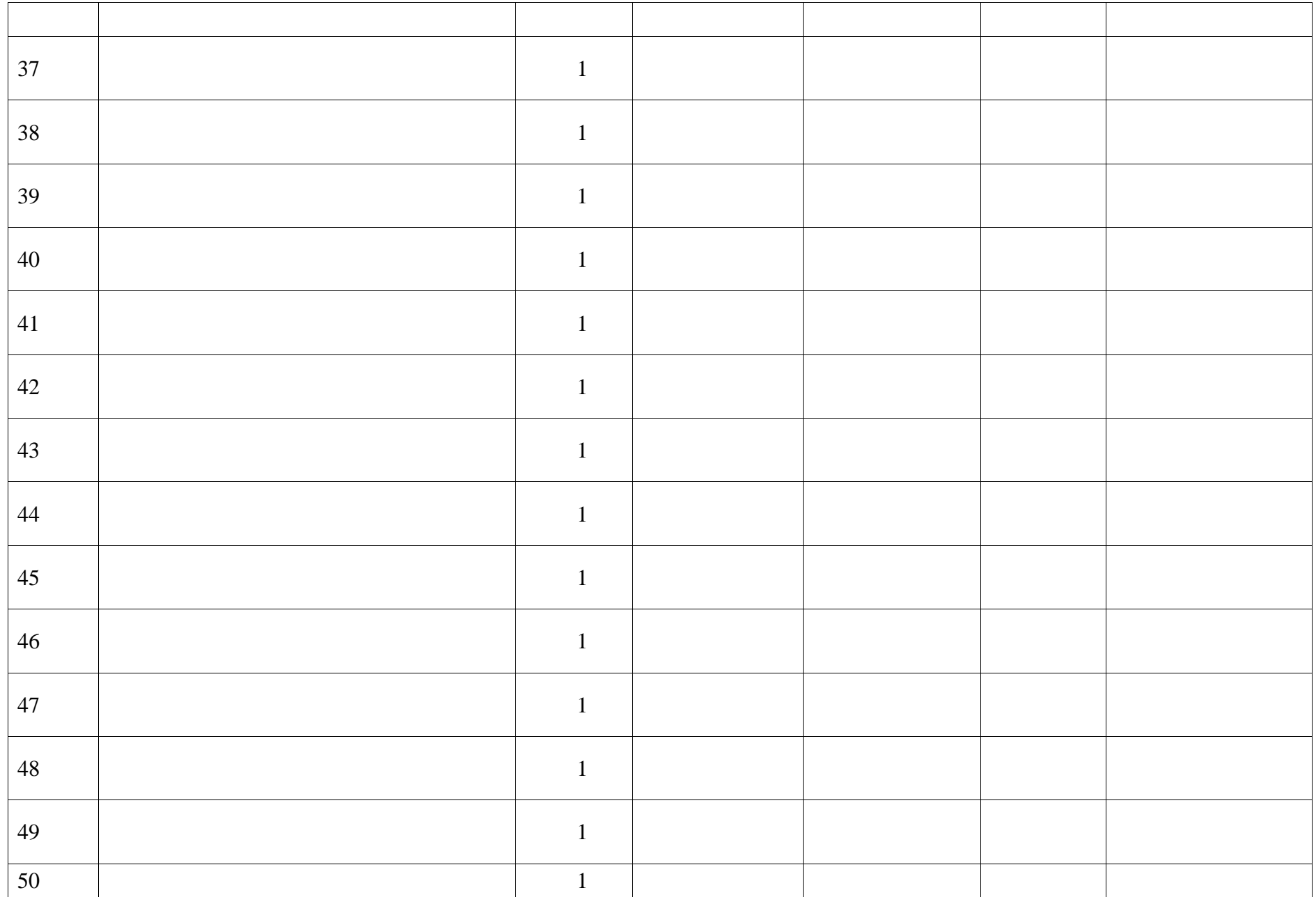

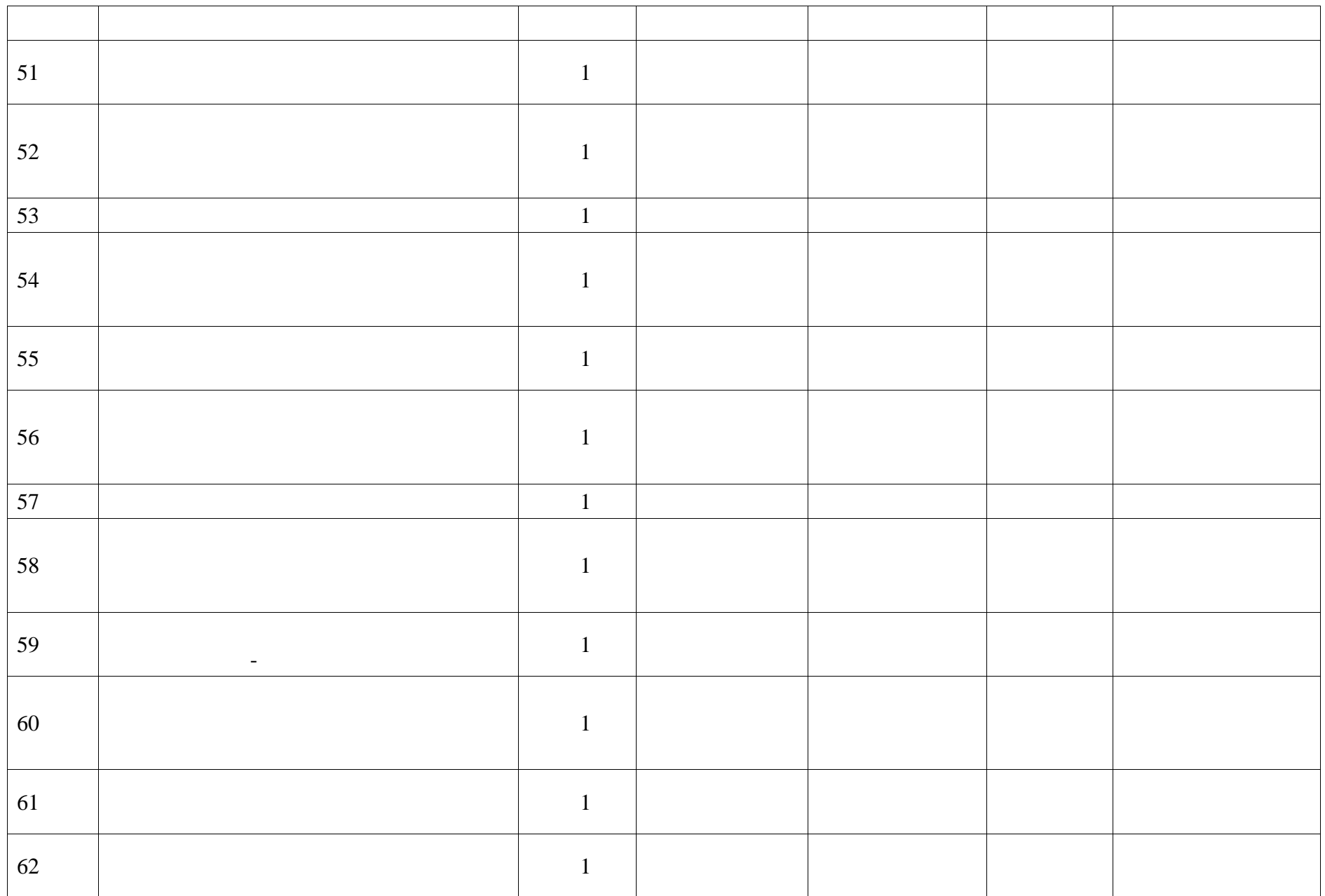

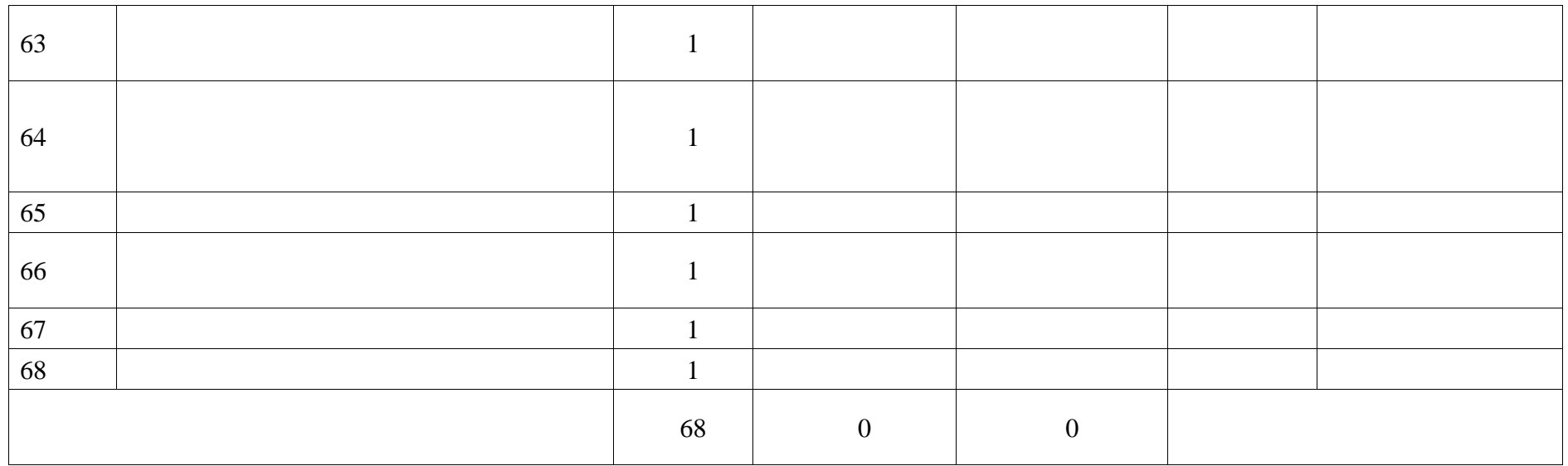

# **ПОУРОЧНОЕ ПЛАНИРОВАНИЕ. 7 КЛАСС 7 КЛАСС (ИНВАРИАНТНЫЕ МОДУЛИ)**

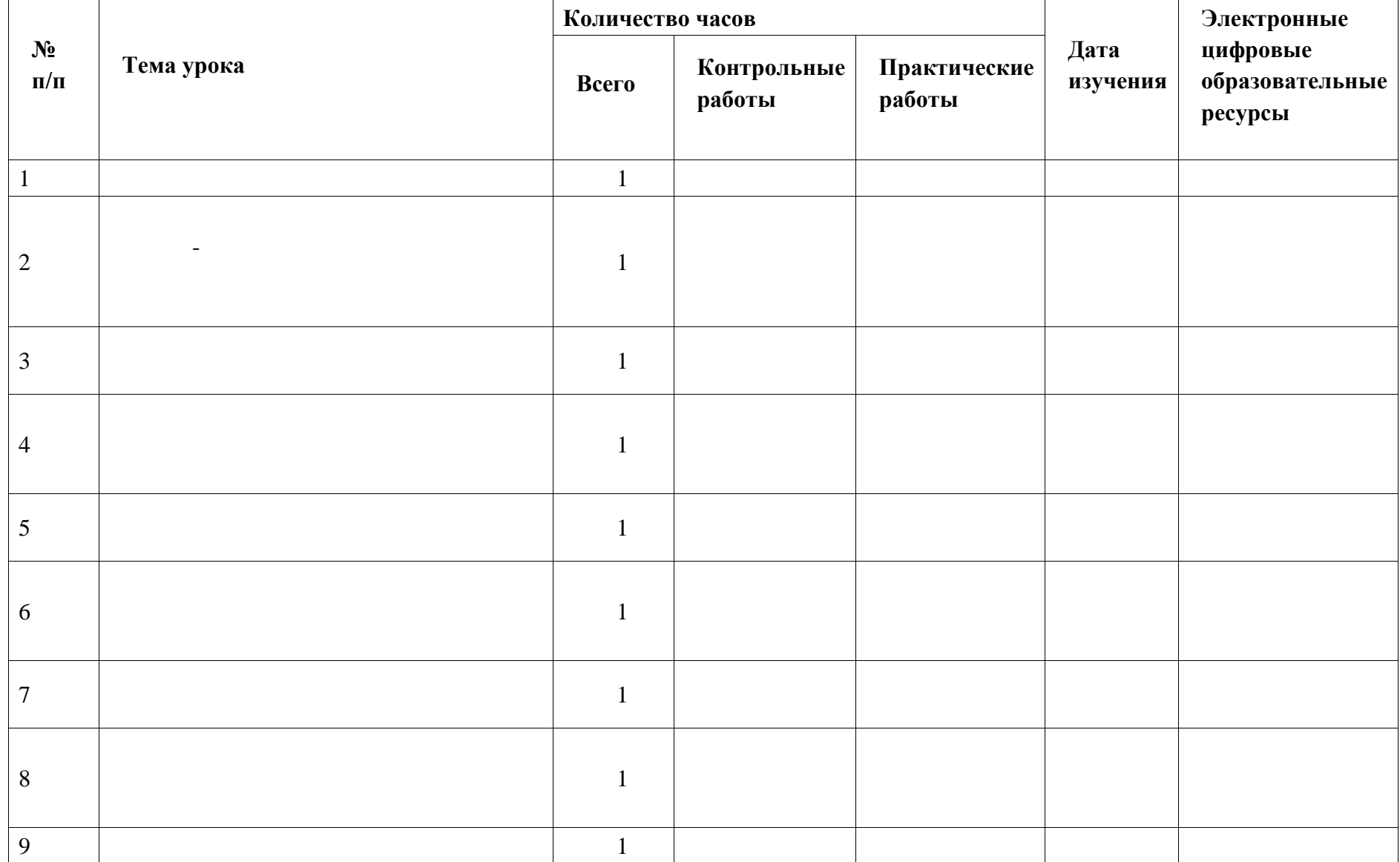

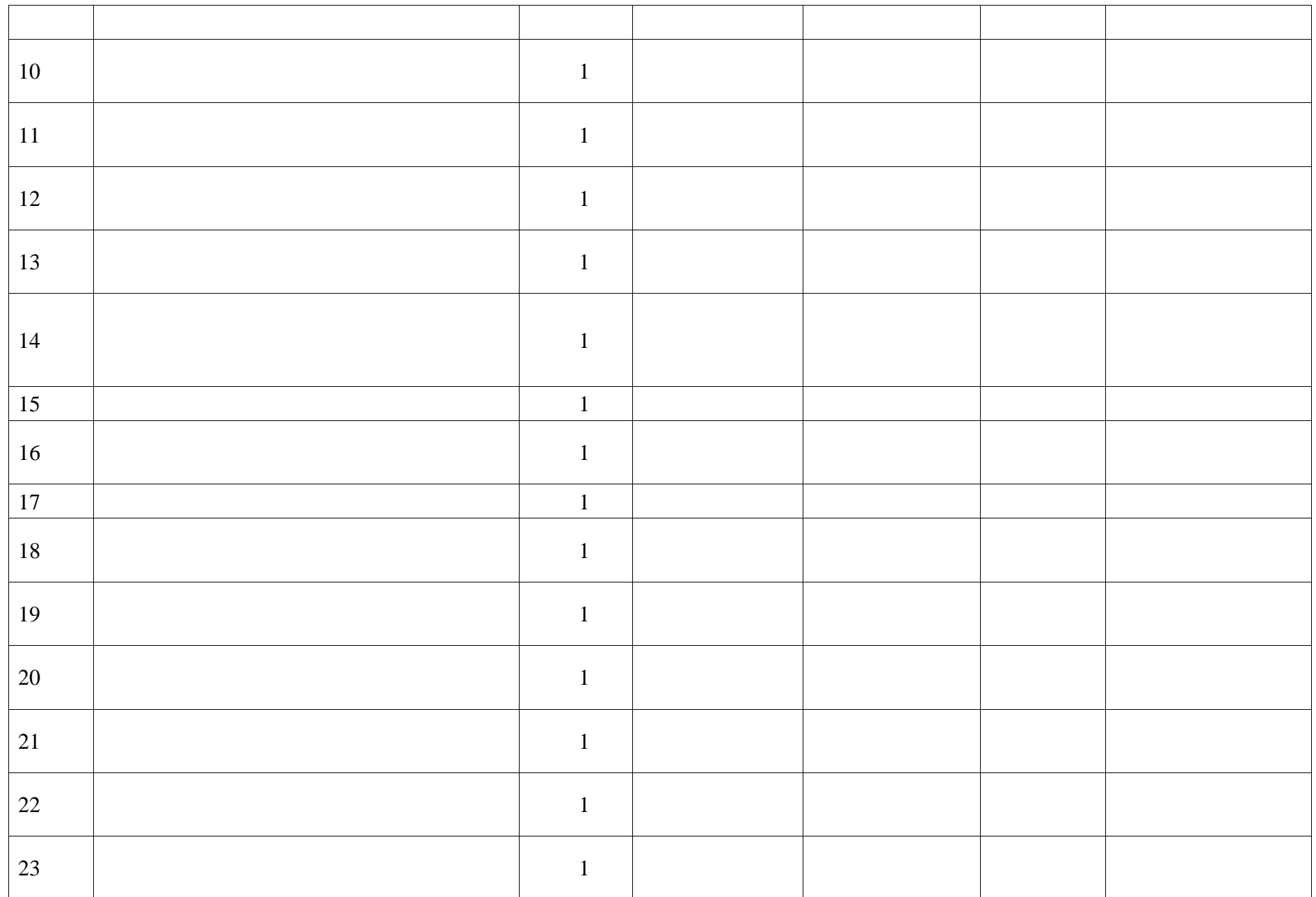

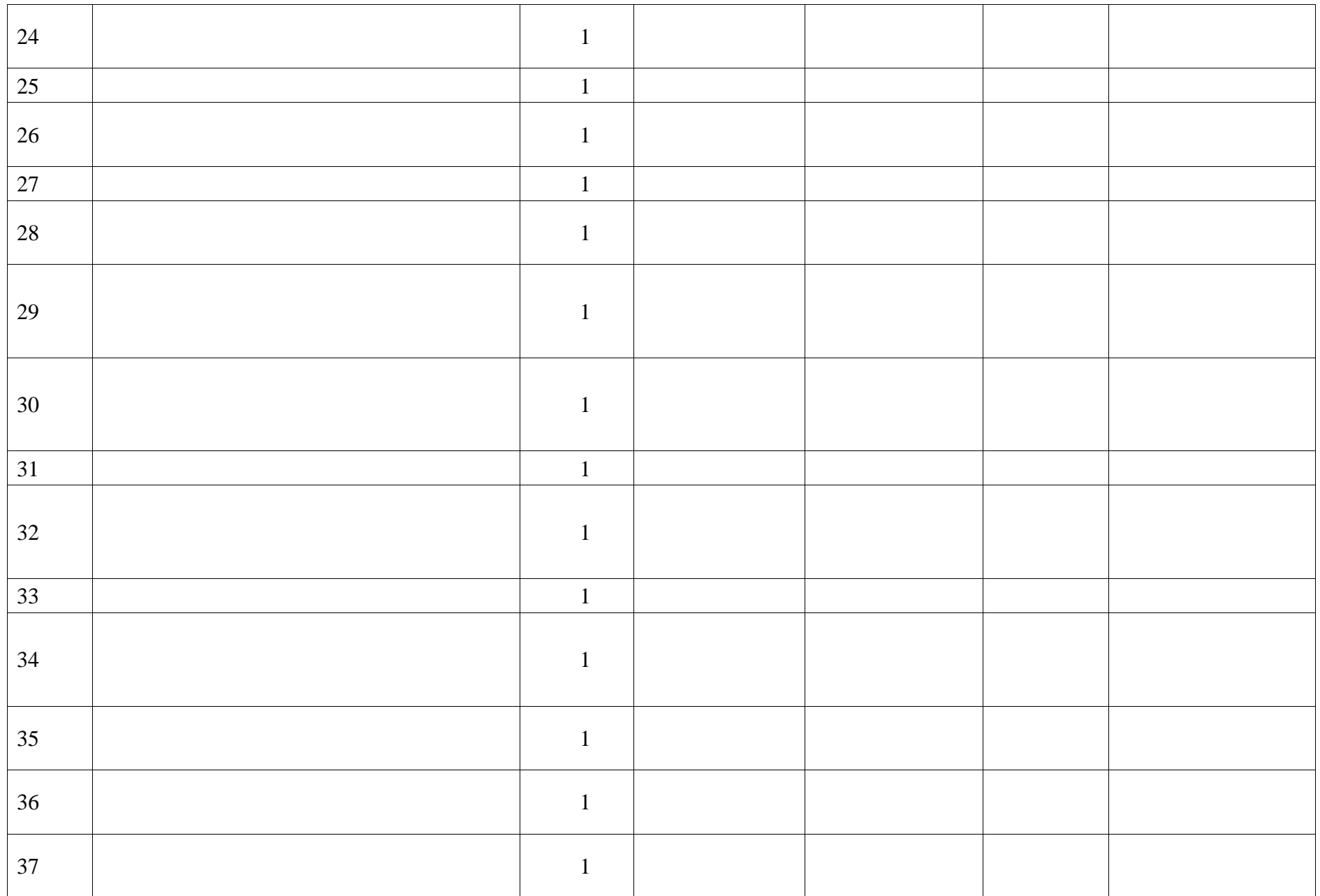

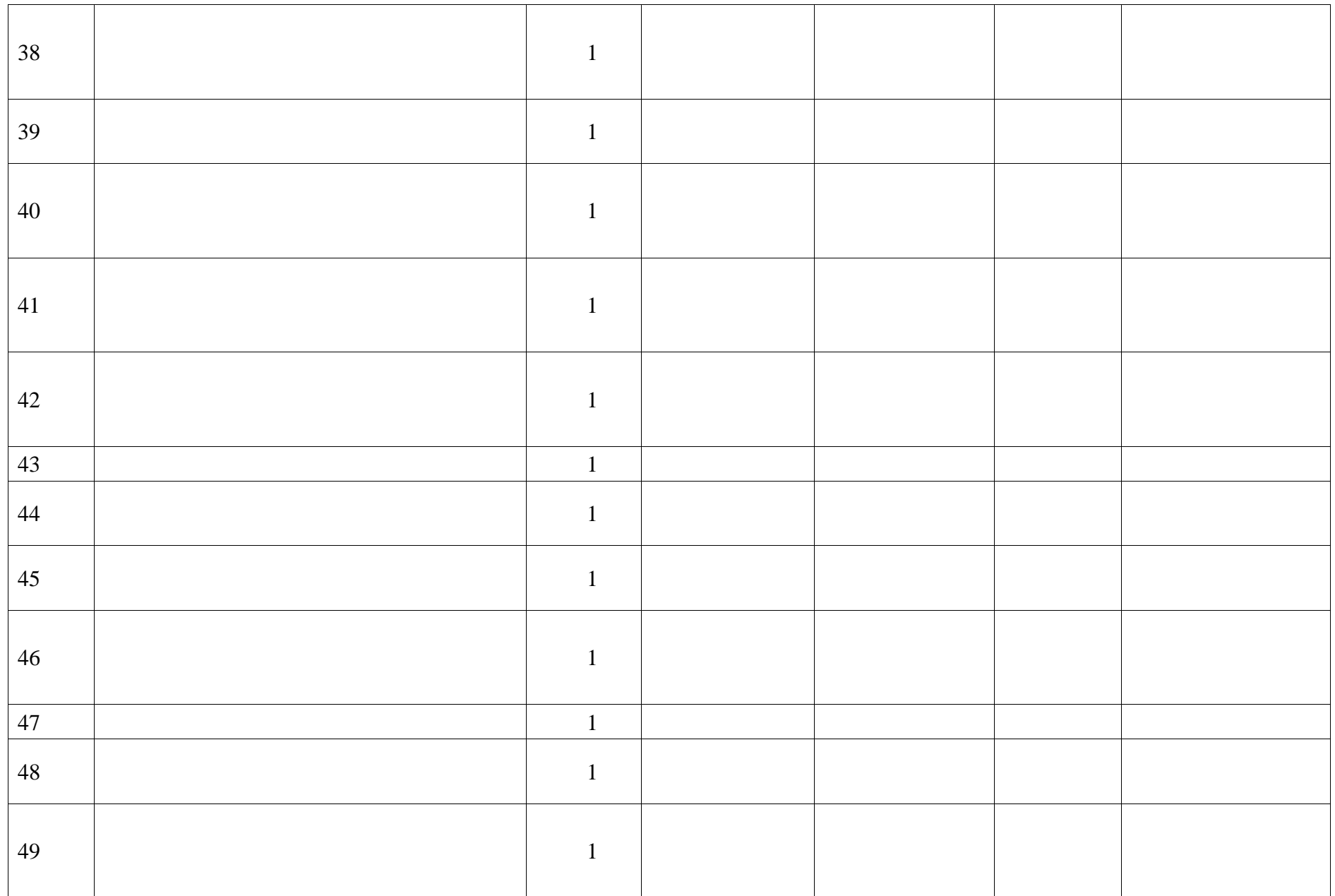

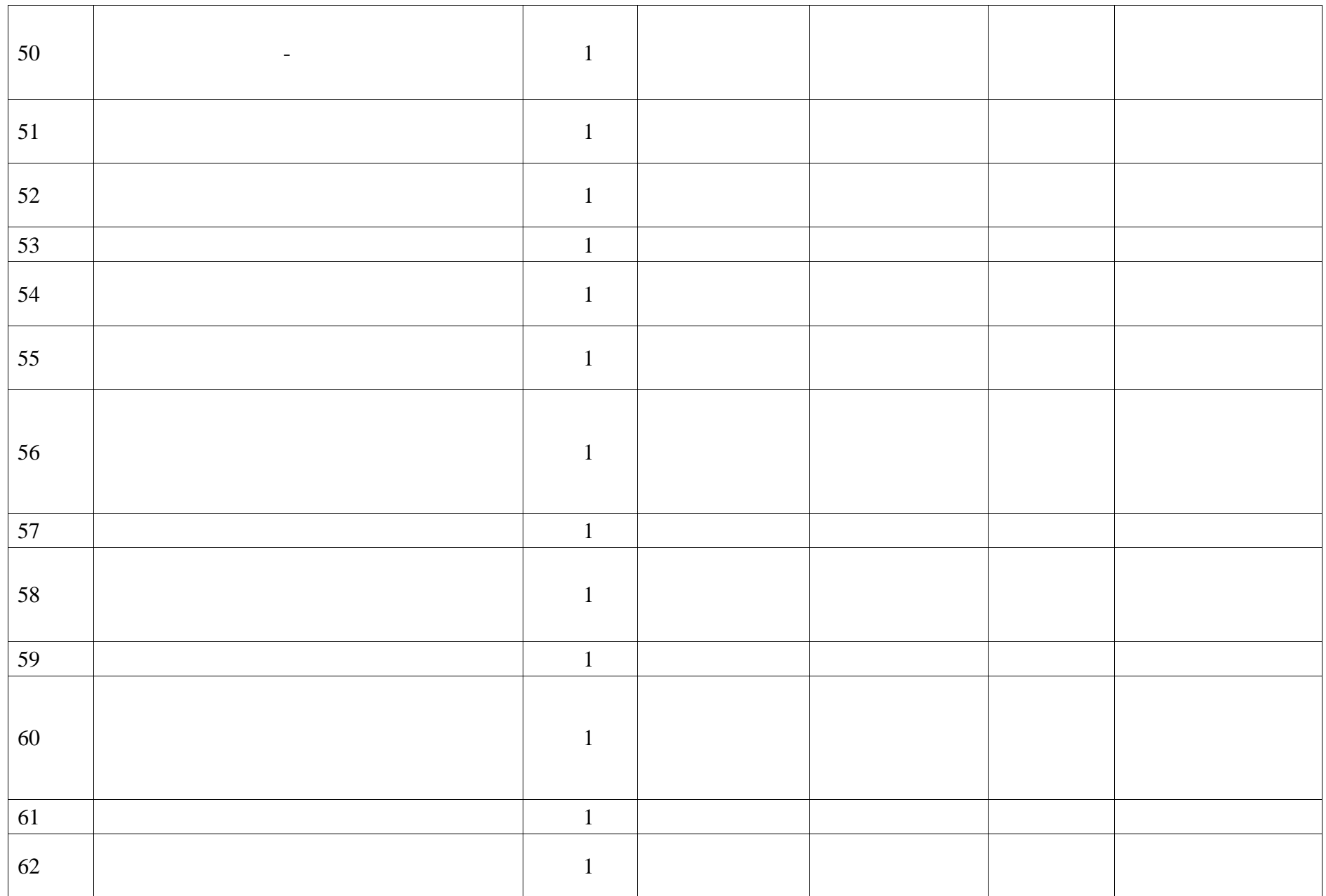

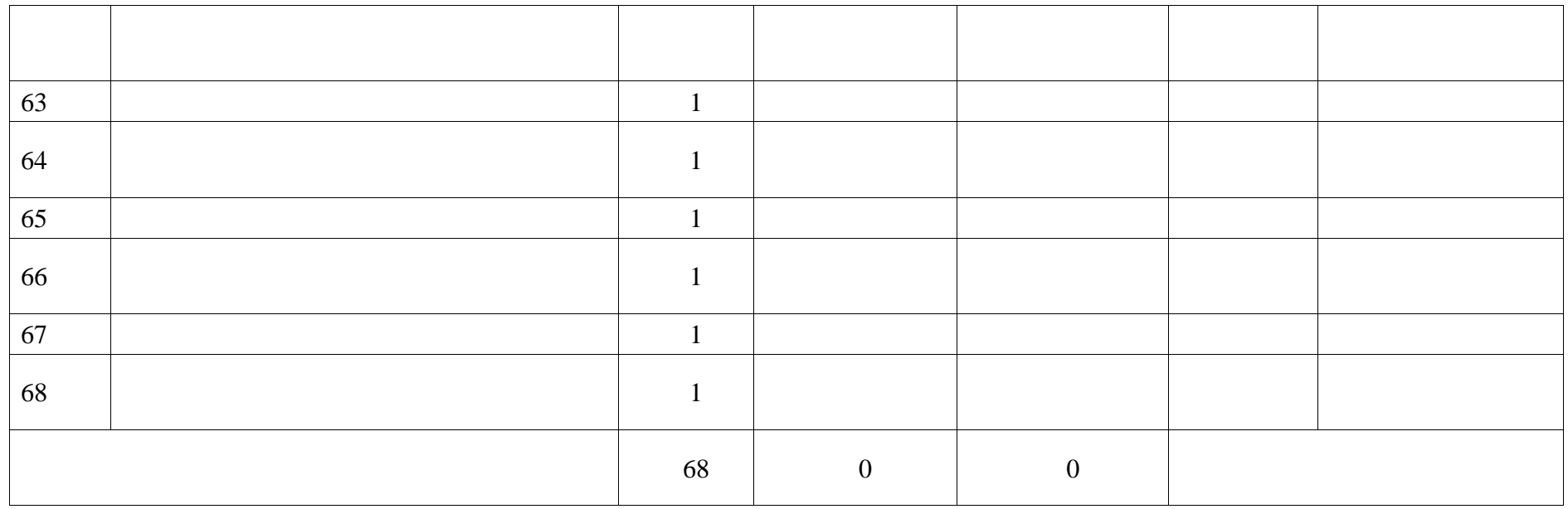

### **ПОУРОЧНОЕ ПЛАНИРОВАНИЕ. 7 КЛАСС 7 КЛАСС (ИНВАРИАНТНЫЕ + ВАРИАТИВНЫЕ МОДУЛИ «РАСТЕНИЕВОДСТВО», «ЖИВОТНОВОДСТВО»)**

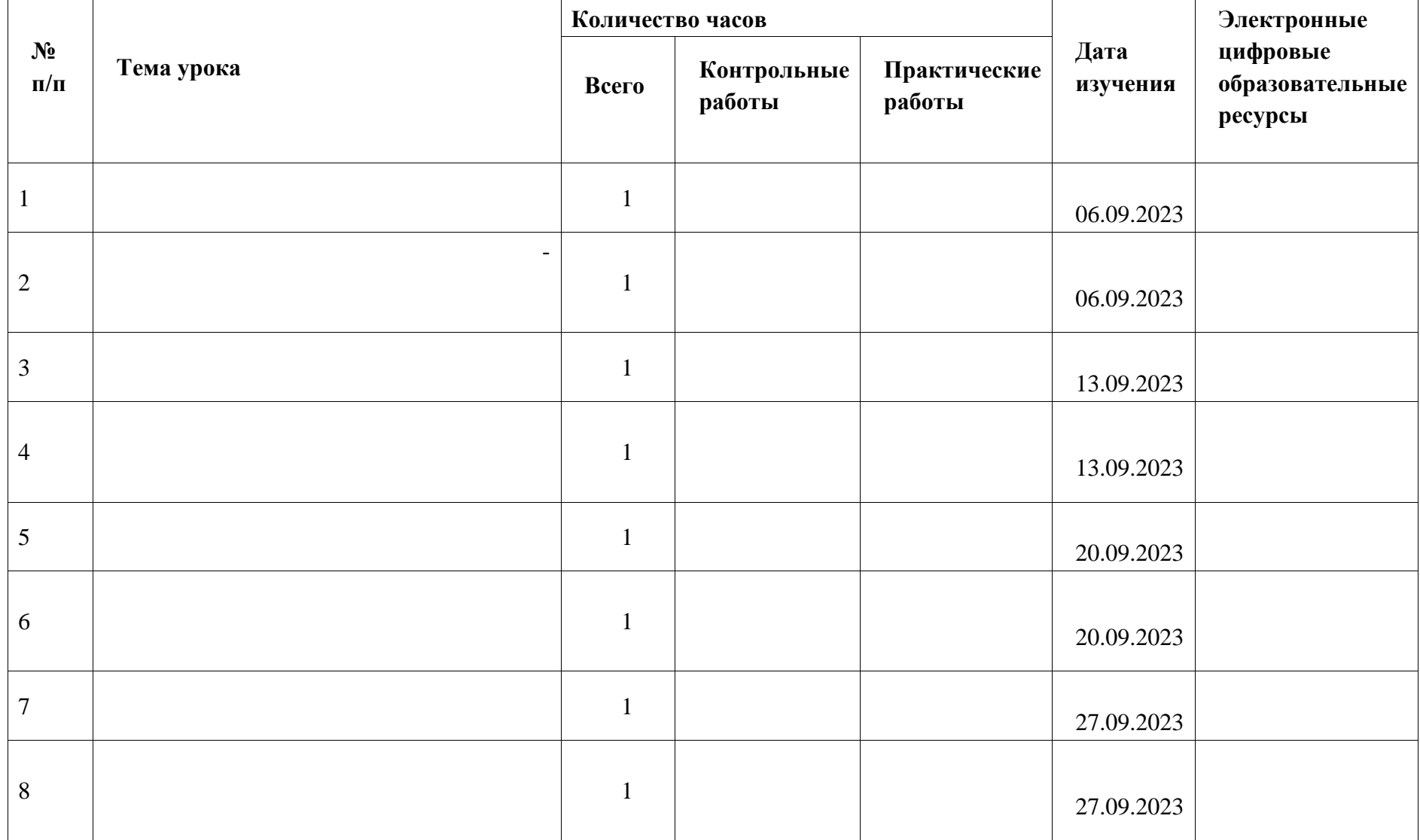

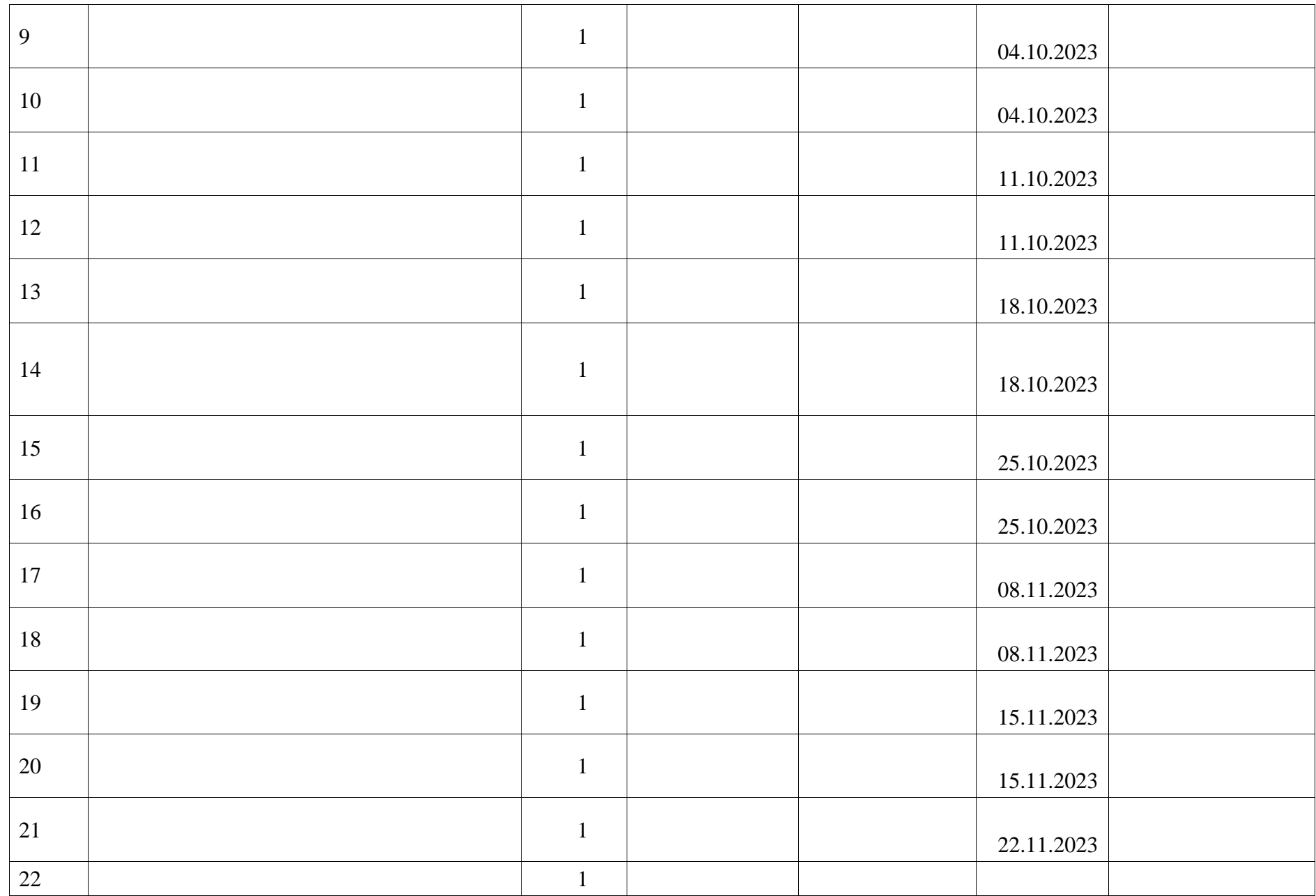

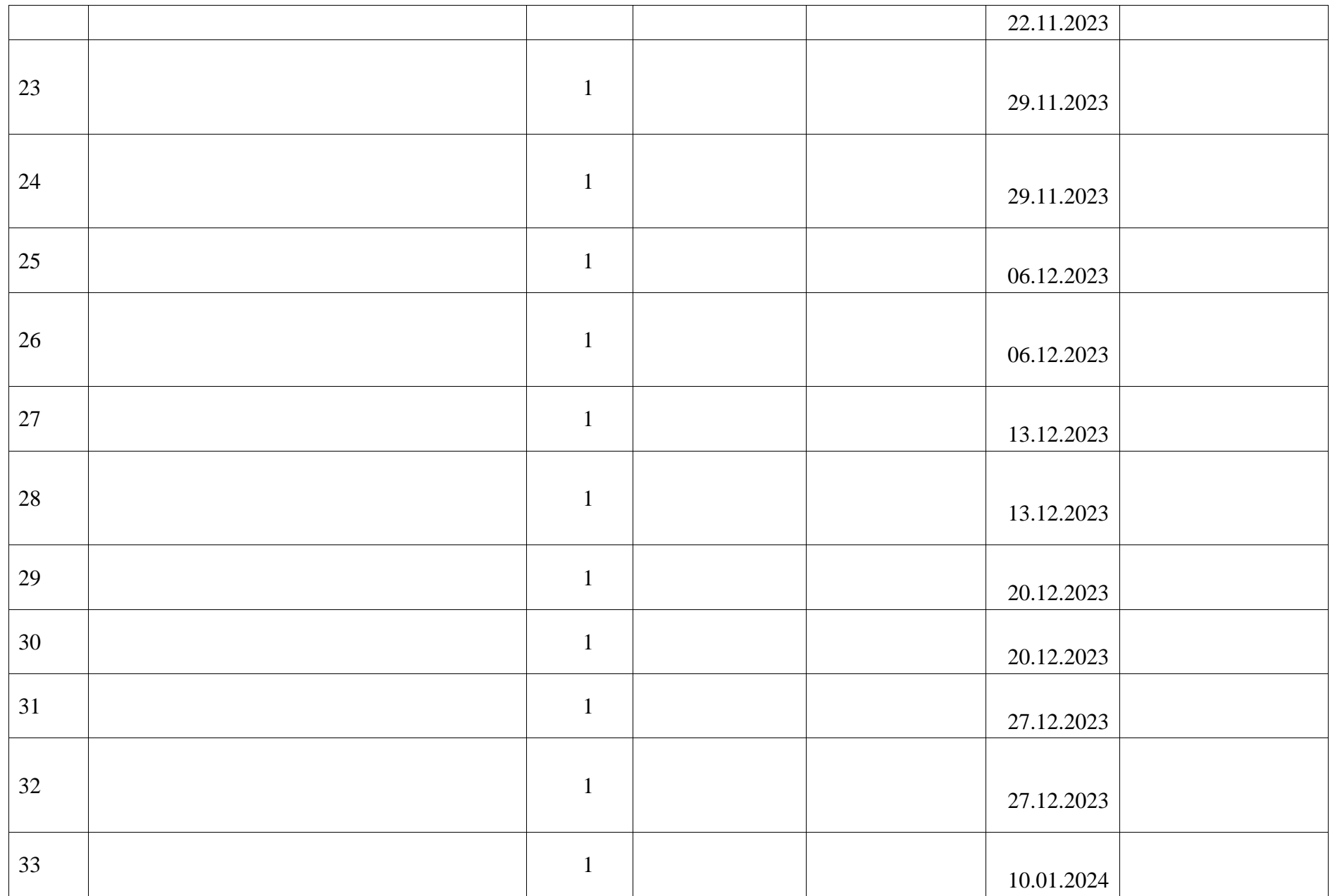

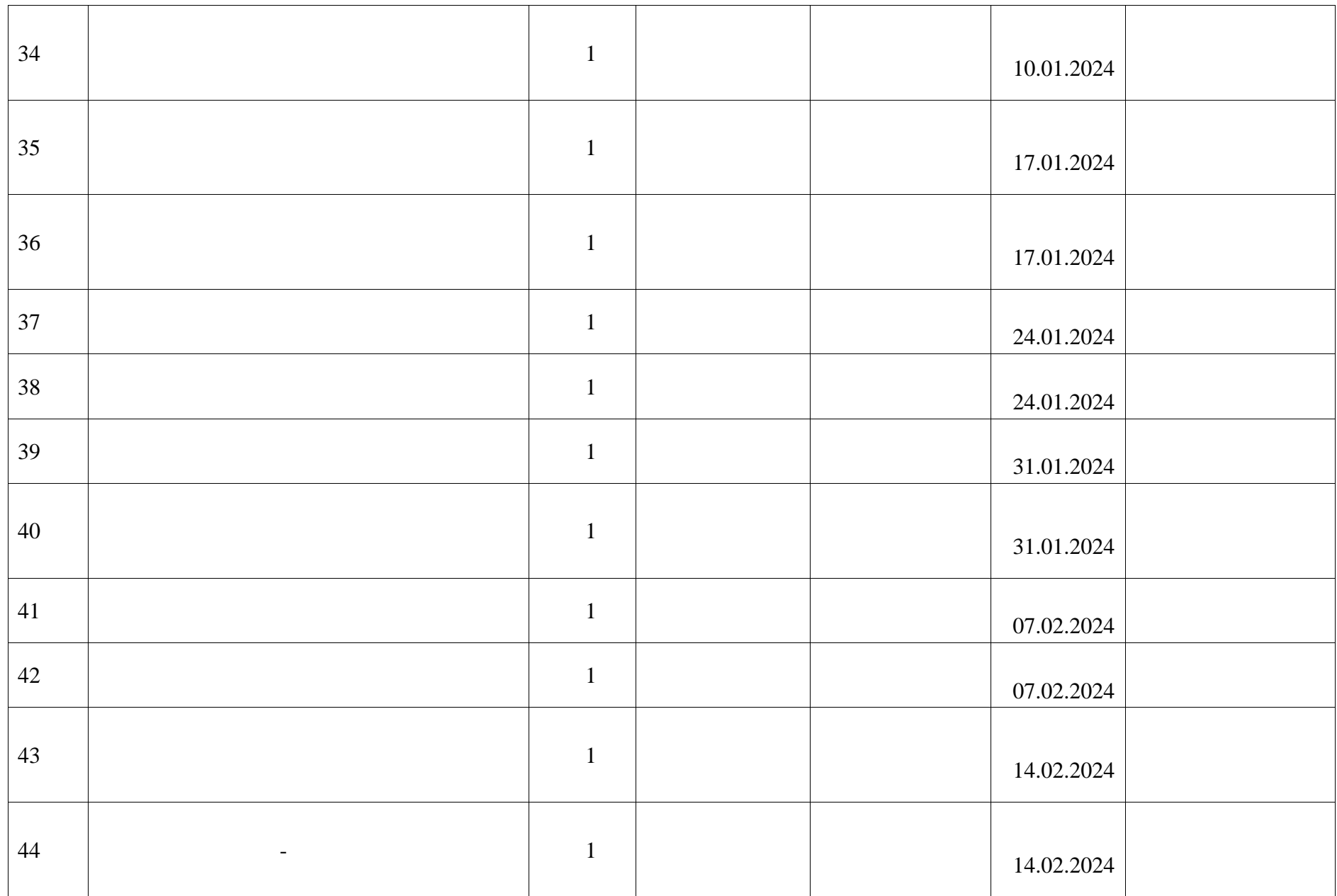

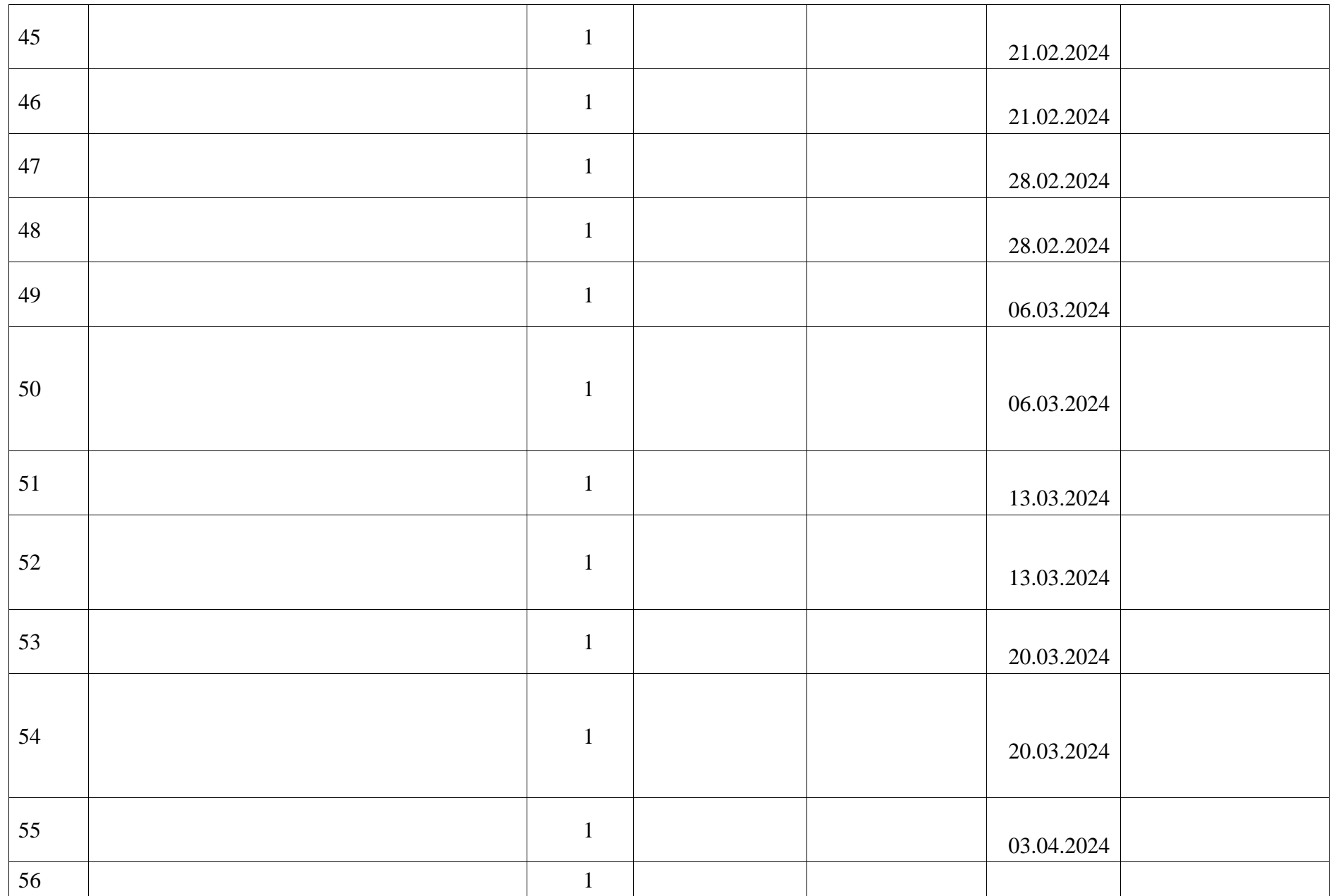

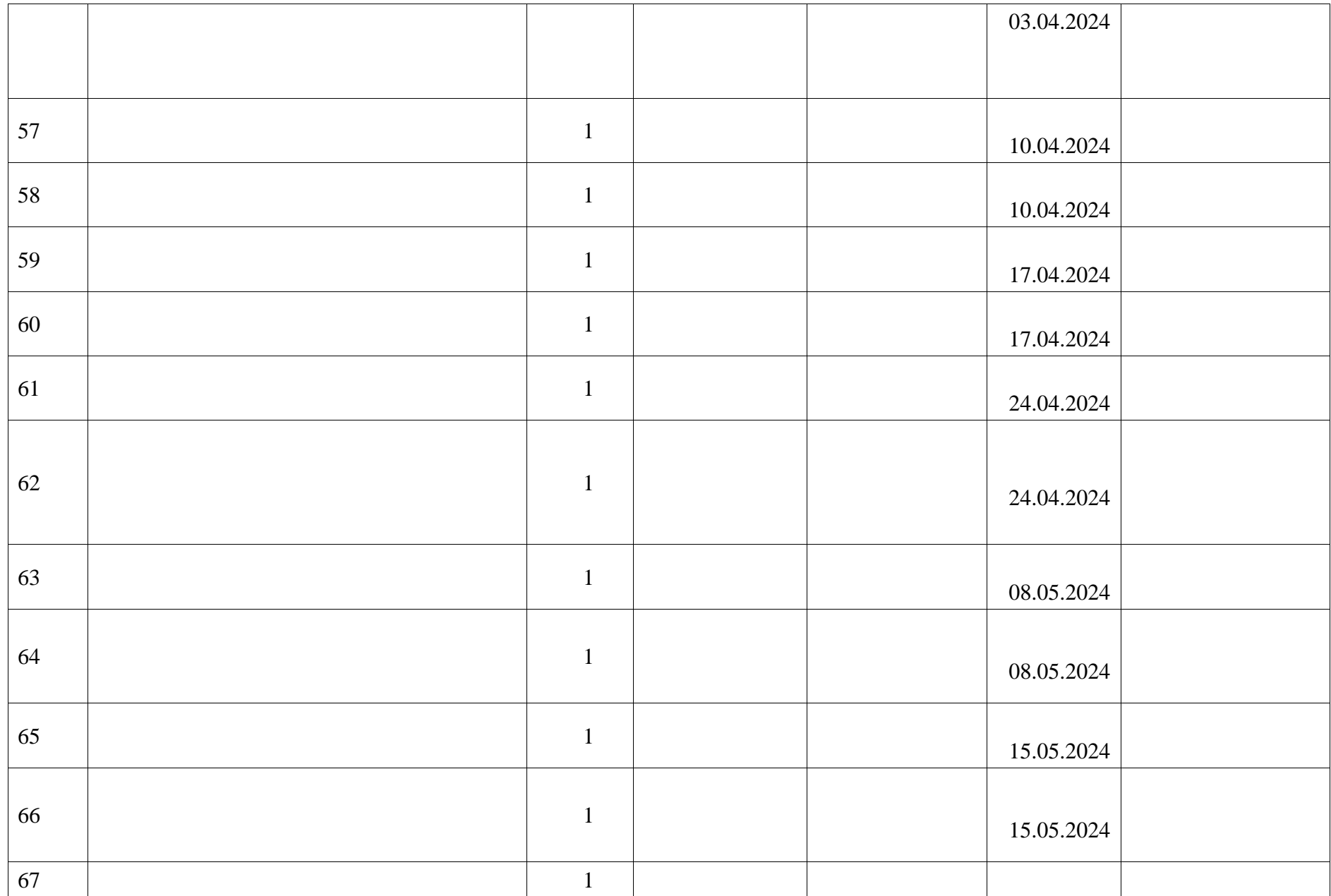

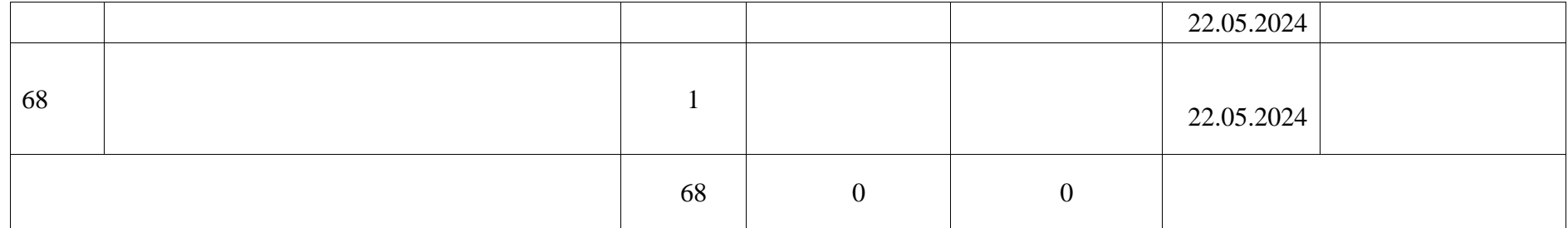

# **ПОУРОЧНОЕ ПЛАНИРОВАНИЕ. 8 КЛАСС 8 КЛАСС (ИНВАРИАНТНЫЕ МОДУЛИ)**

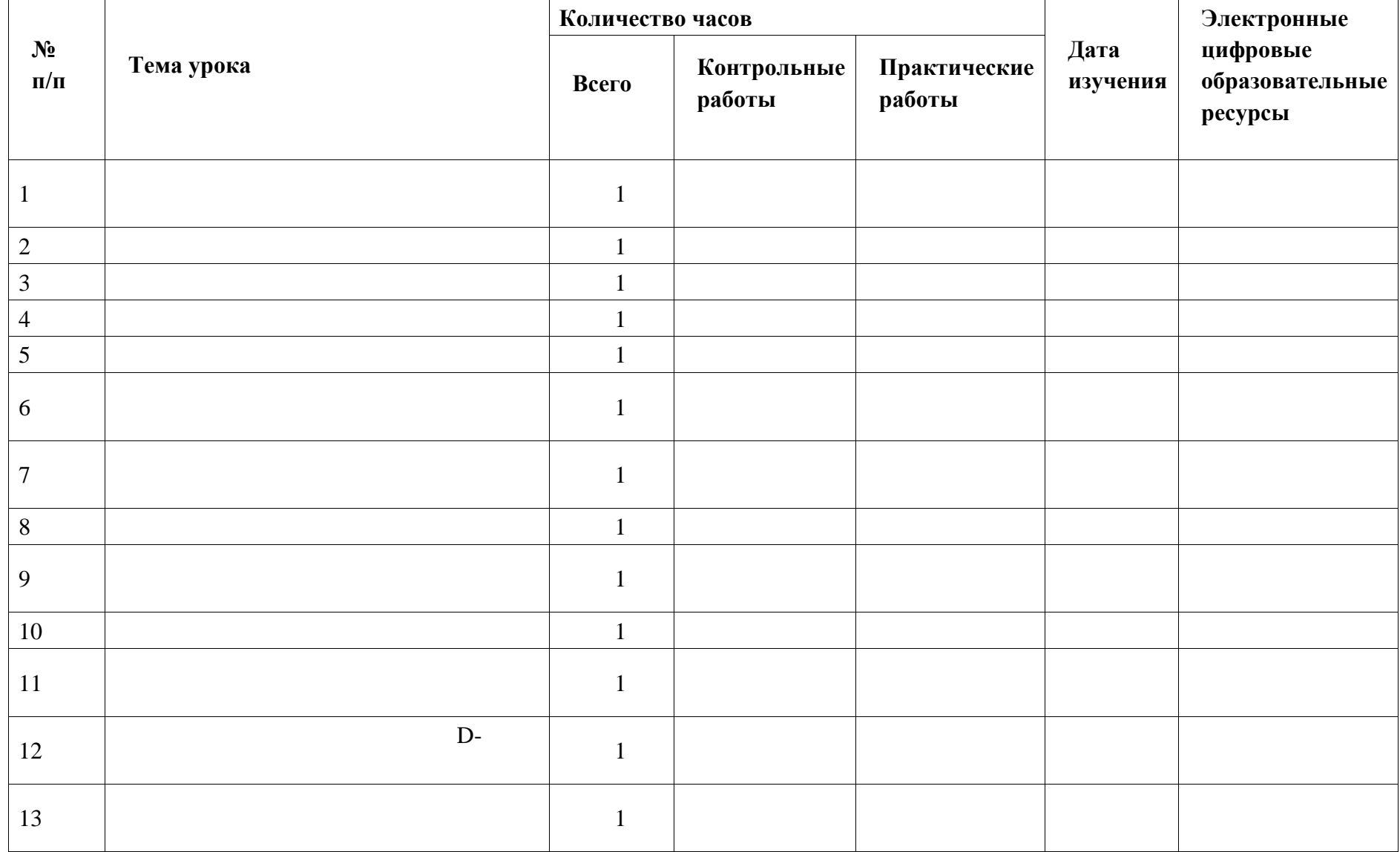

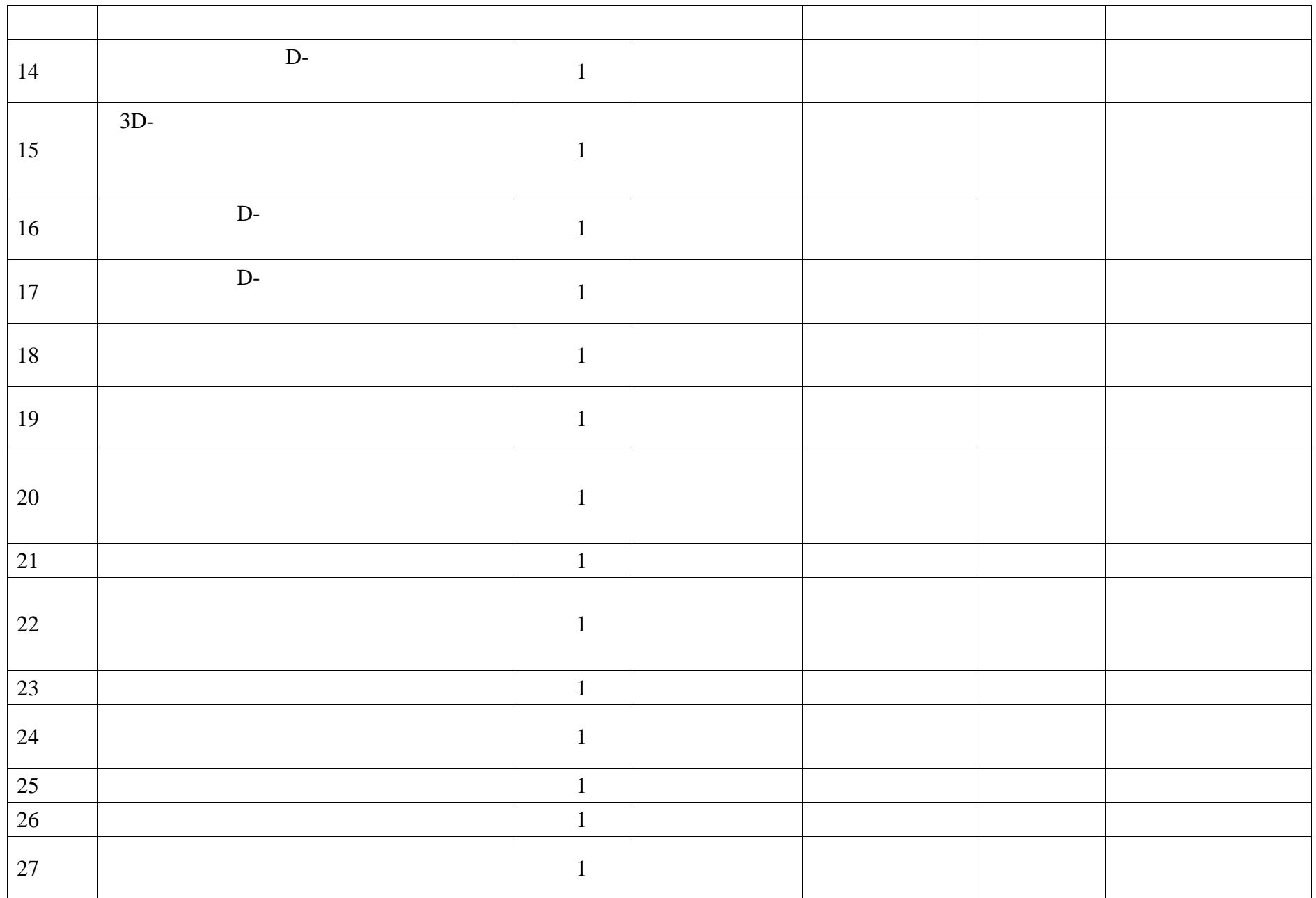

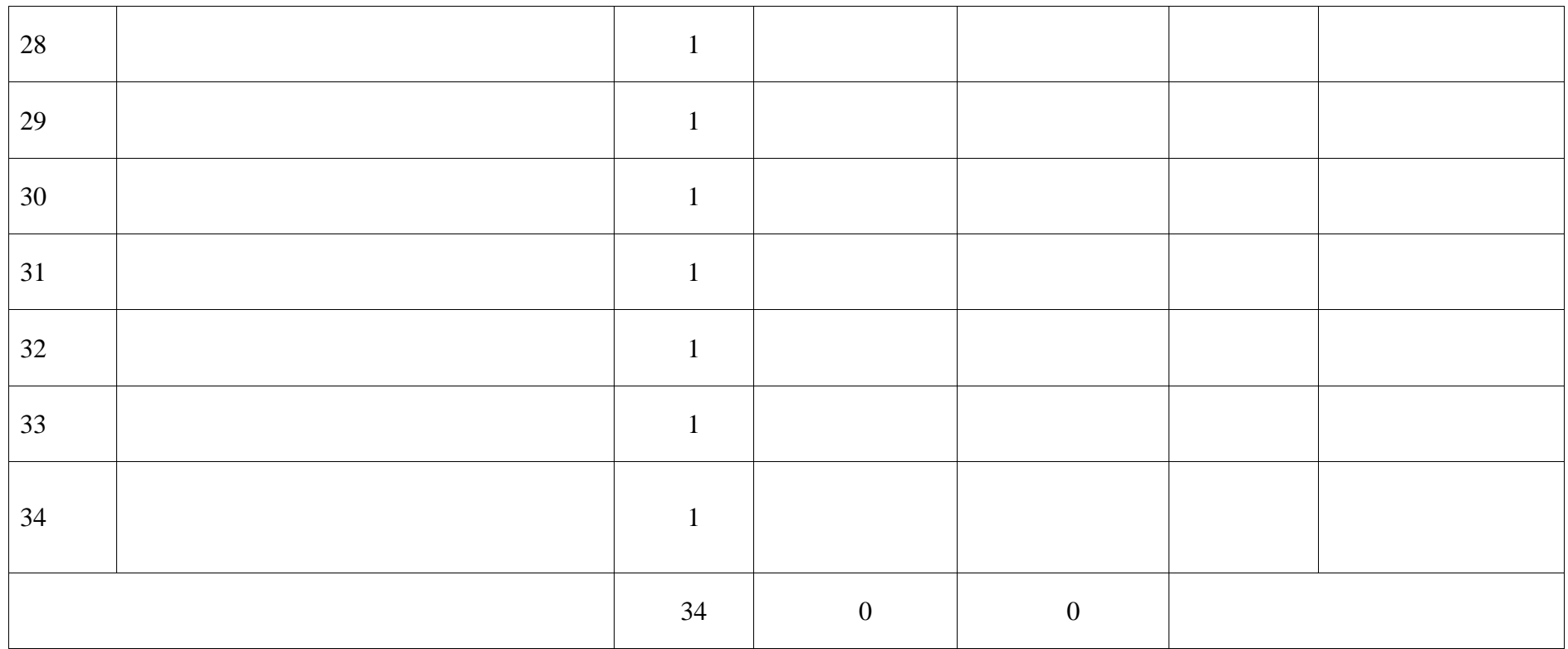

#### **ПОУРОЧНОЕ ПЛАНИРОВАНИЕ. 8 КЛАСС 8 КЛАСС (ИНВАРИАНТНЫЕ + ВАРИАТИВНЫЕ МОДУЛИ «РАСТЕНИЕВОДСТВО», «ЖИВОТНОВОДСТВО»)**

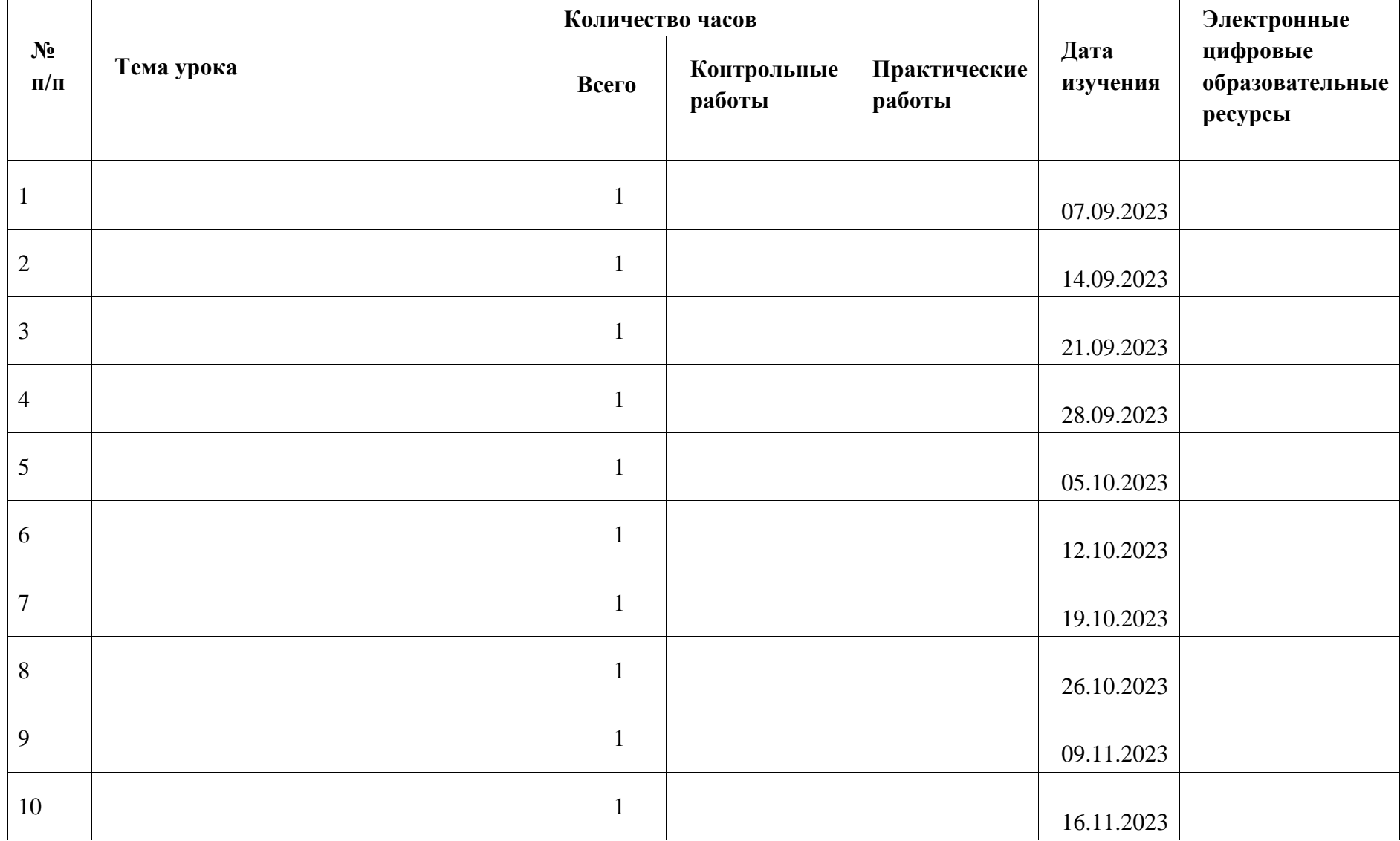

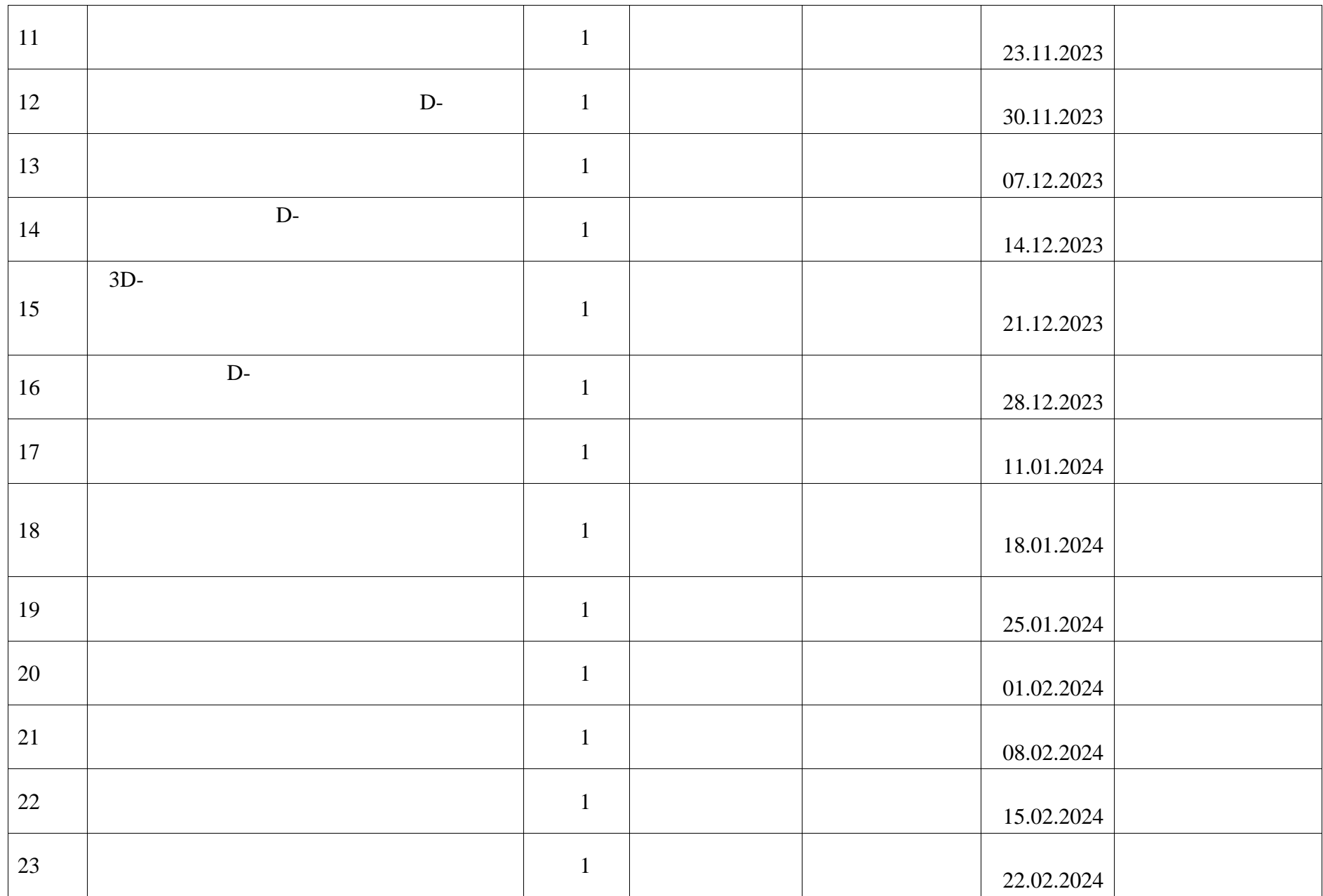

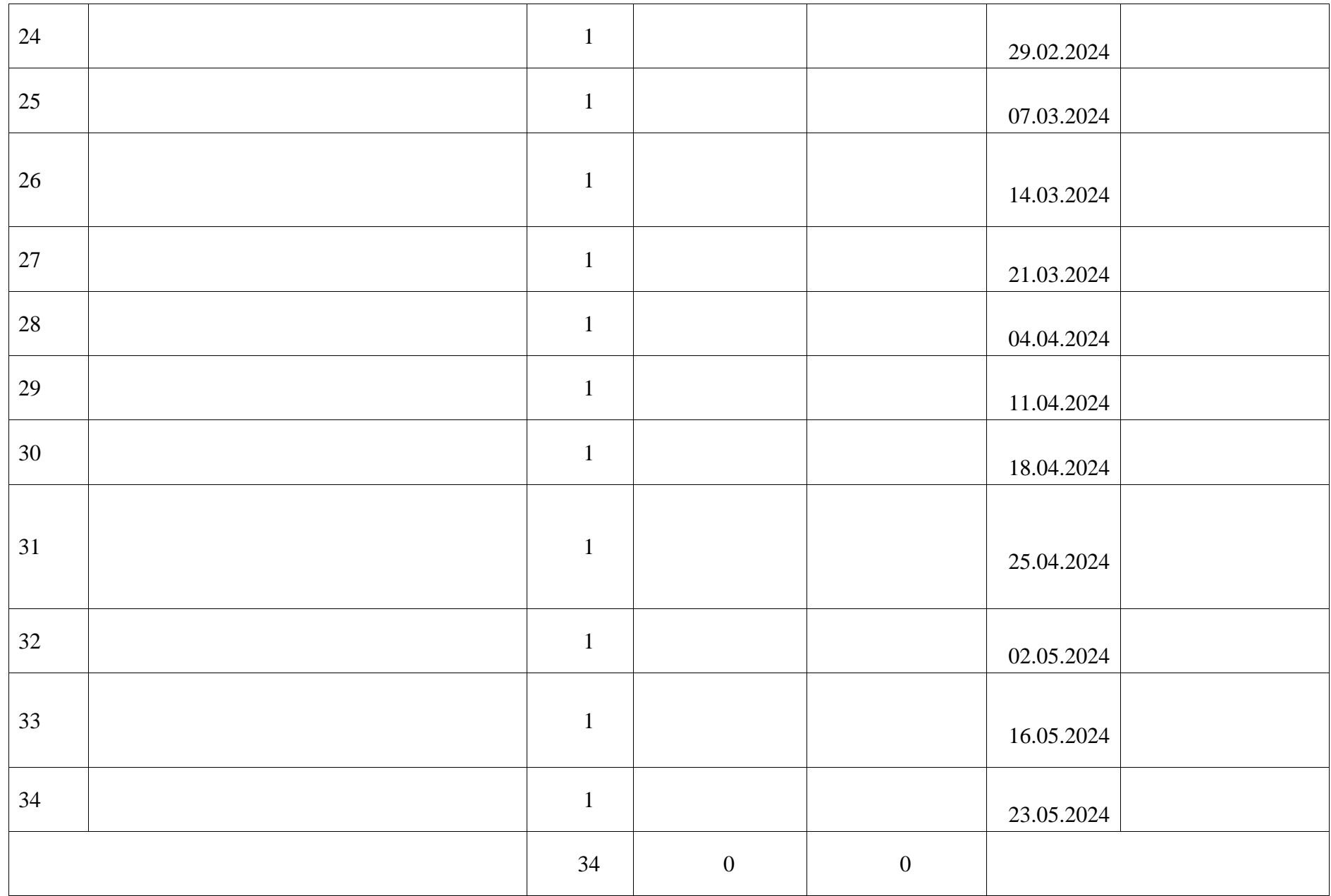

# **ПОУРОЧНОЕ ПЛАНИРОВАНИЕ. 8 КЛАСС 8 КЛАСС (ИНВАРИАНТНЫЕ + ВАРИАТИВНЫЙ МОДУЛЬ «АВТОМАТИЗИРОВАННЫЕ СИСТЕМЫ»)**

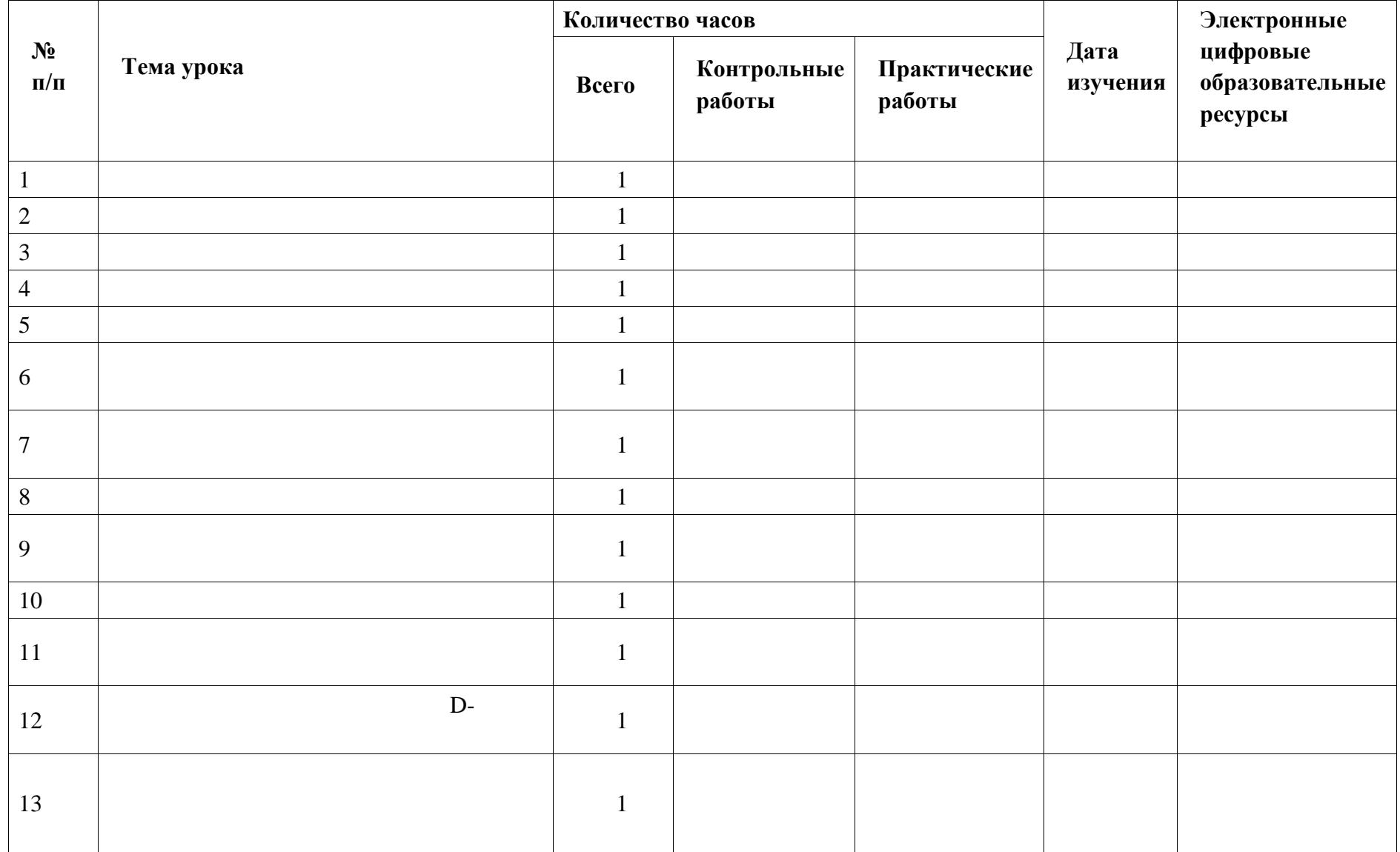

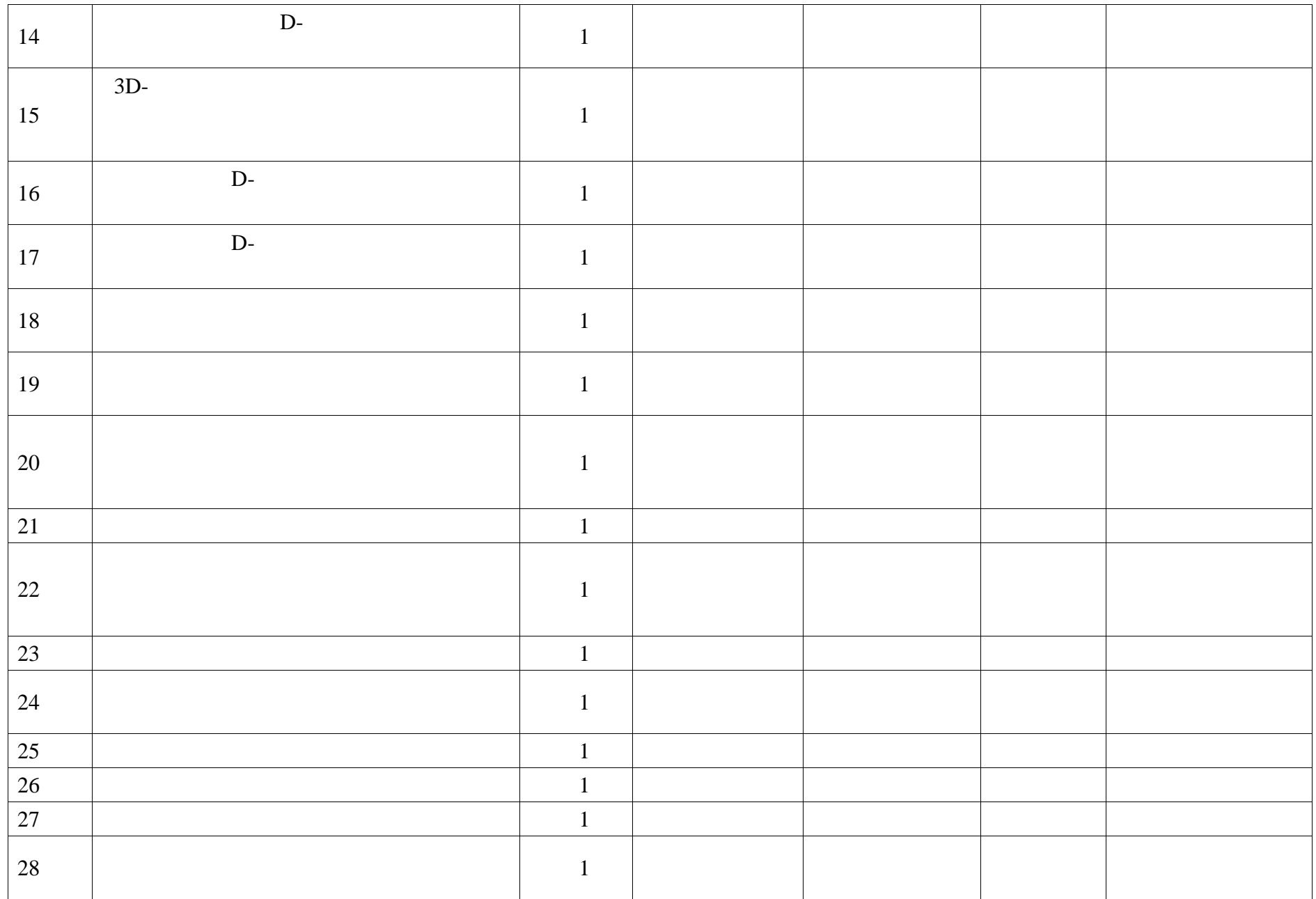

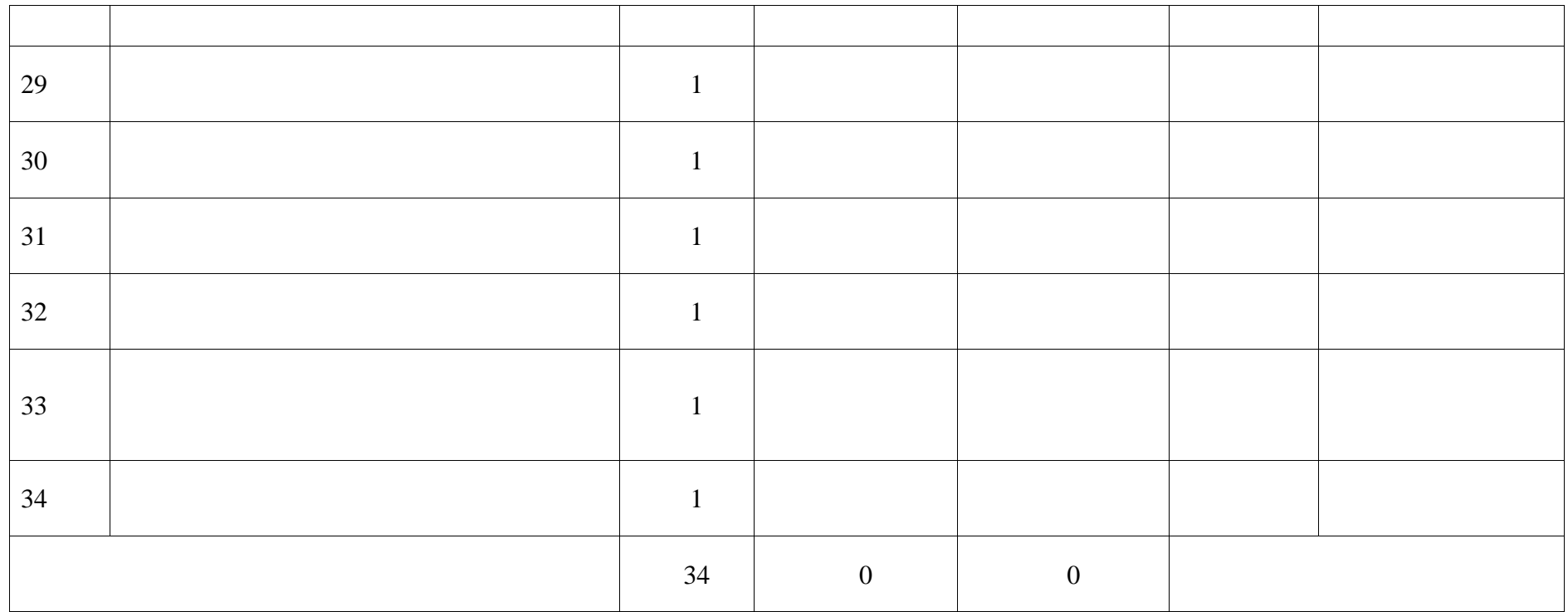

# **ПОУРОЧНОЕ ПЛАНИРОВАНИЕ. 9 КЛАСС 9 КЛАСС (ИНВАРИАНТНЫЕ МОДУЛИ)**

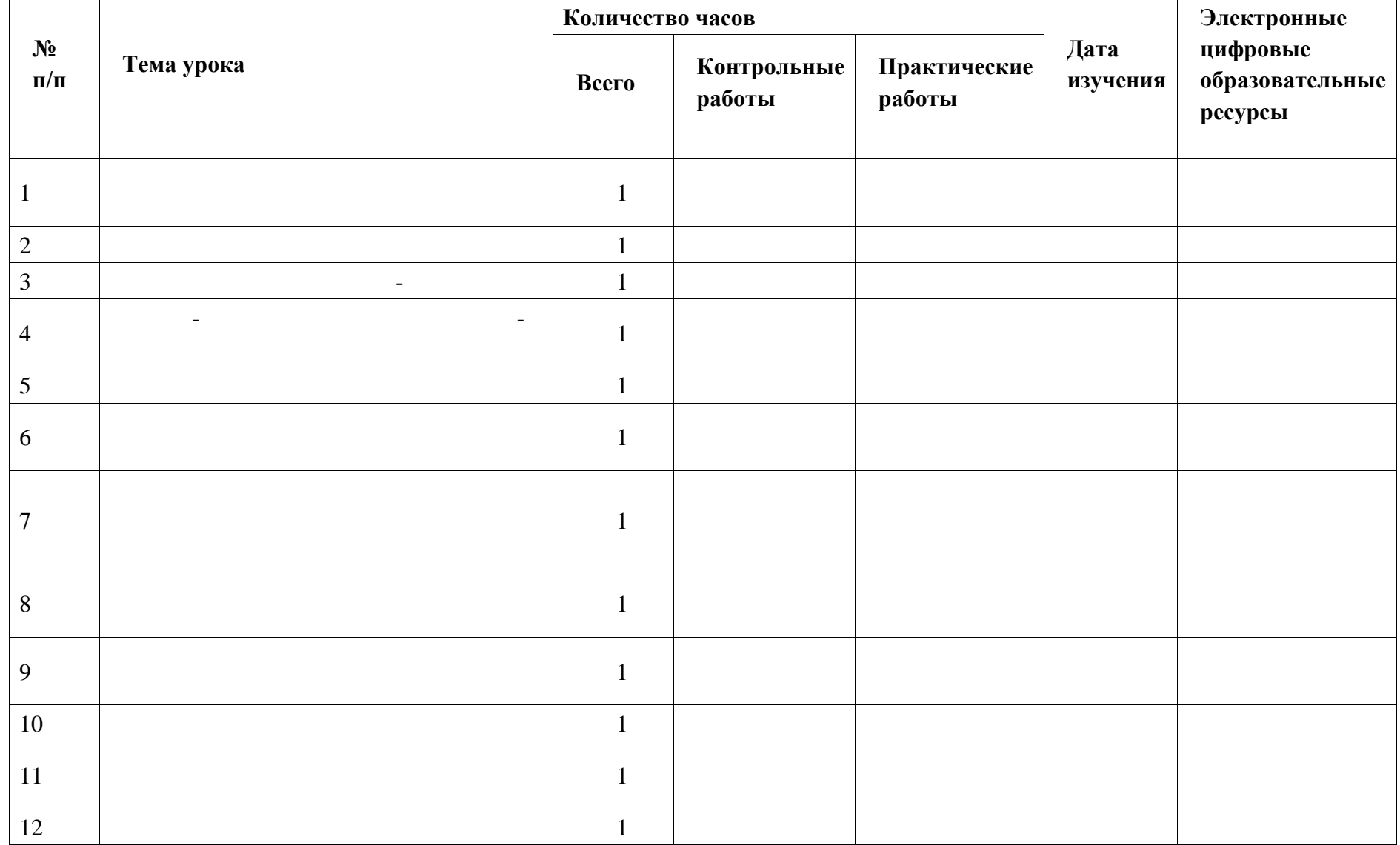

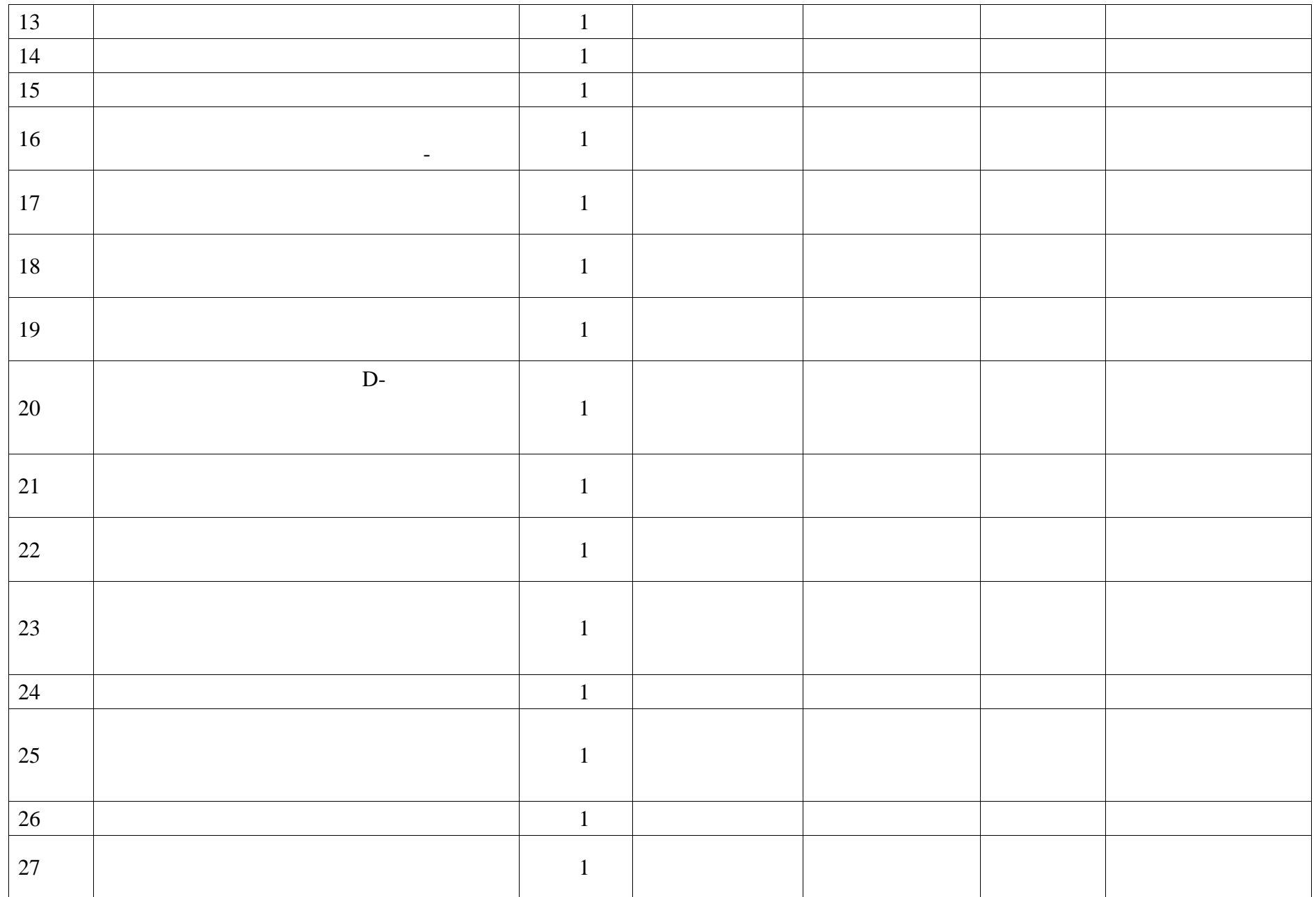

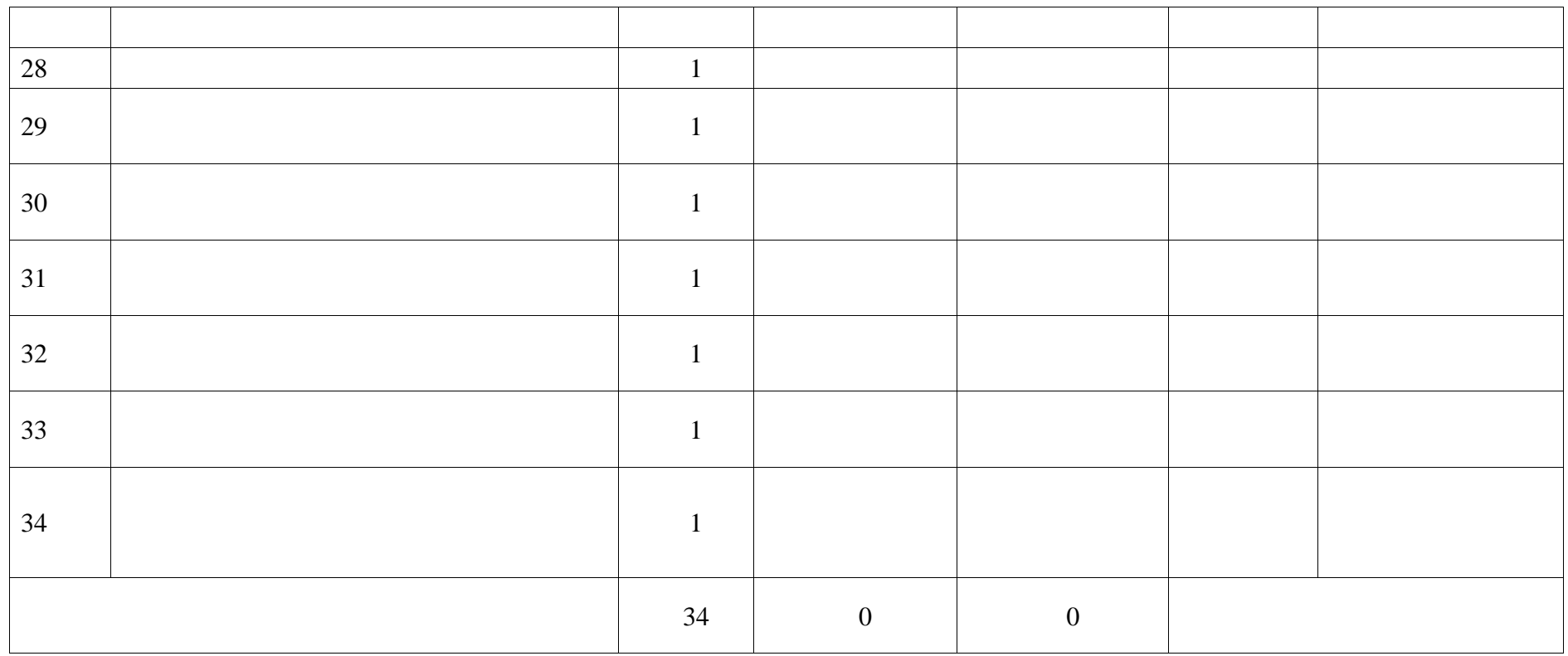
# **ПОУРОЧНОЕ ПЛАНИРОВАНИЕ. 9 КЛАСС 9 КЛАСС (ИНВАРИАНТНЫЕ + ВАРИАТИВНЫЙ МОДУЛЬ «АВТОМАТИЗИРОВАННЫЕ СИСТЕМЫ»)**

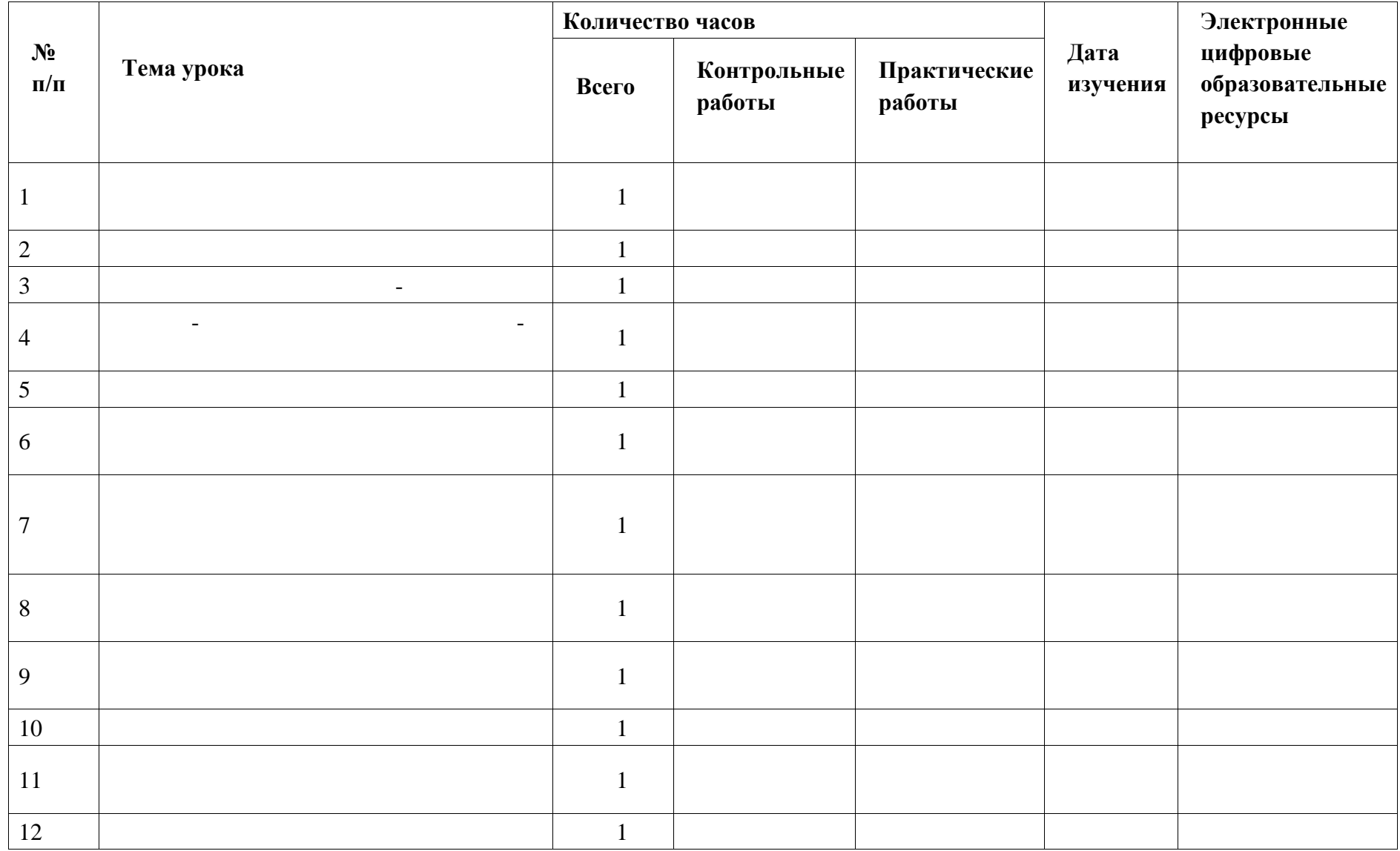

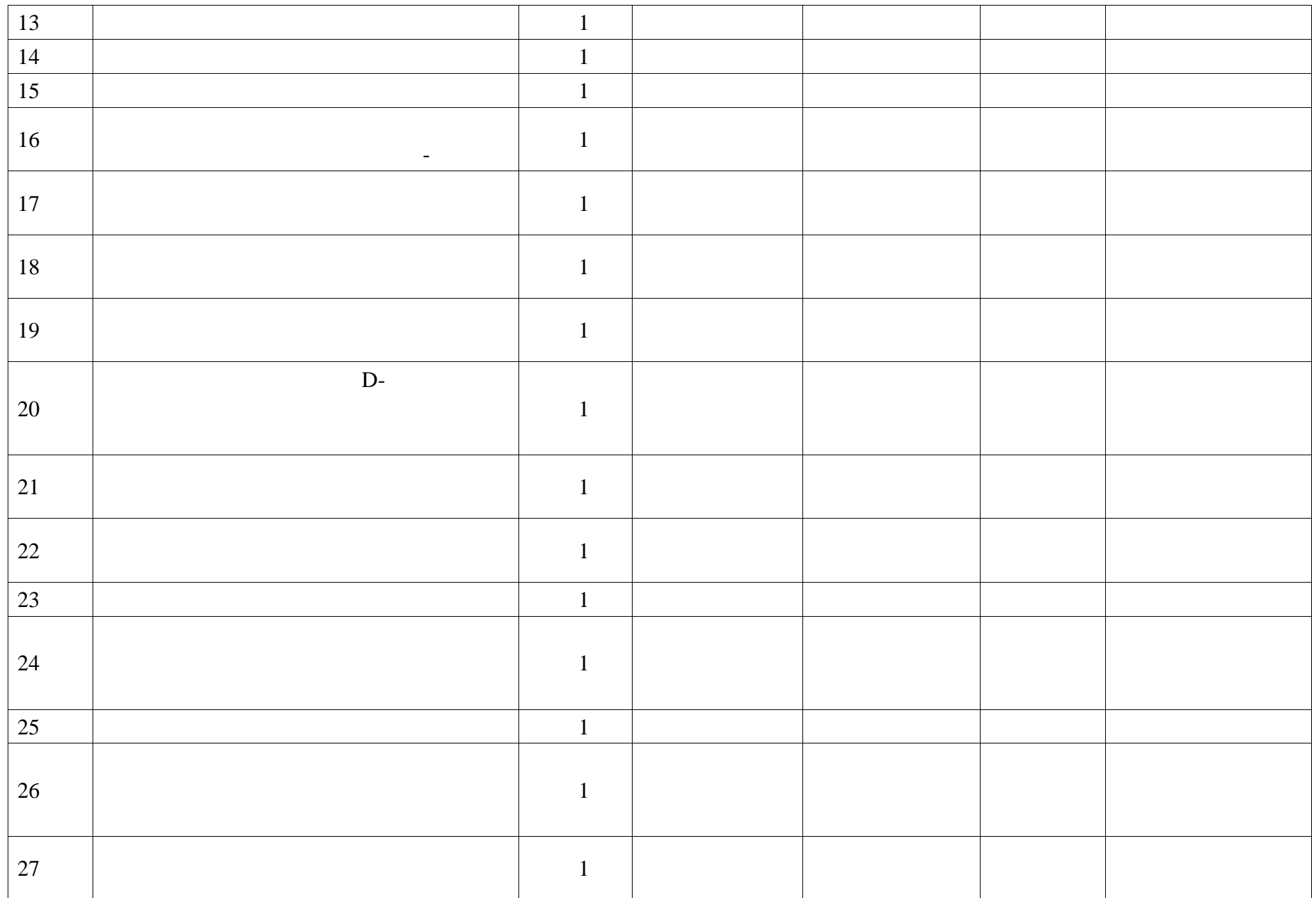

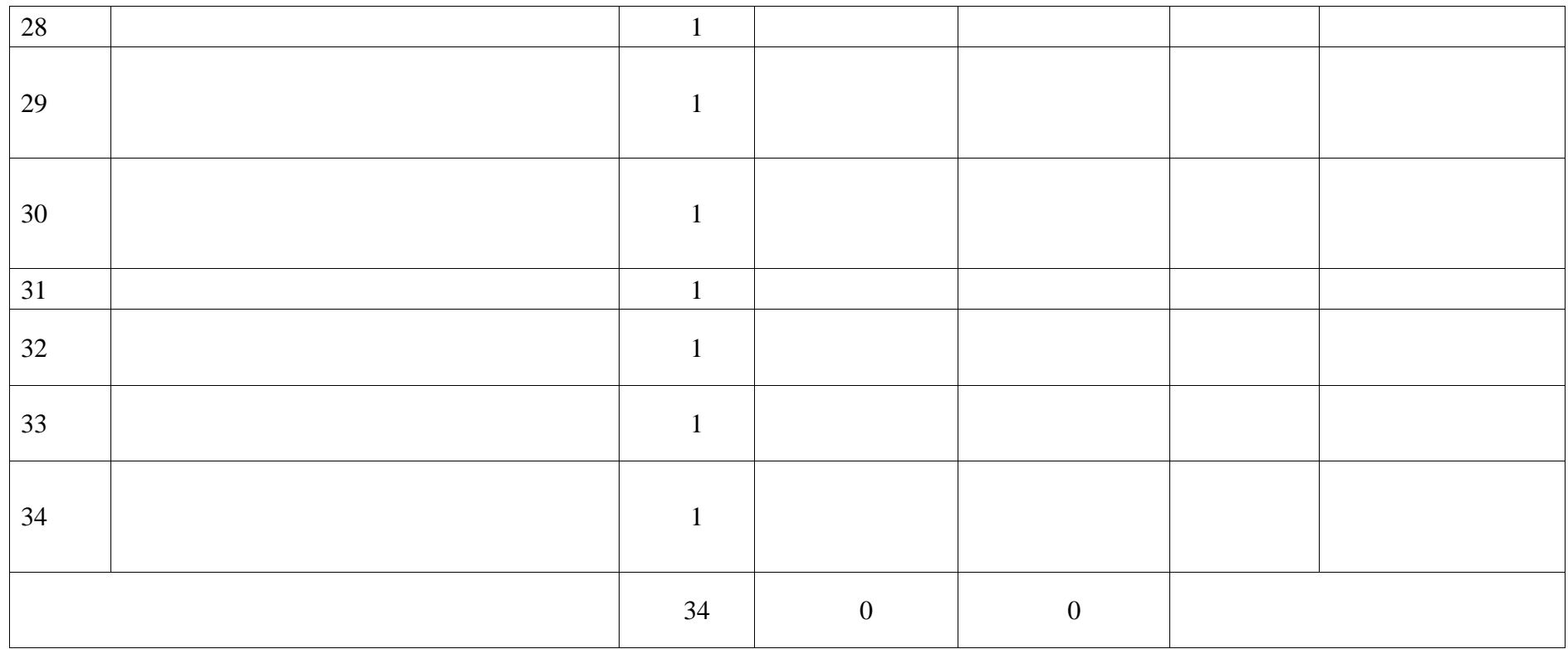

## **УЧЕБНО-МЕТОДИЧЕСКОЕ ОБЕСПЕЧЕНИЕ ОБРАЗОВАТЕЛЬНОГО ПРОЦЕССА ОБЯЗАТЕЛЬНЫЕ УЧЕБНЫЕ МАТЕРИАЛЫ ДЛЯ УЧЕНИКА**

 $\mathcal{A}^{\mathcal{A}}_{\mathcal{A}}$ р классы/ Тищенко А.Т., Синица Н.В., Общество составляются с общество составляются состав

ограниченной ответственной ответственной издательский центр «ВЕНТАНА-ГРАФ»; «ВЕНТАНА-ГРАФ»; «ВЕНТАНА-ГРАФ»; «В

### **МЕТОДИЧЕСКИЕ МАТЕРИАЛЫ ДЛЯ УЧИТЕЛЯ**

# **ЦИФРОВЫЕ ОБРАЗОВАТЕЛЬНЫЕ РЕСУРСЫ И РЕСУРСЫ СЕТИ**

## **ИНТЕРНЕТ**

**РЭШ ,Учи.ру, Инфоурок**

#### Приложение №1

Формы учёта рабочей программы воспитания в рабочей программе по

### «Биологии»

Рабочая программа воспитания МКОУ «Комсомольская СОШ» реализуется в том числе и через использование воспитательного потенциала уроков. Эта работа осуществляется в следующих формах:

•Побуждение обучающихся соблюдать на уроке общепринятые нормы поведения, правила общения со старшими (педагогическими работниками) и сверстниками (обучающимися), принципы учебной дисциплины и самоорганизации. Привлечение внимания обучающихся к ценностному аспекту изучаемых на уроках предметов, явлений, событий через:

— обращение внимания на нравственные аспекты научных открытий, которые изучаются в данный момент на уроке; на представителей ученых, связанных с изучаемыми в данный момент темами, на тот вклад, который они внесли в развитие нашей страны и мира, на достойные подражания примеры их жизни, на мотивы их поступков;

•Использование воспитательных возможностей содержания учебного предмета для формирования у обучающихся российских традиционных духовно-нравственных и социокультурных ценностей через подбор соответствующих задач для решения, проблемных ситуаций для обсуждения в классе;

•Включение в урок игровых процедур, которые помогают поддержать мотивацию обучающихся к получению знаний, налаживанию позитивных межличностных отношений в классе, помогают установлению доброжелательной атмосферы во время урока. •Применение на уроке интерактивных форм работы, стимулирующих познавательную мотивацию обучающихся.

•Применение групповой работы или работы в парах, которые способствуют развитию навыков командной работы и взаимодействию с другими обучающимися.

• Выбор и использование на уроках методов, методик, технологий, оказывающих воспитательное воздействие на личность в соответствии с воспитательным идеалом, целью и задачами воспитания.

• Инициирование и поддержка исследовательской деятельности школьников в форме включения в урок различных исследовательских заданий и задач, что дает возможность обучающимся приобрести навыки самостоятельного решения теоретической проблемы, генерирования и оформления собственных гипотез, уважительного отношения к чужим идеям, публичного выступления, аргументирования и отстаивания своей точки зрения.

•Установление уважительных, доверительных, неформальных отношений между учителем и учениками, создание на уроках эмоционально-комфортной среды.